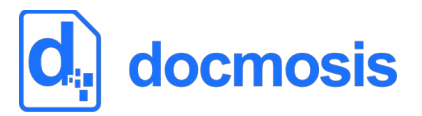

## **v2.9.7 Release Notes**

Nov 2023

### *Environment Changes*

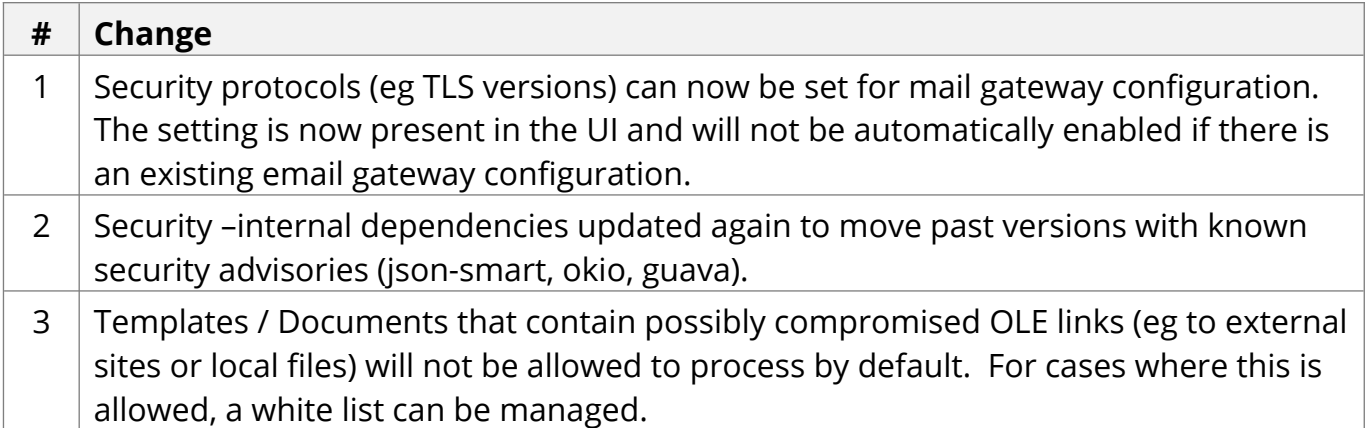

## *Functional and API Changes*

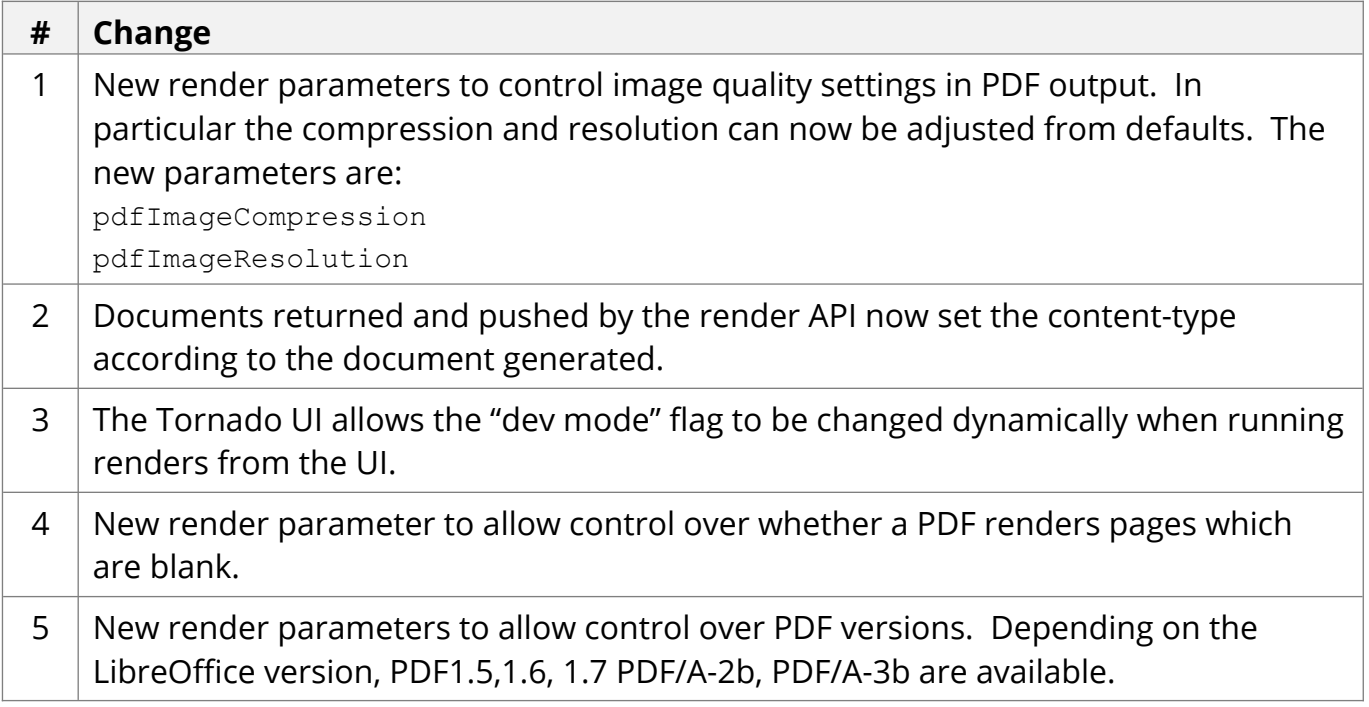

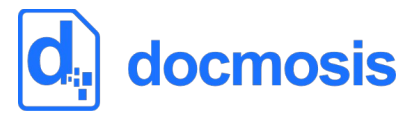

# *Bug Fixes / Technical Changes*

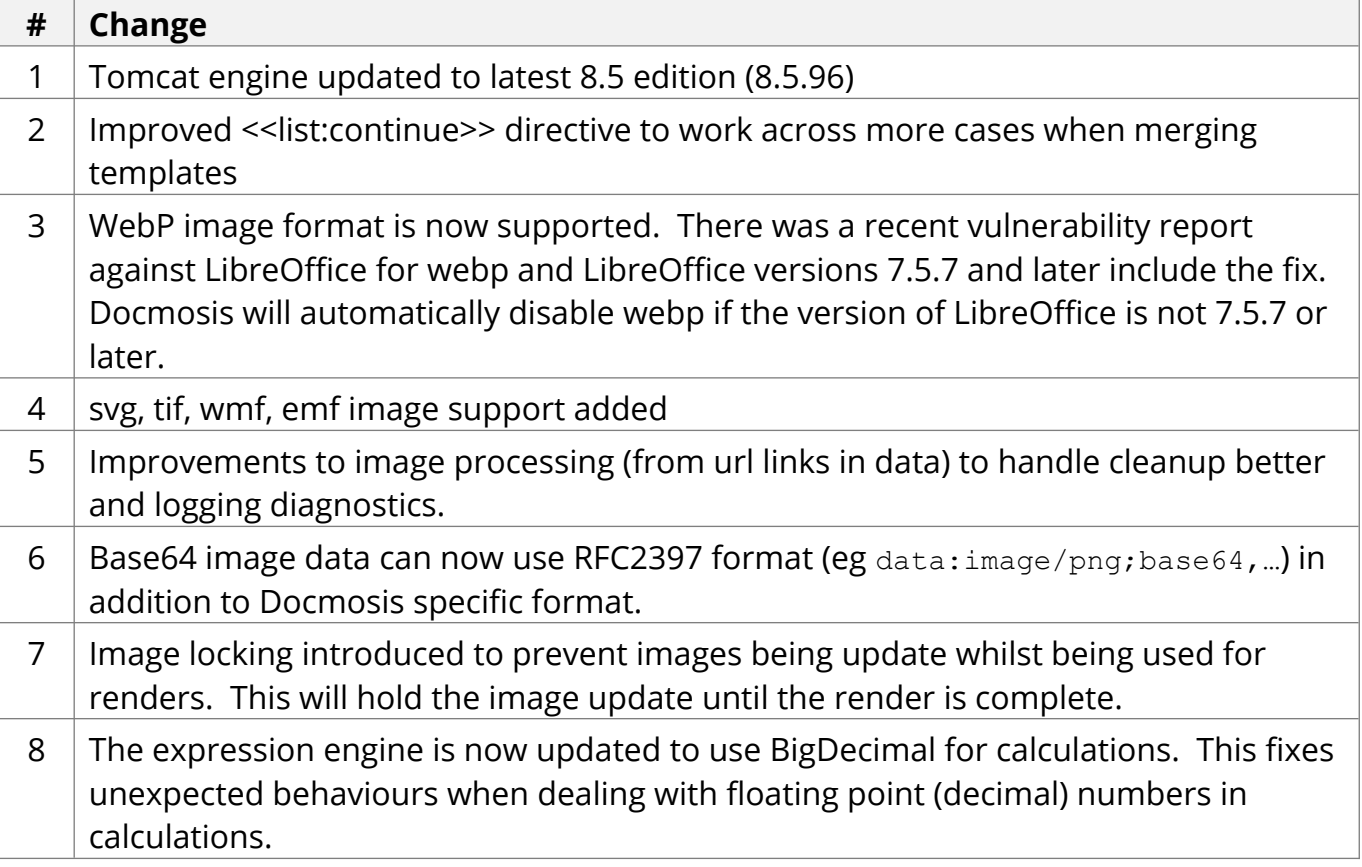

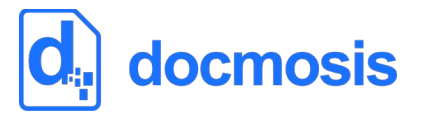

## **v2.9.6 Release Notes**

Mar 2023

### *Environment Changes*

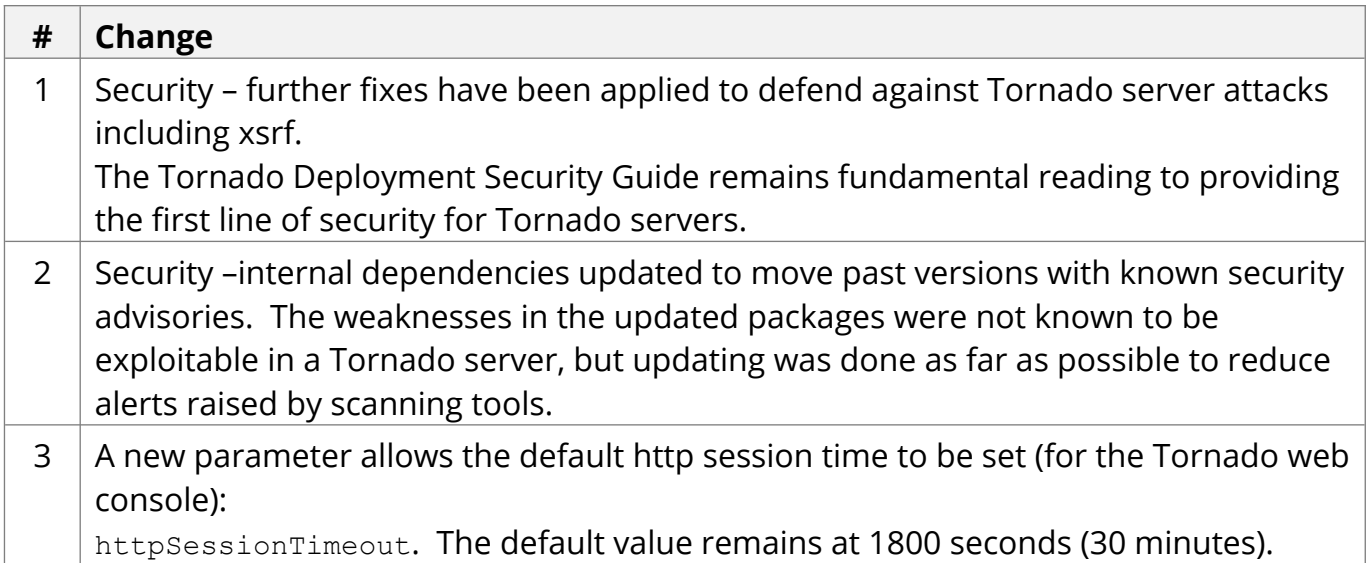

### *Functional and API Changes*

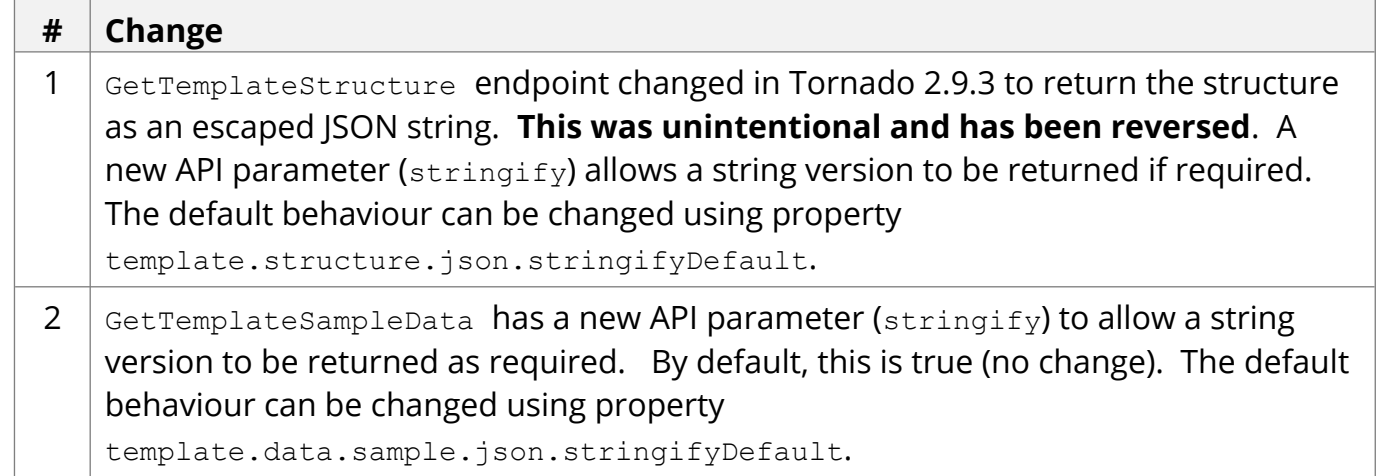

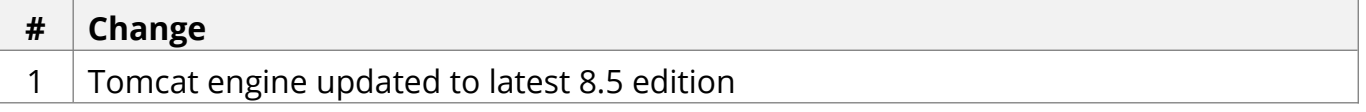

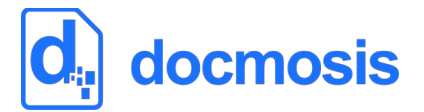

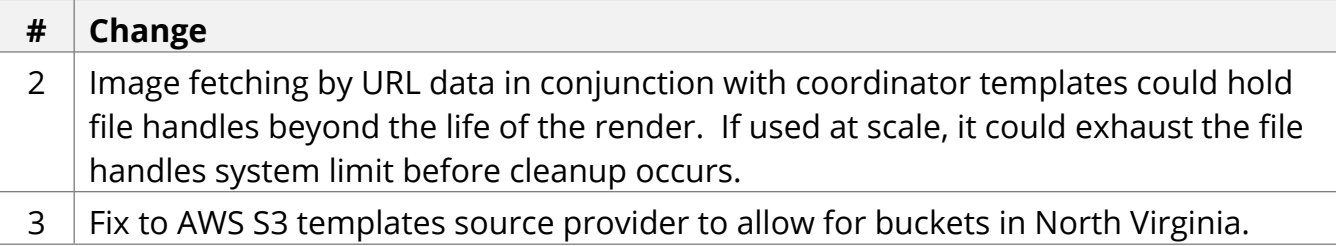

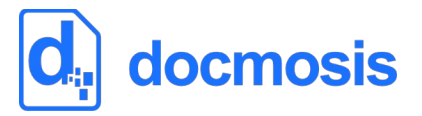

# **v2.9.5 Release Notes**

Jan 2023

### *Environment Changes*

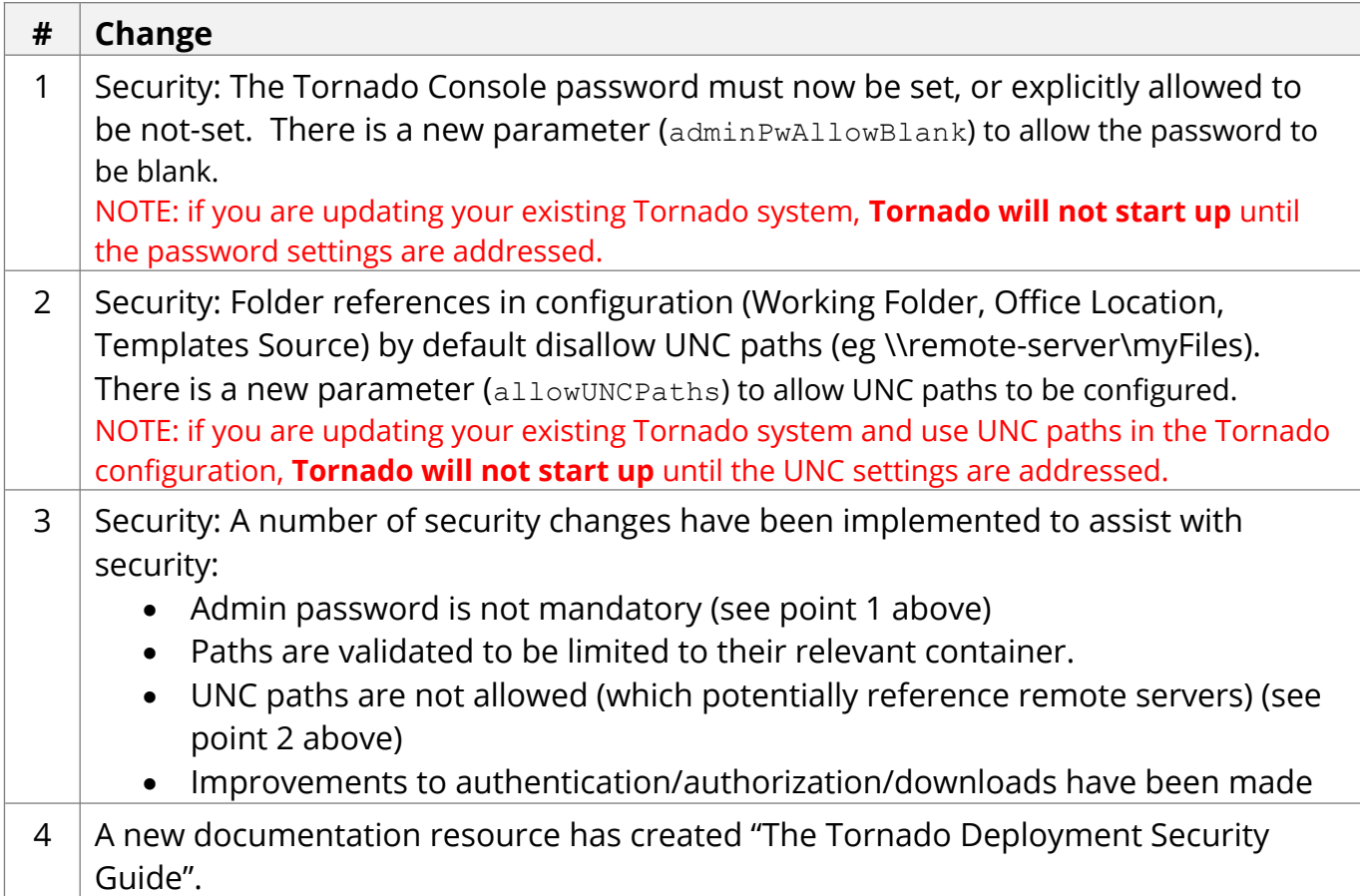

# *Functional and API Changes*

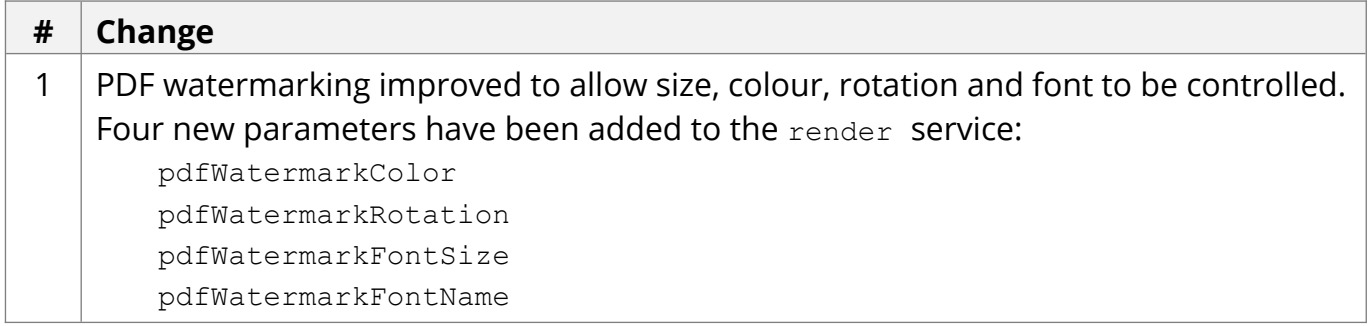

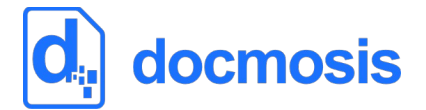

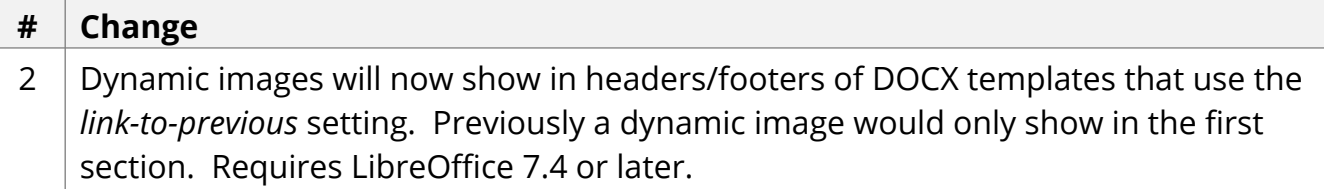

# *Bug Fixes / Technical Changes*

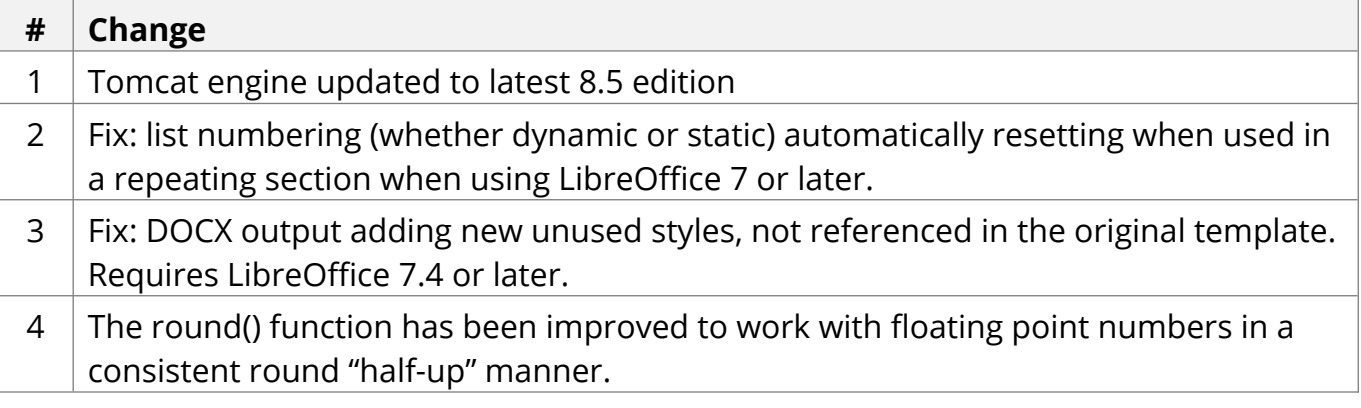

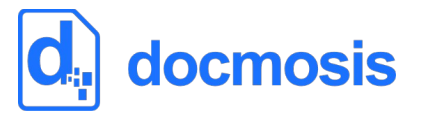

Nov 2022

### *Environment Changes*

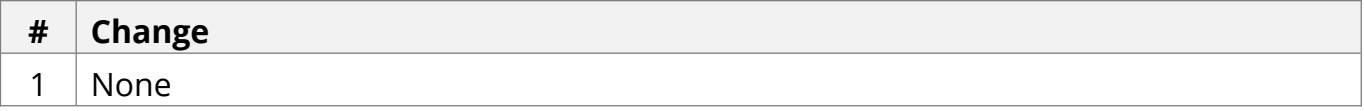

### *Functional and API Changes*

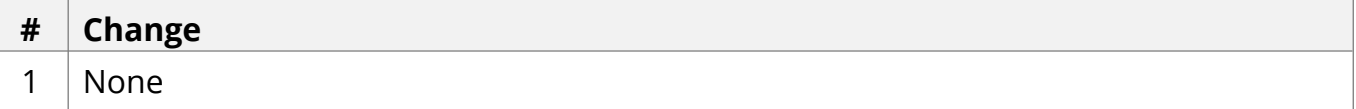

## *Bug Fixes / Technical Changes*

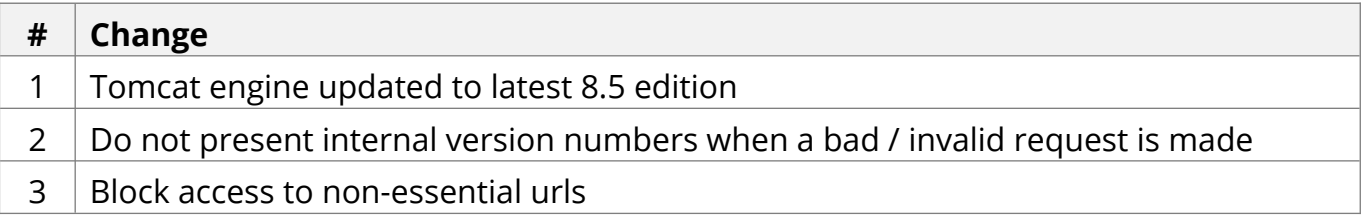

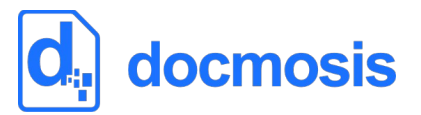

## **v2.9.3 Release Notes**

Sep 2022

### *Environment Changes*

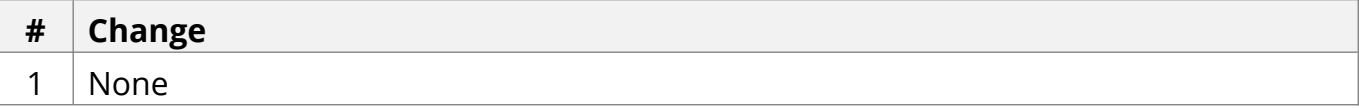

### *Functional and API Changes*

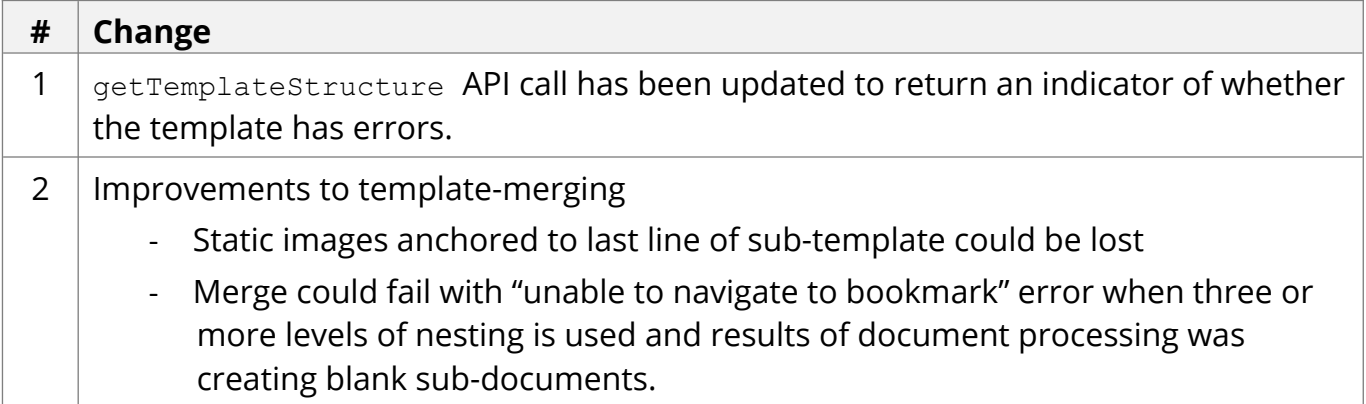

# *Bug Fixes / Technical Changes*

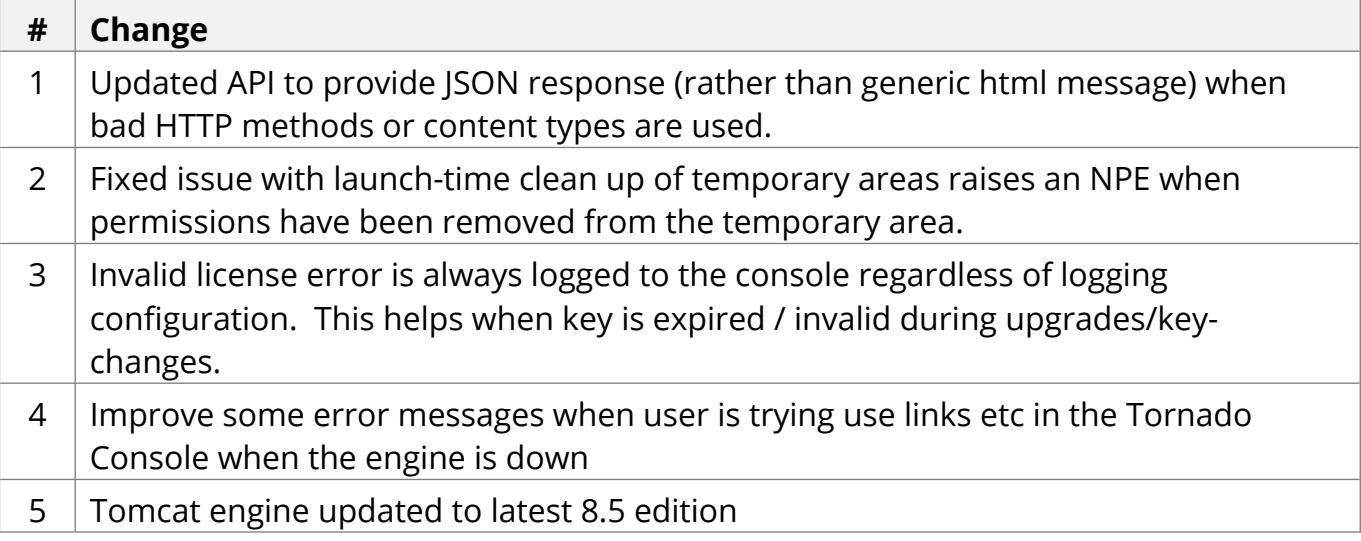

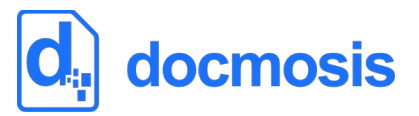

## **v2.9.2 Release Notes**

Jun 2022

### *Environment Changes*

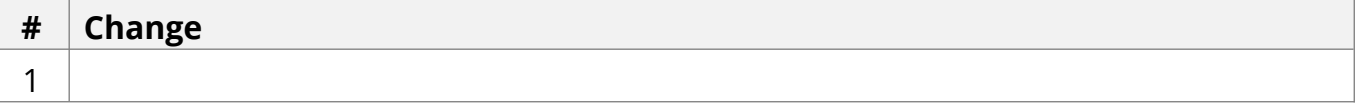

## *Functional and API Changes*

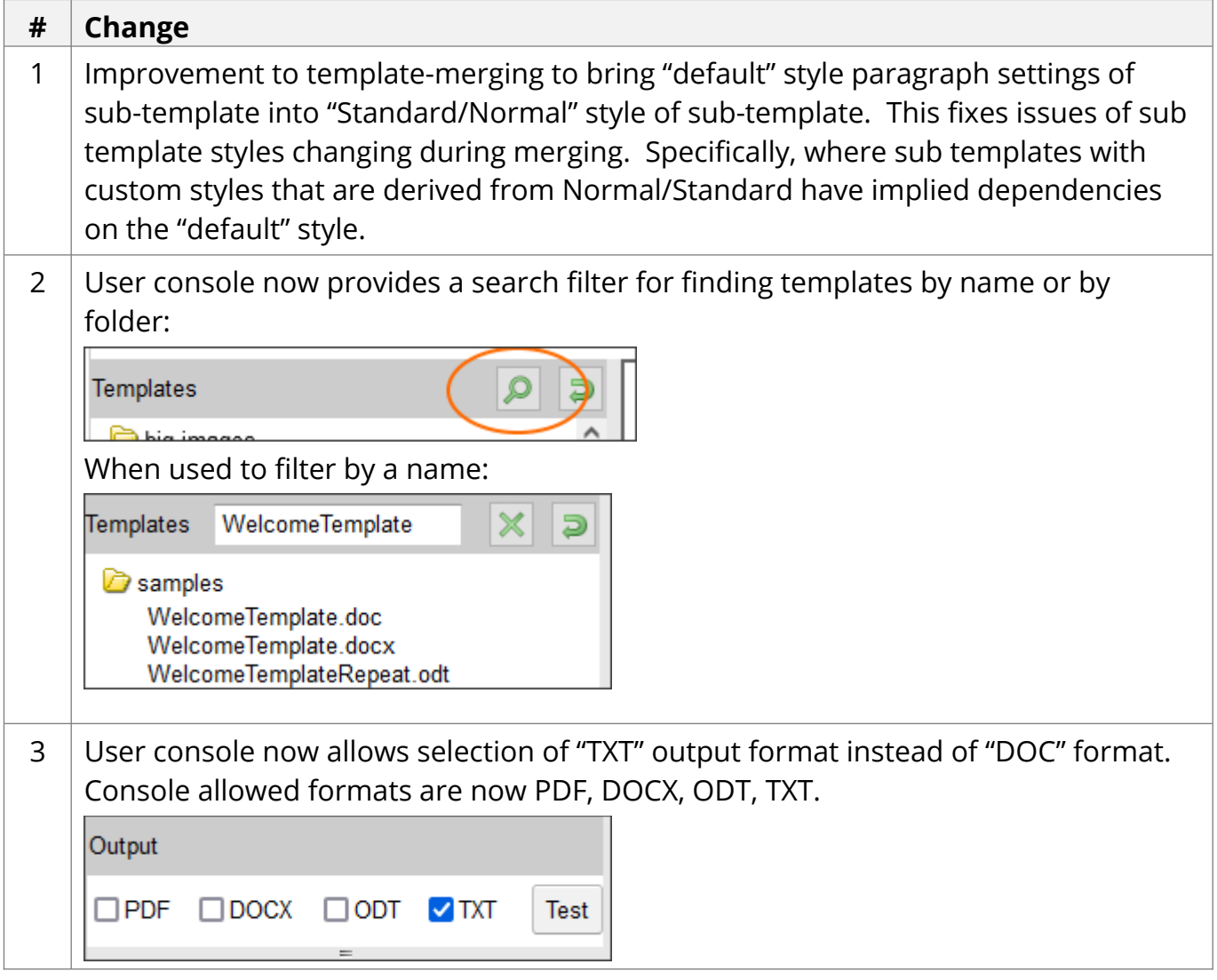

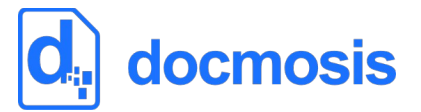

# *Bug Fixes / Technical Changes*

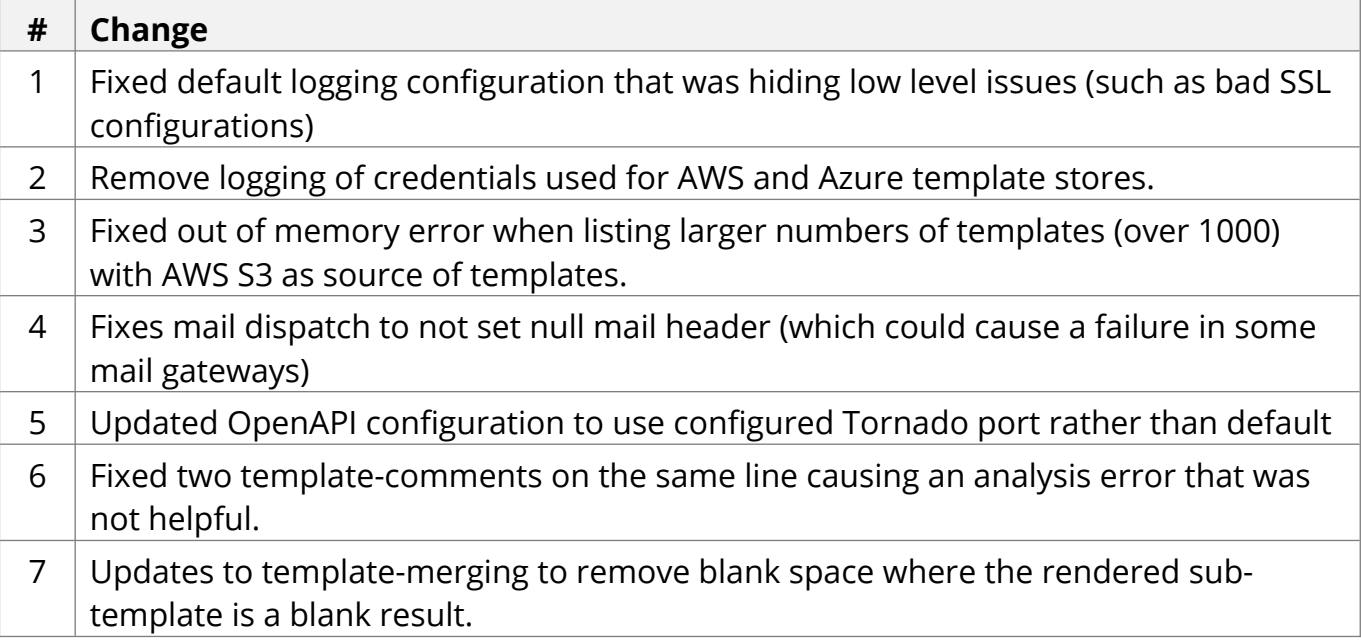

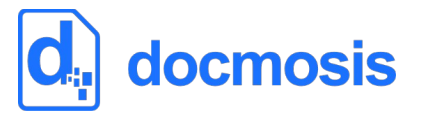

## **v2.9.1 Release Notes**

Apr 2022

### *Environment Changes*

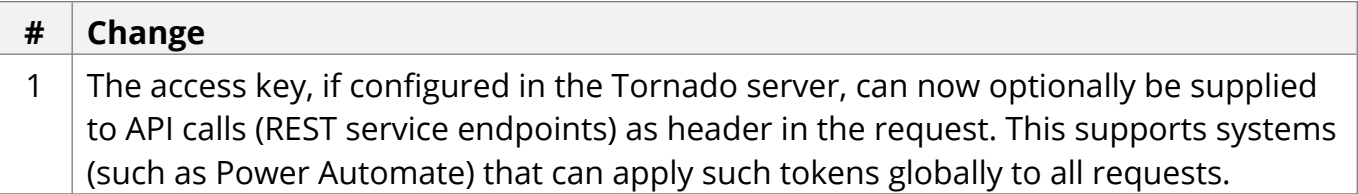

### *Functional and API Changes*

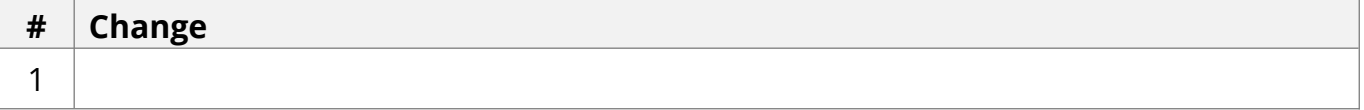

### *Bug Fixes / Technical Changes*

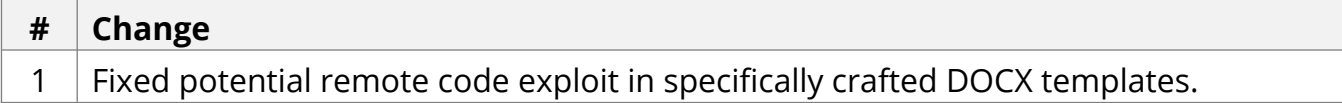

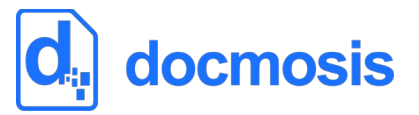

## **v2.9.0 Release Notes**

Feb 2022

### *Environment Changes*

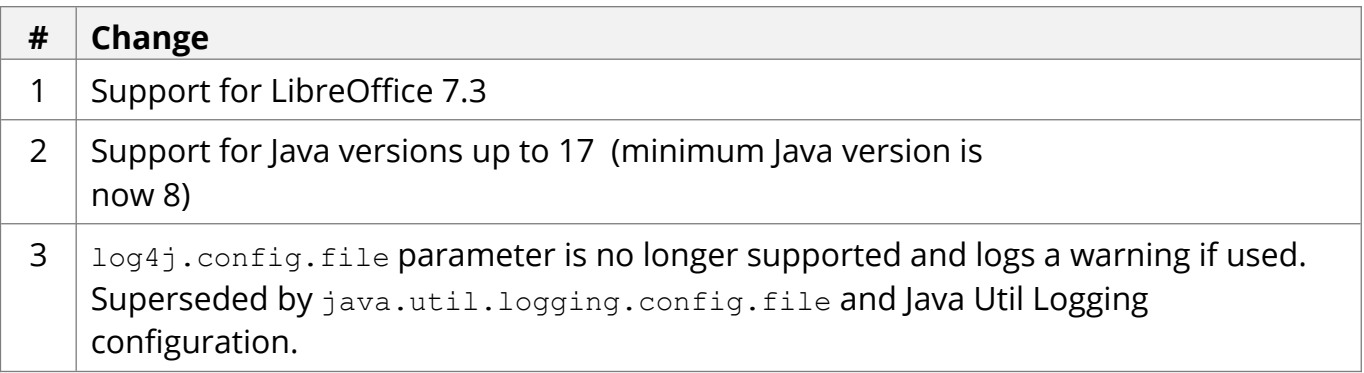

## *Functional and API Changes*

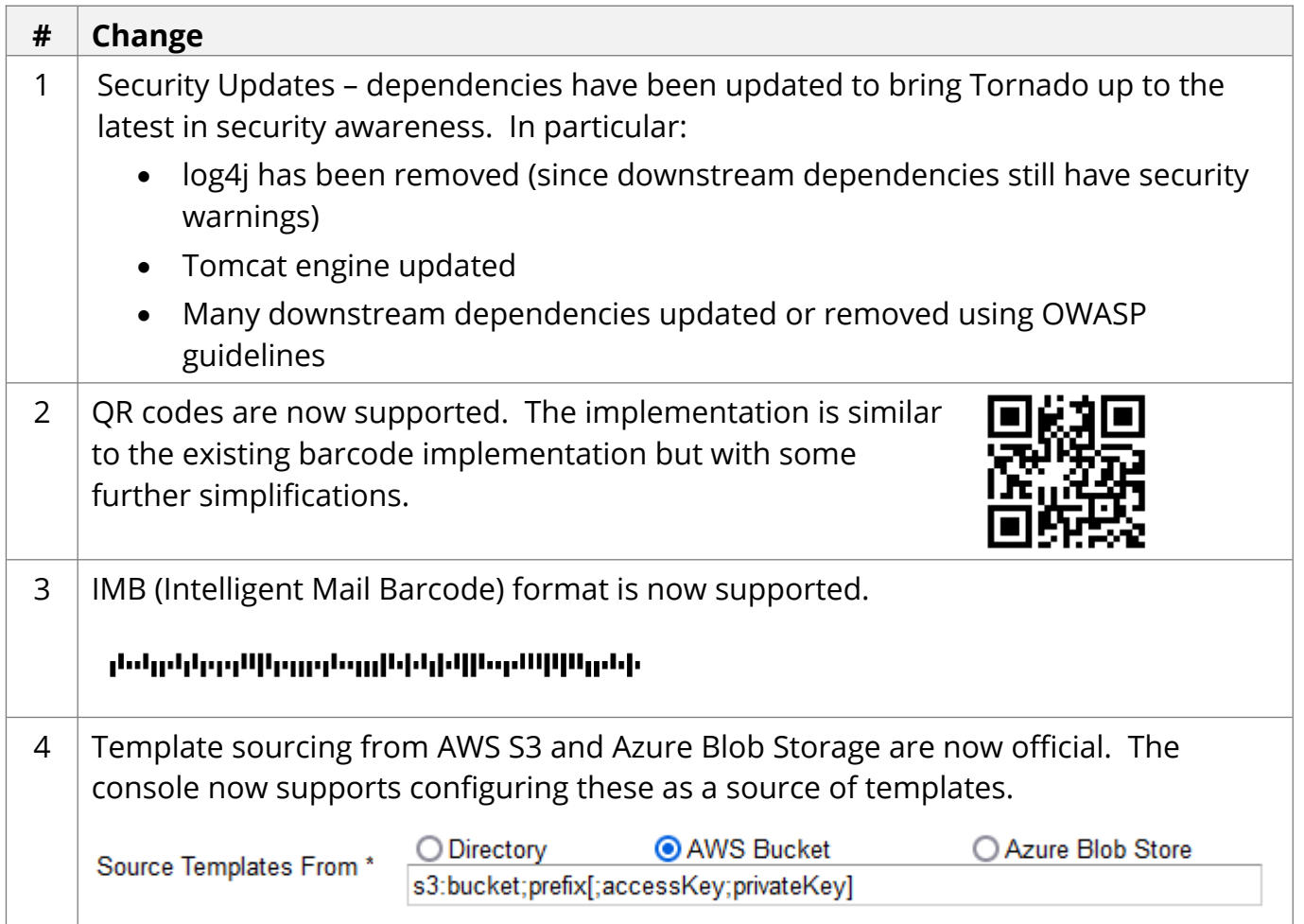

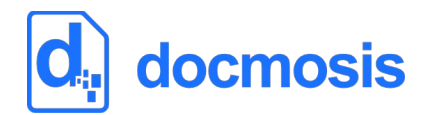

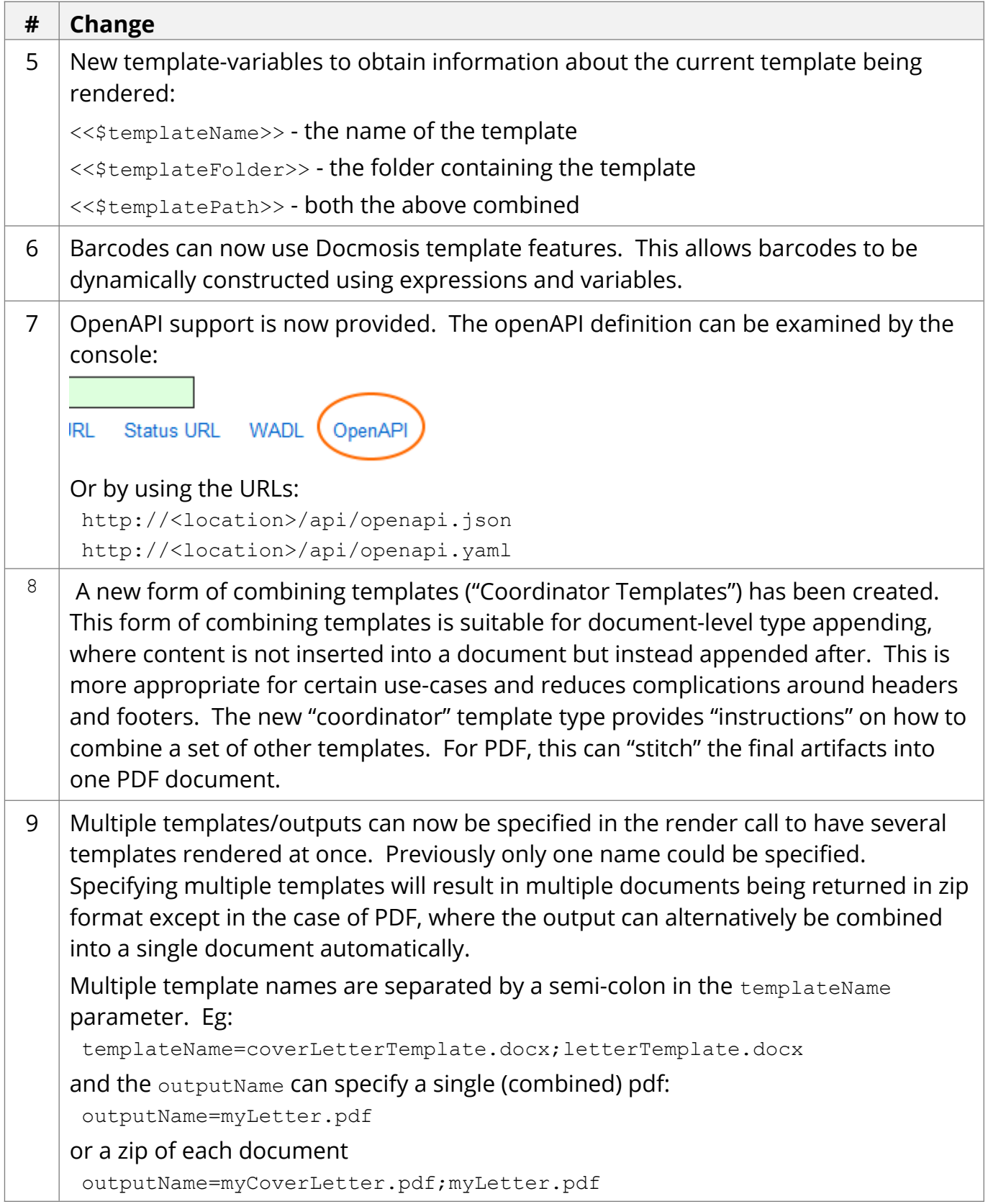

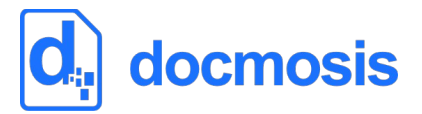

# *Bug Fixes / Technical Changes*

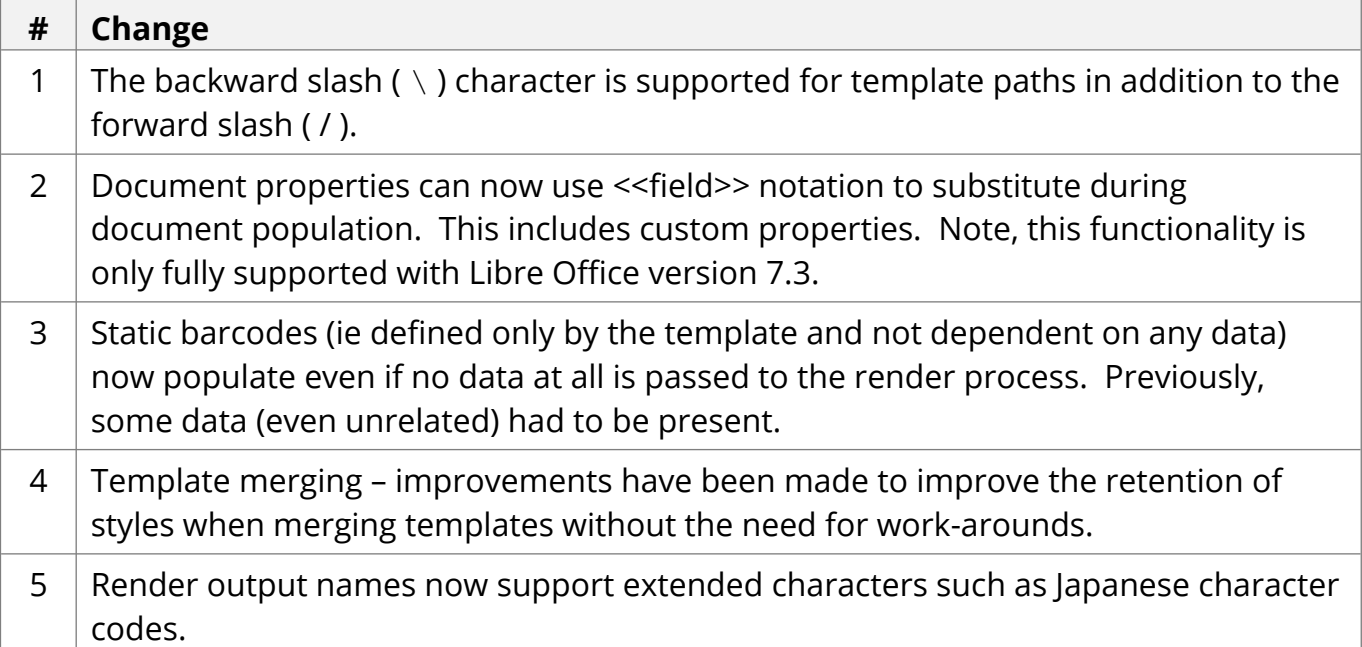

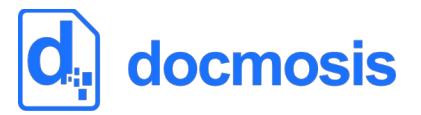

## **v2.8.6 Release Notes**

July 2021

### *Environment Changes*

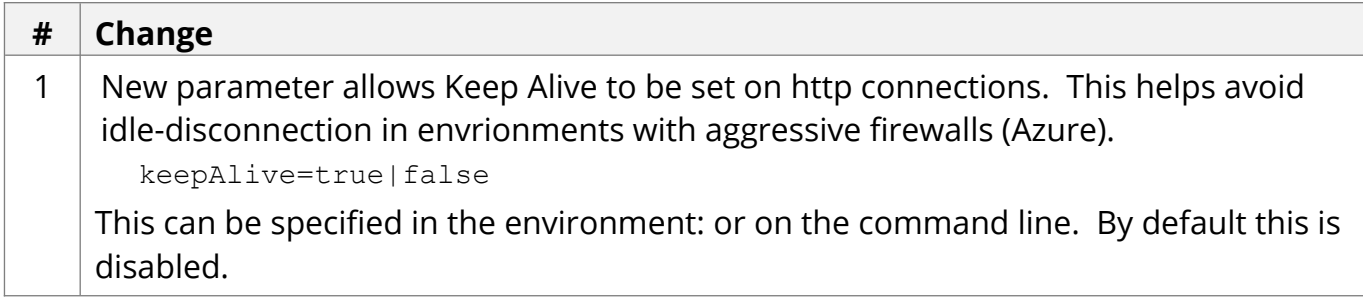

### *Functional and API Changes*

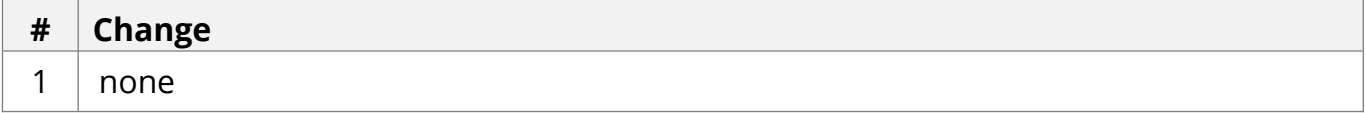

### *Bug Fixes / Technical Changes*

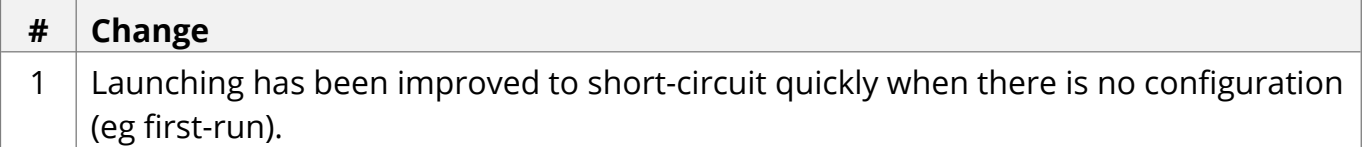

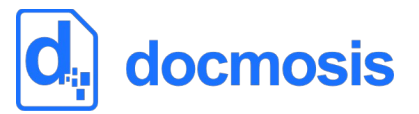

## **v2.8.5 Release Notes**

July 2021

### *Environment Changes*

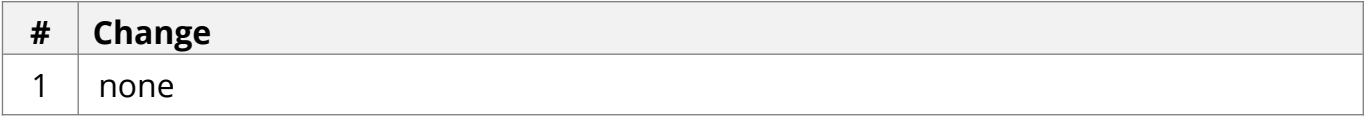

## *Functional and API Changes*

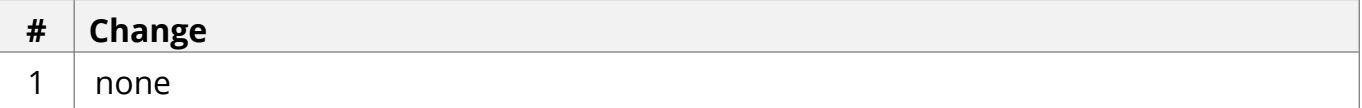

## *Bug Fixes / Technical Changes*

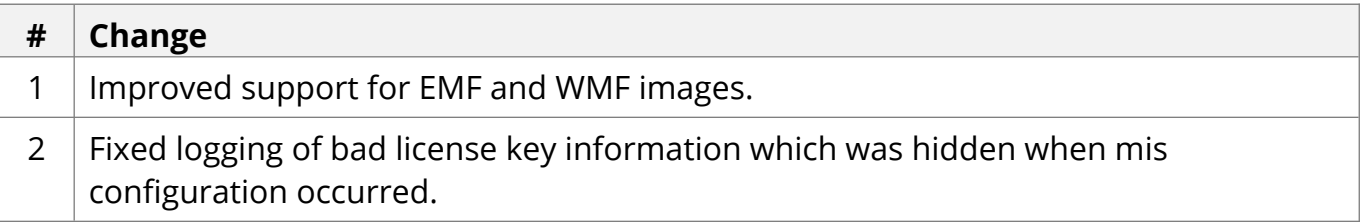

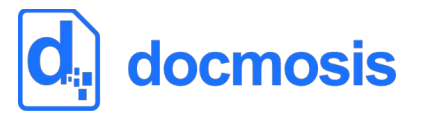

May 2021

### *Environment Changes*

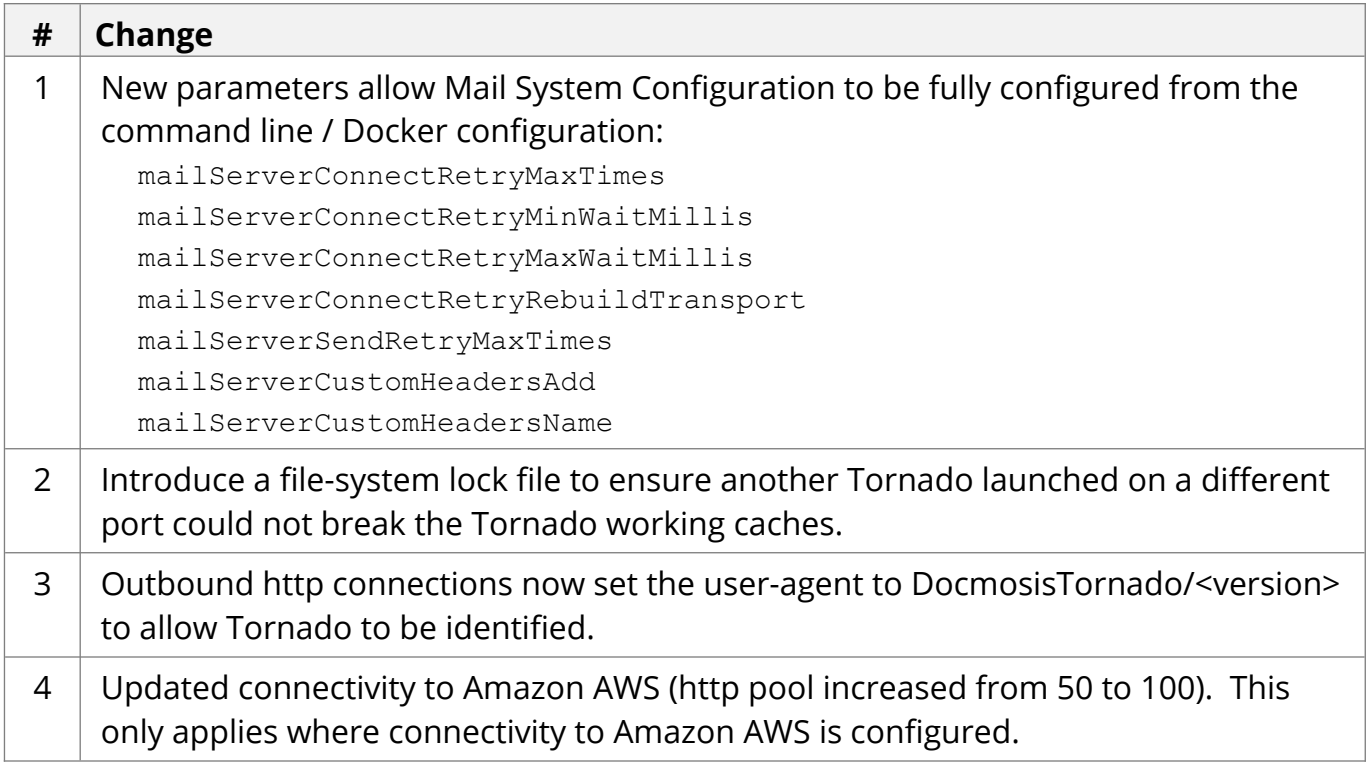

## *Functional and API Changes*

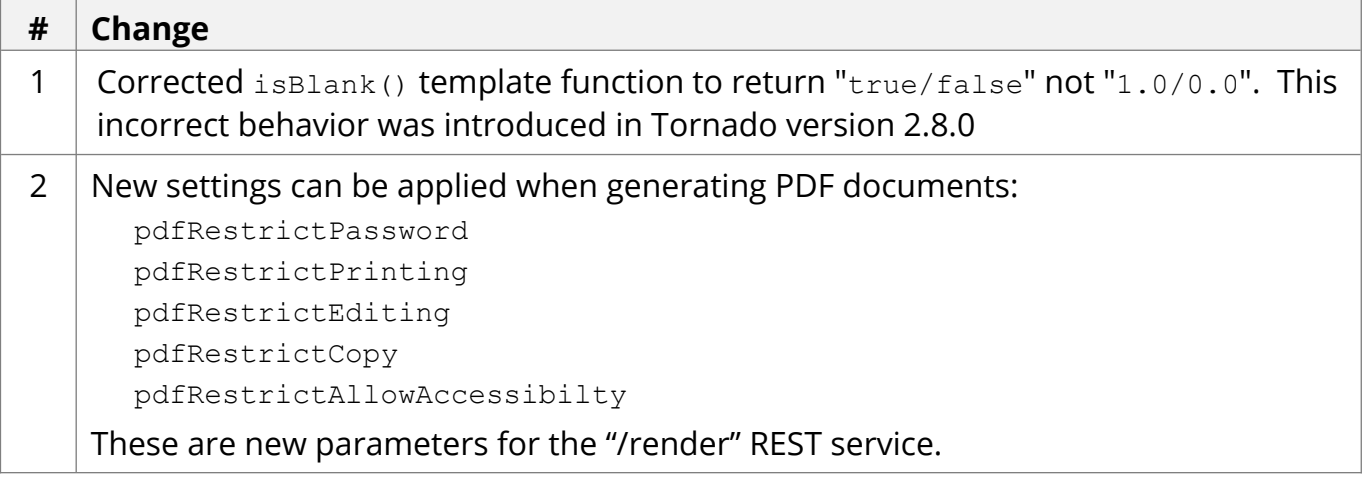

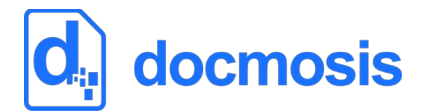

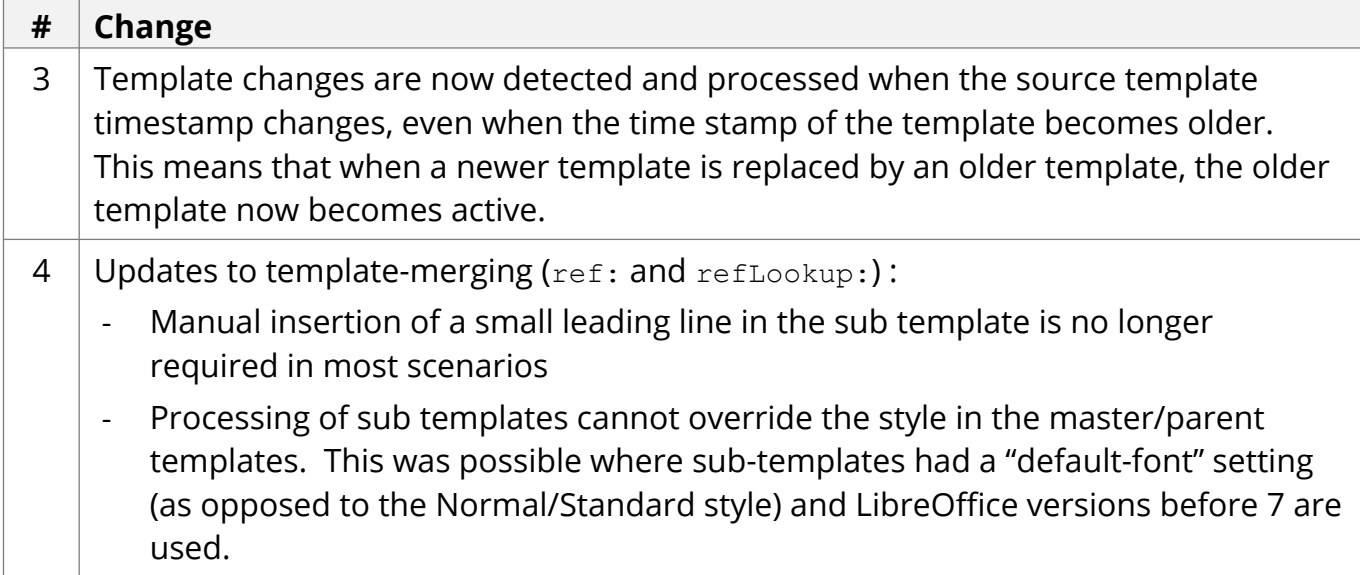

# *Bug Fixes / Technical Changes*

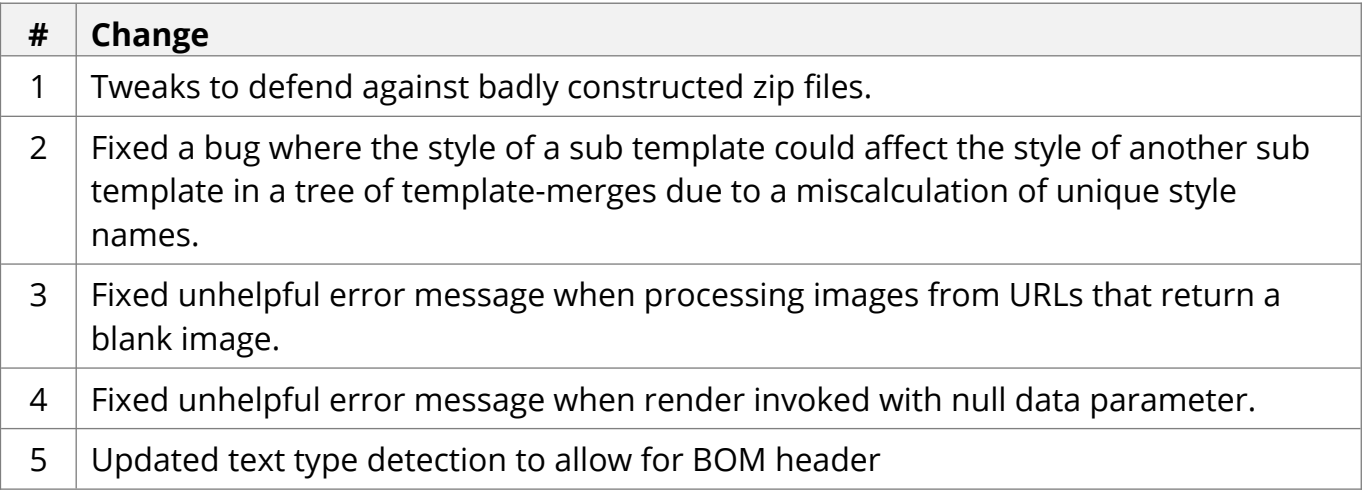

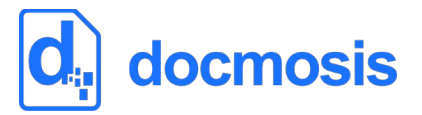

## **v2.8.3 Release Notes**

Dec 2020

### *Environment Changes*

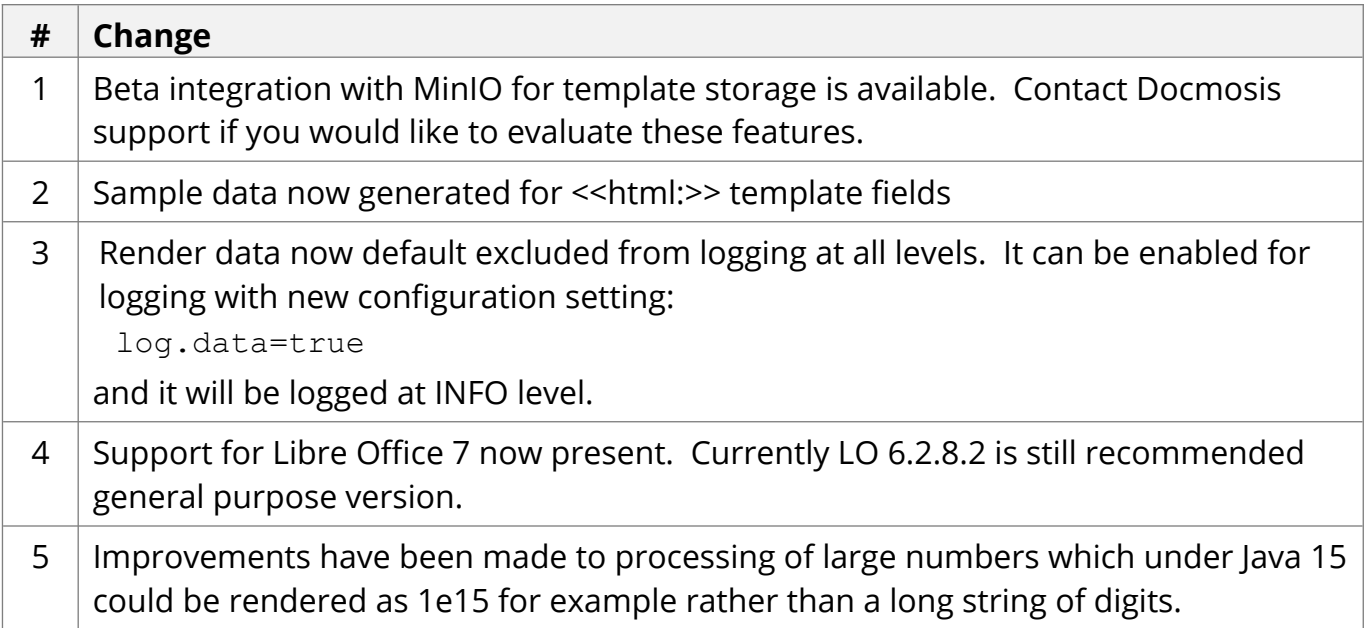

# *Functional and API Changes*

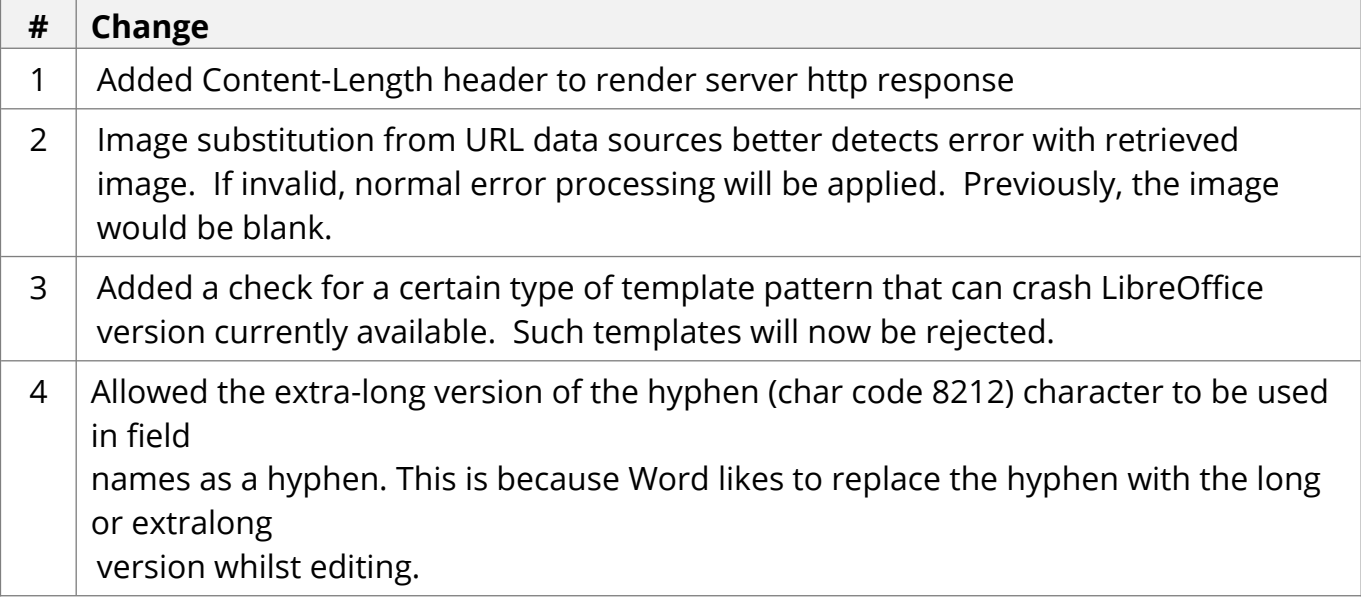

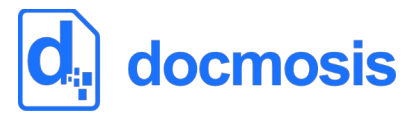

# *Bug Fixes / Technical Changes*

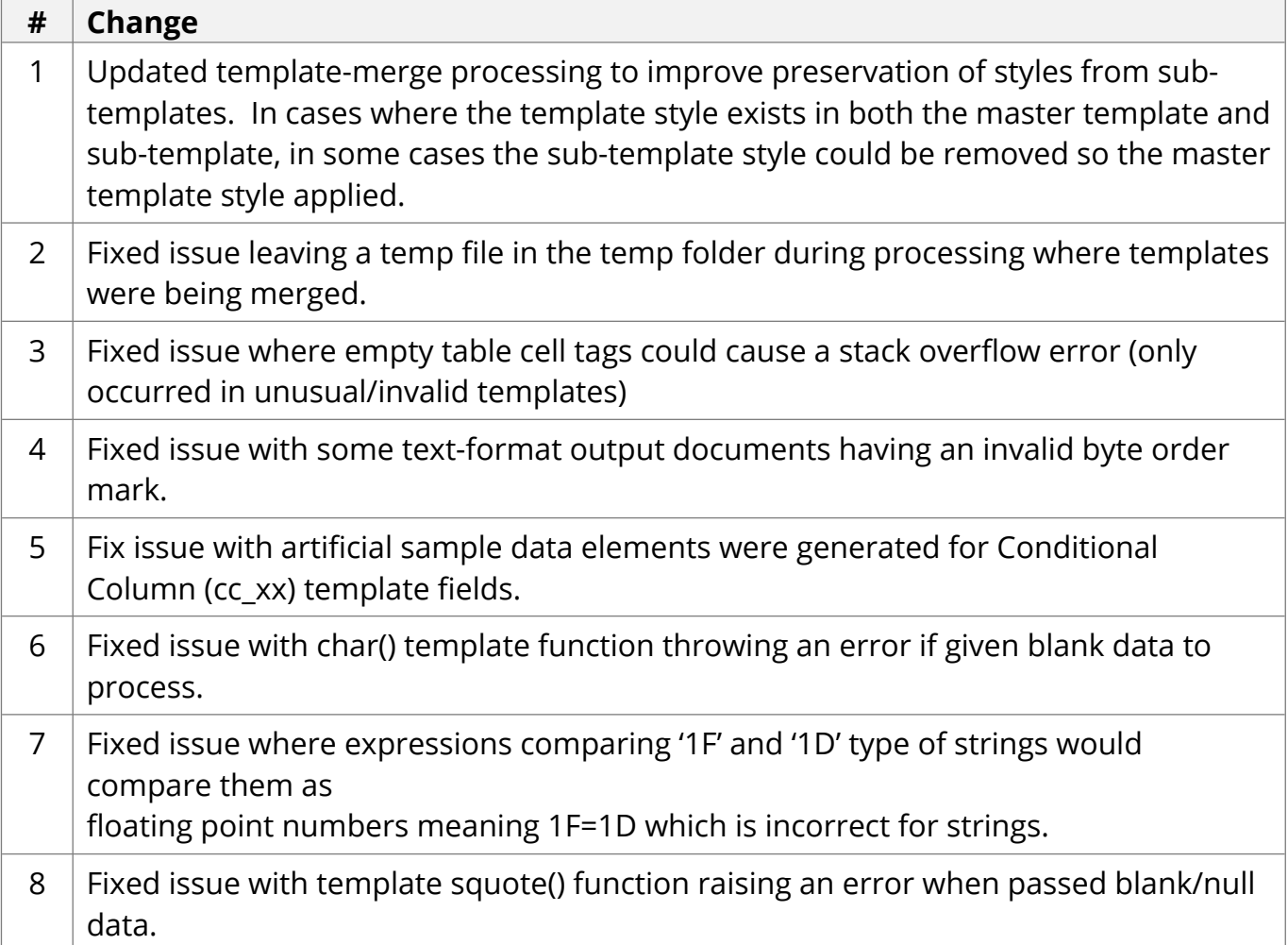

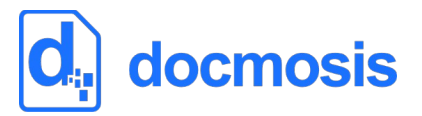

## **v2.8.2 Release Notes**

Apr 2020

### *Environment Changes*

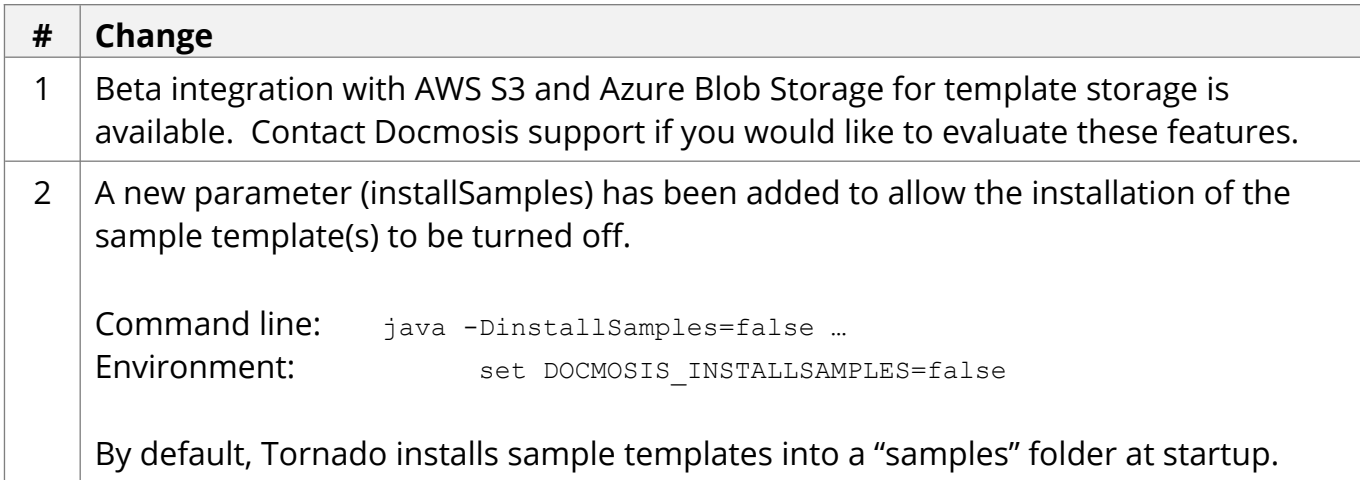

## *Functional and API Changes*

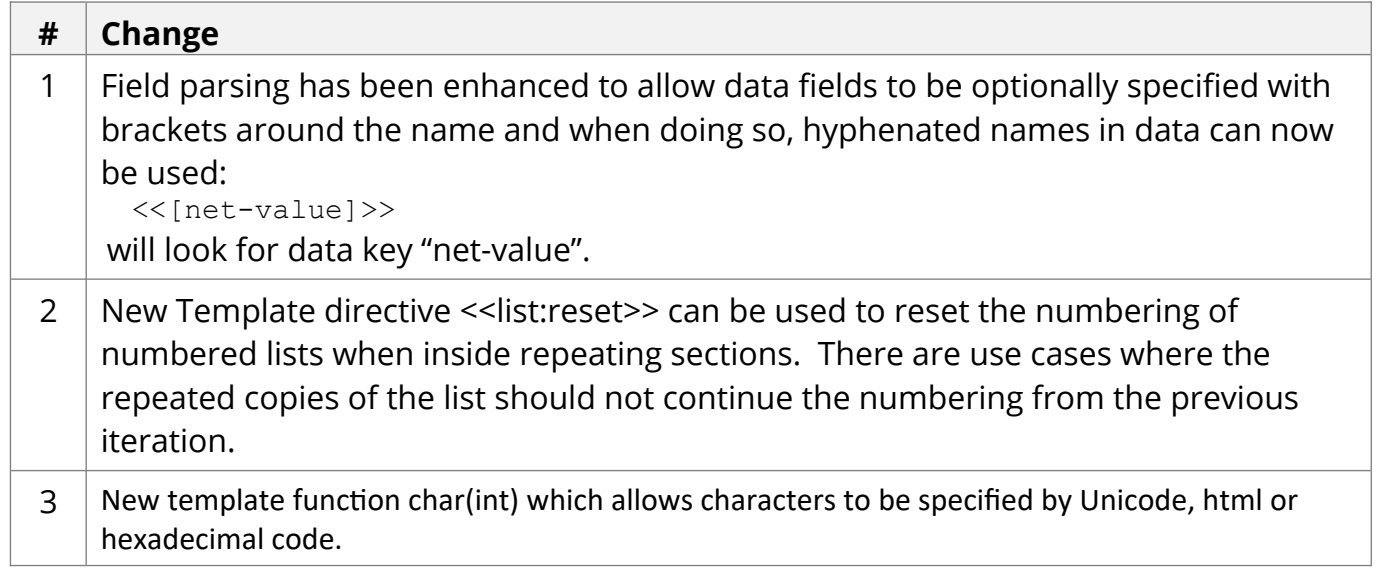

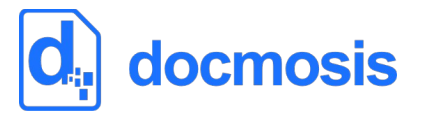

# *Bug Fixes / Technical Changes*

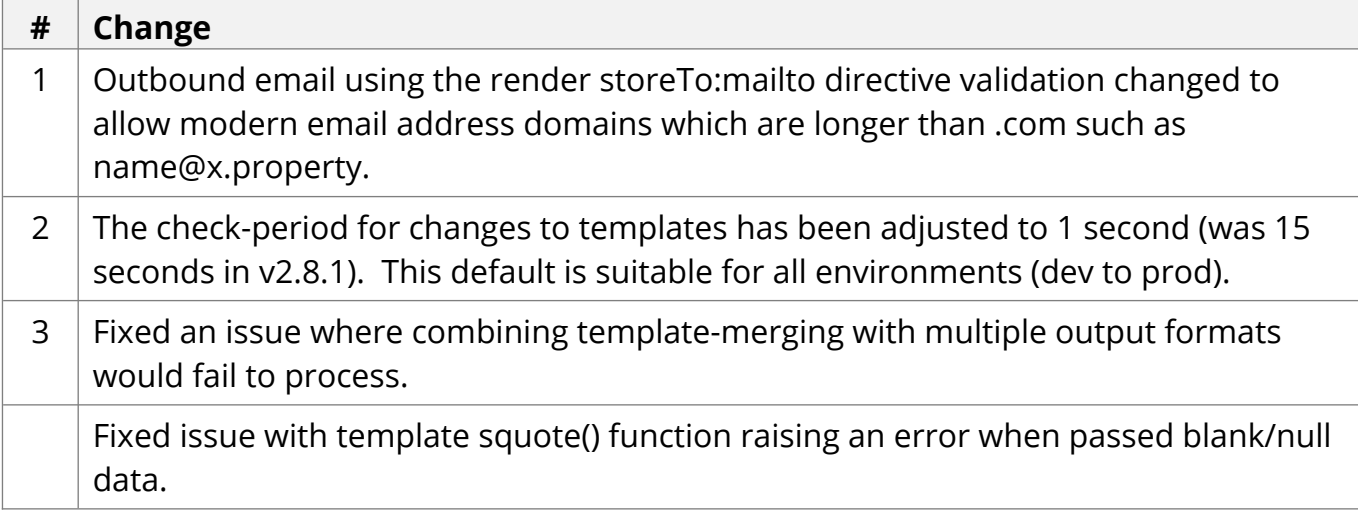

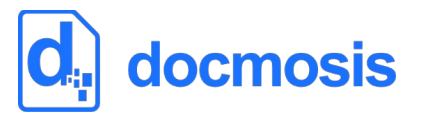

## **v2.8.1 Release Notes**

Mar 2020

### *Environment Changes*

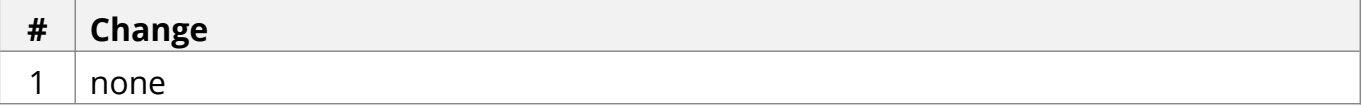

## *Functional and API Changes*

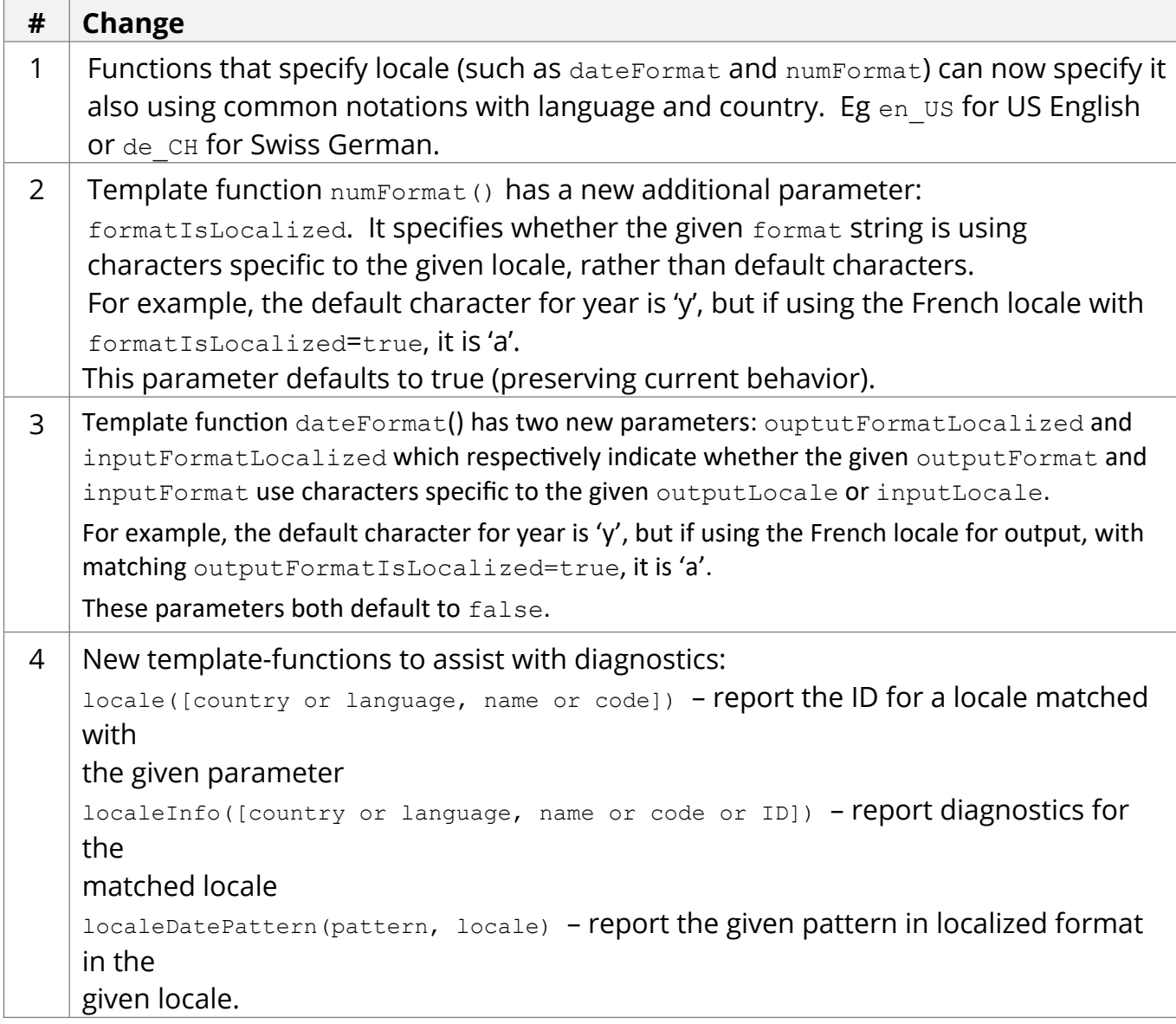

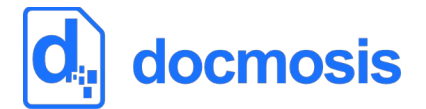

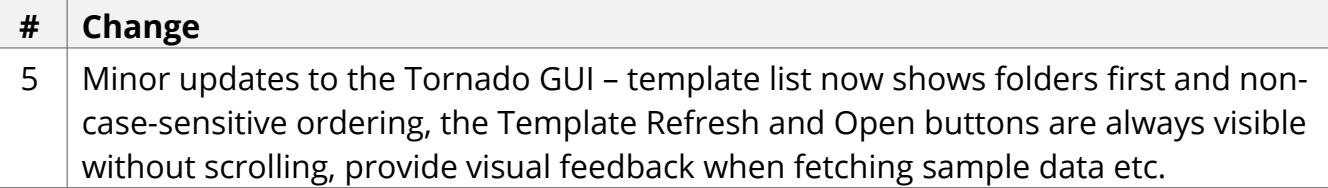

# *Bug Fixes / Technical Changes*

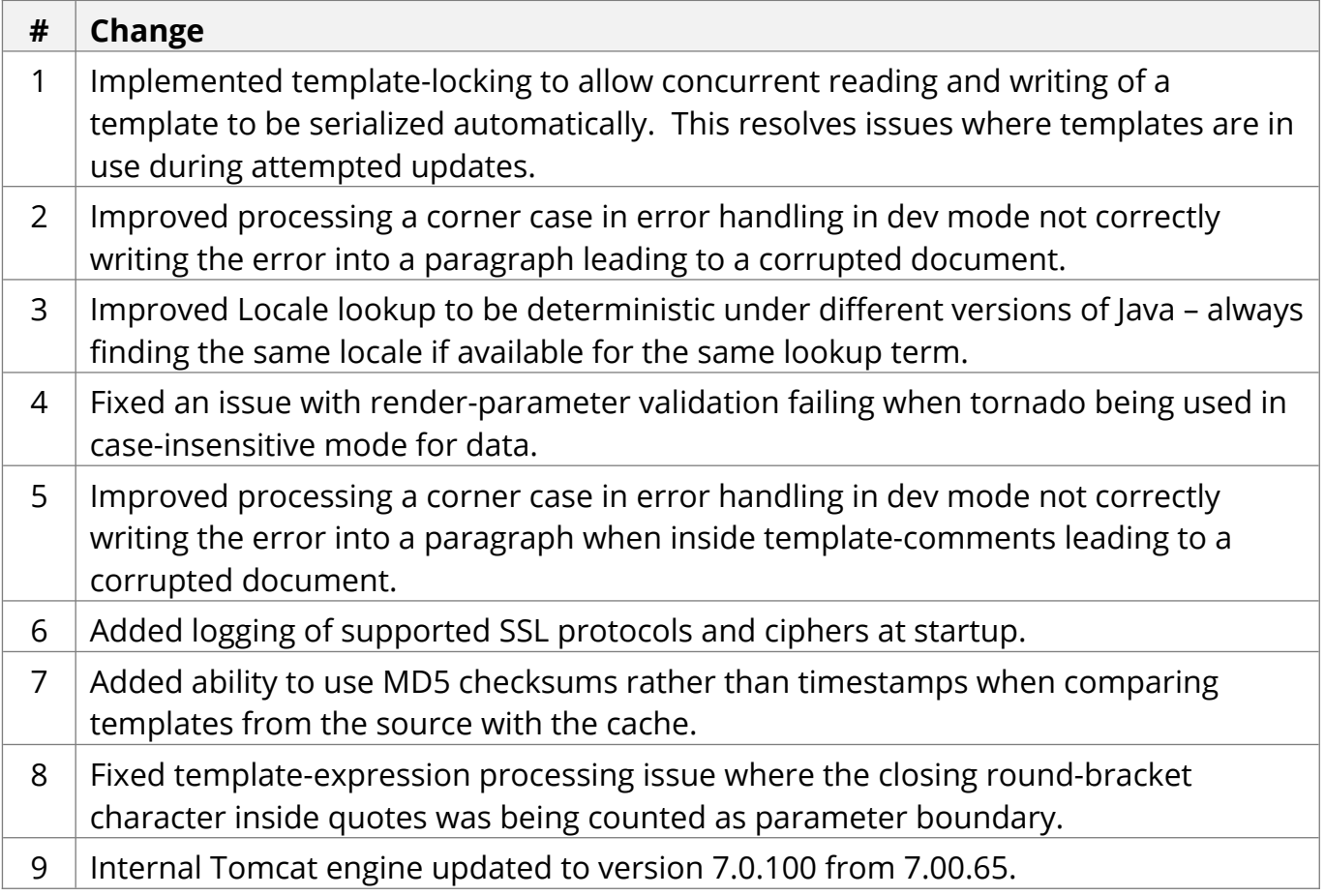

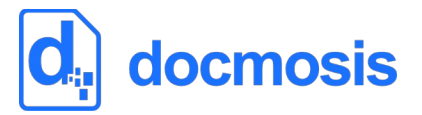

## **v2.8.0 Release Notes**

Dec 2019

### *Environment Changes*

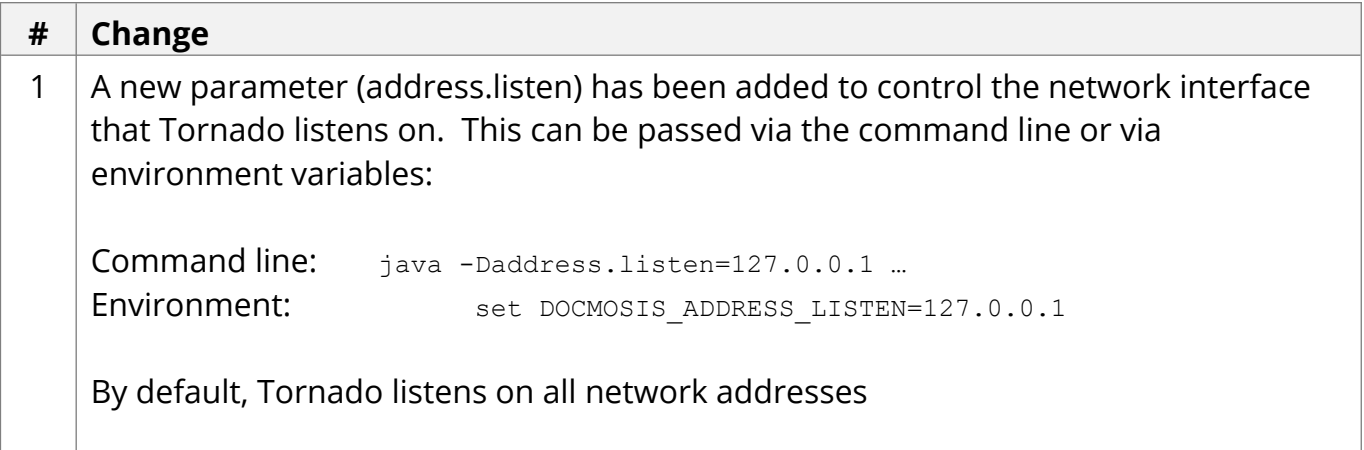

# *Functional and API Changes*

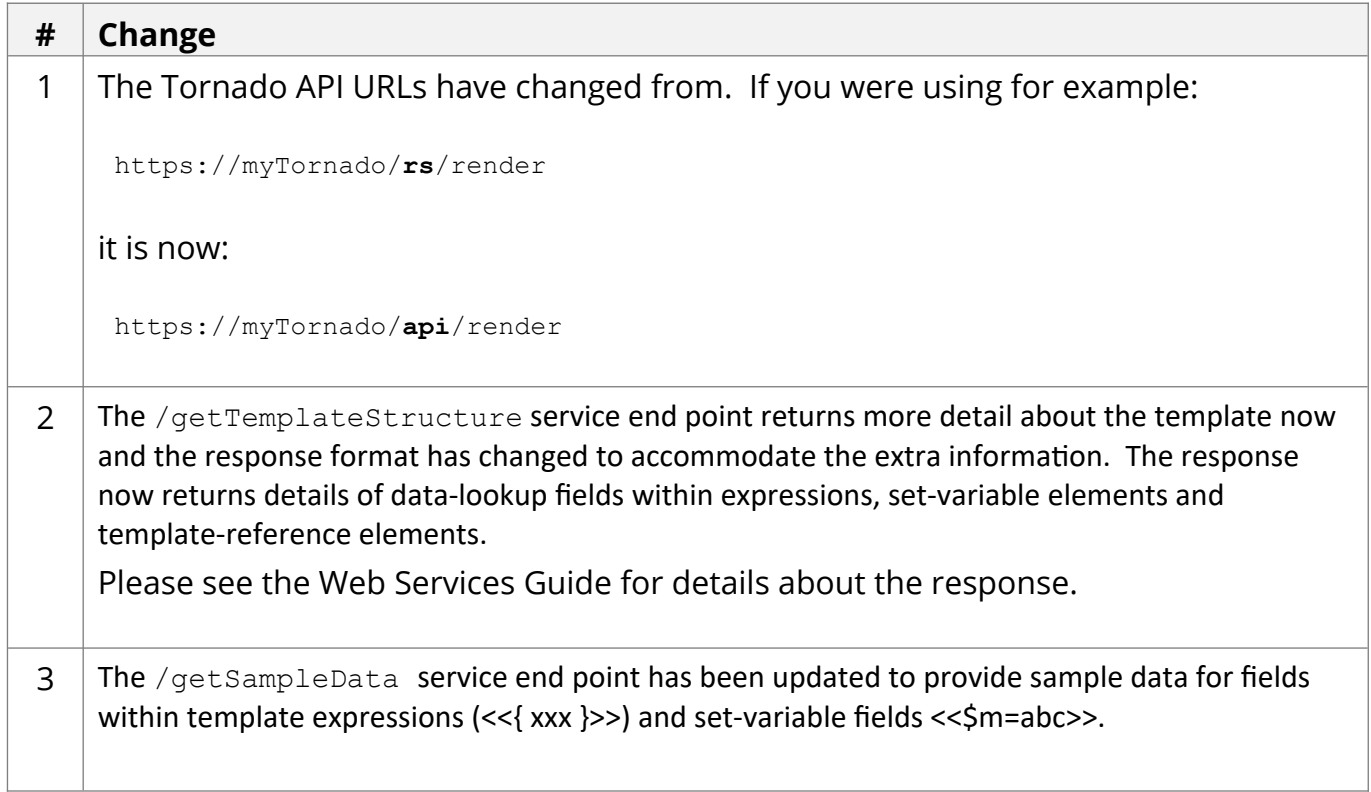

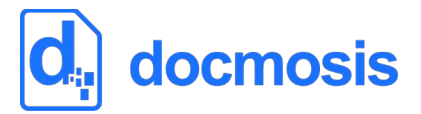

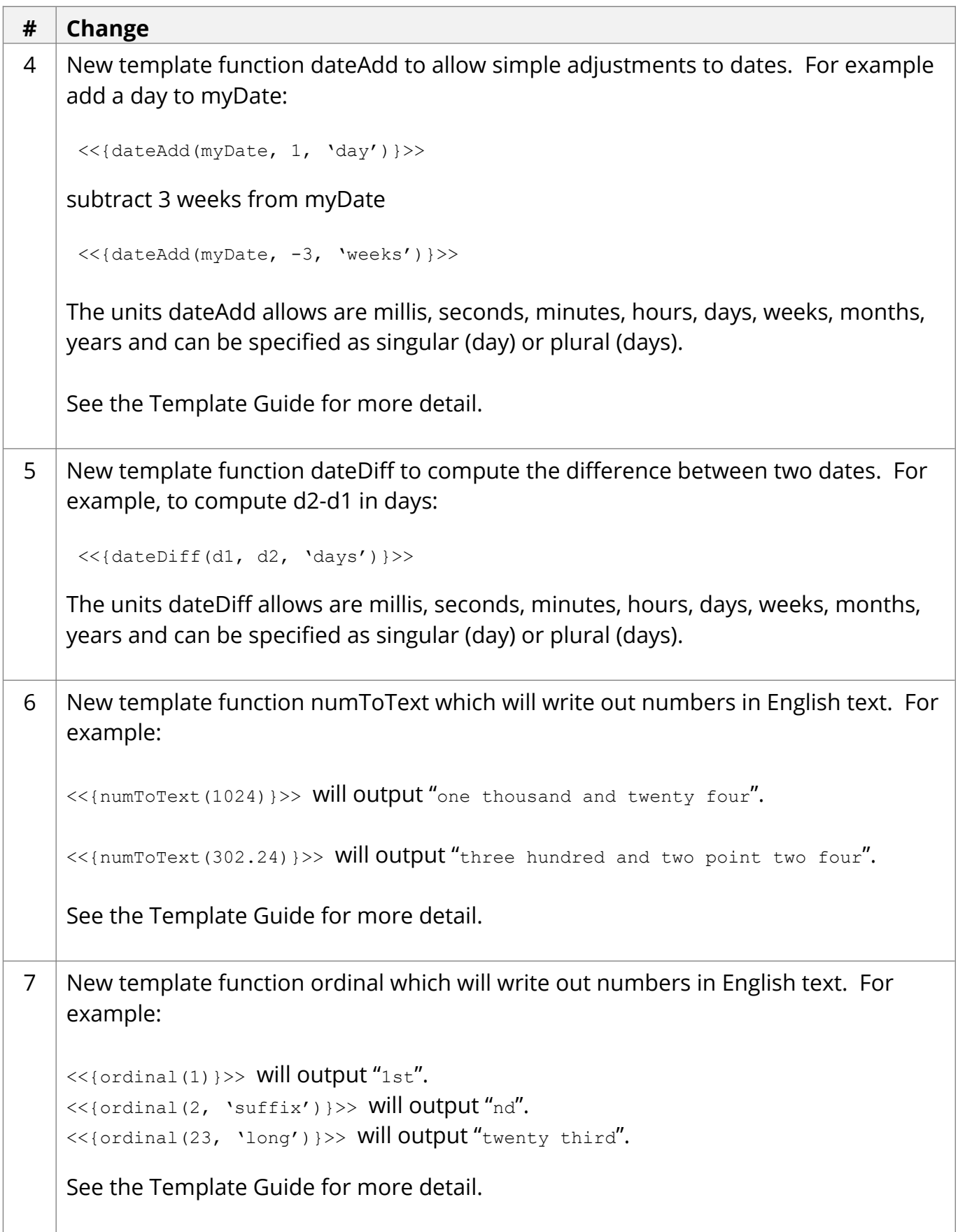

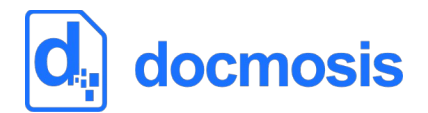

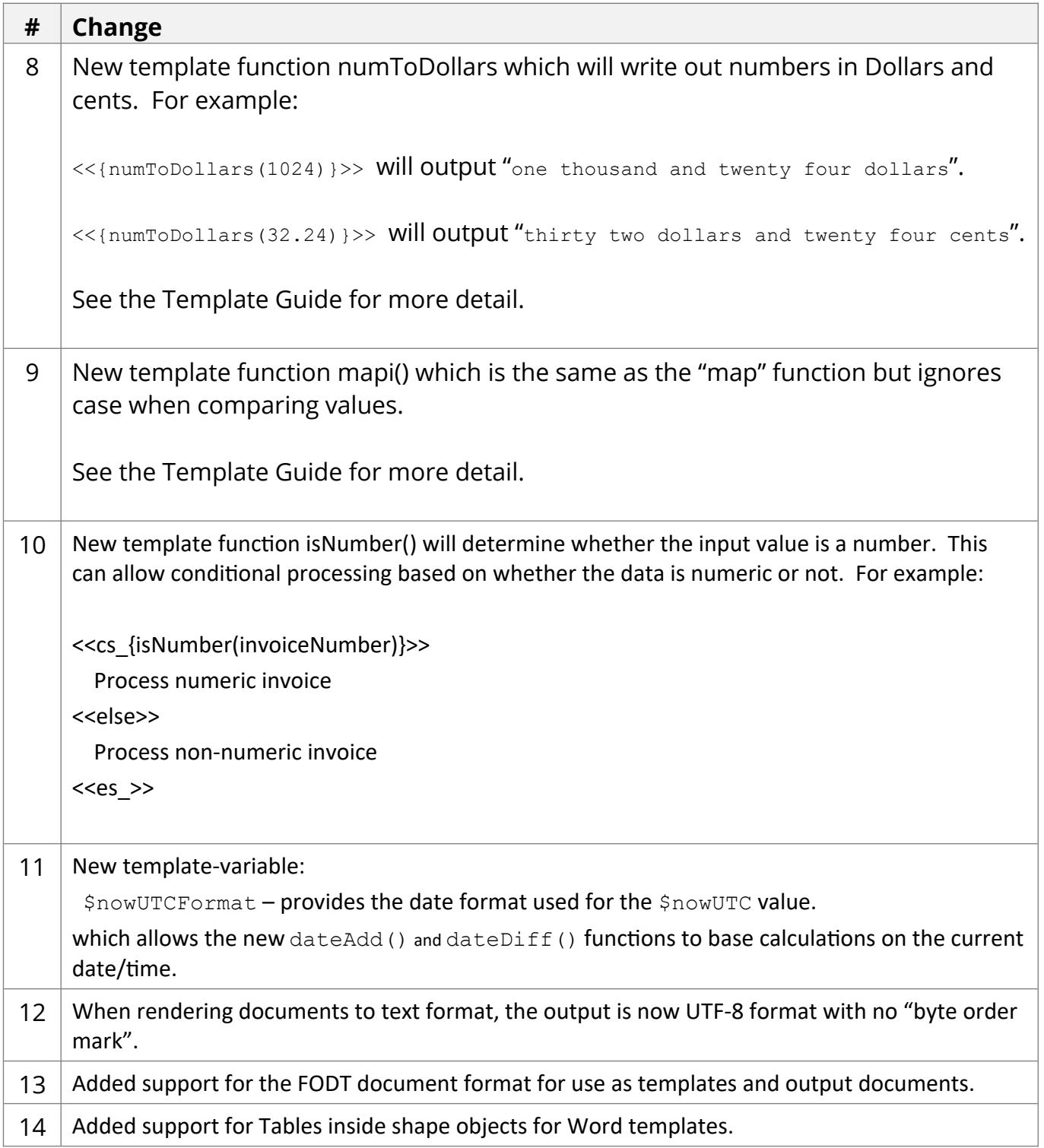

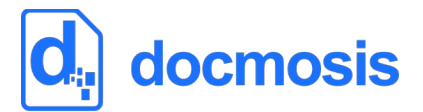

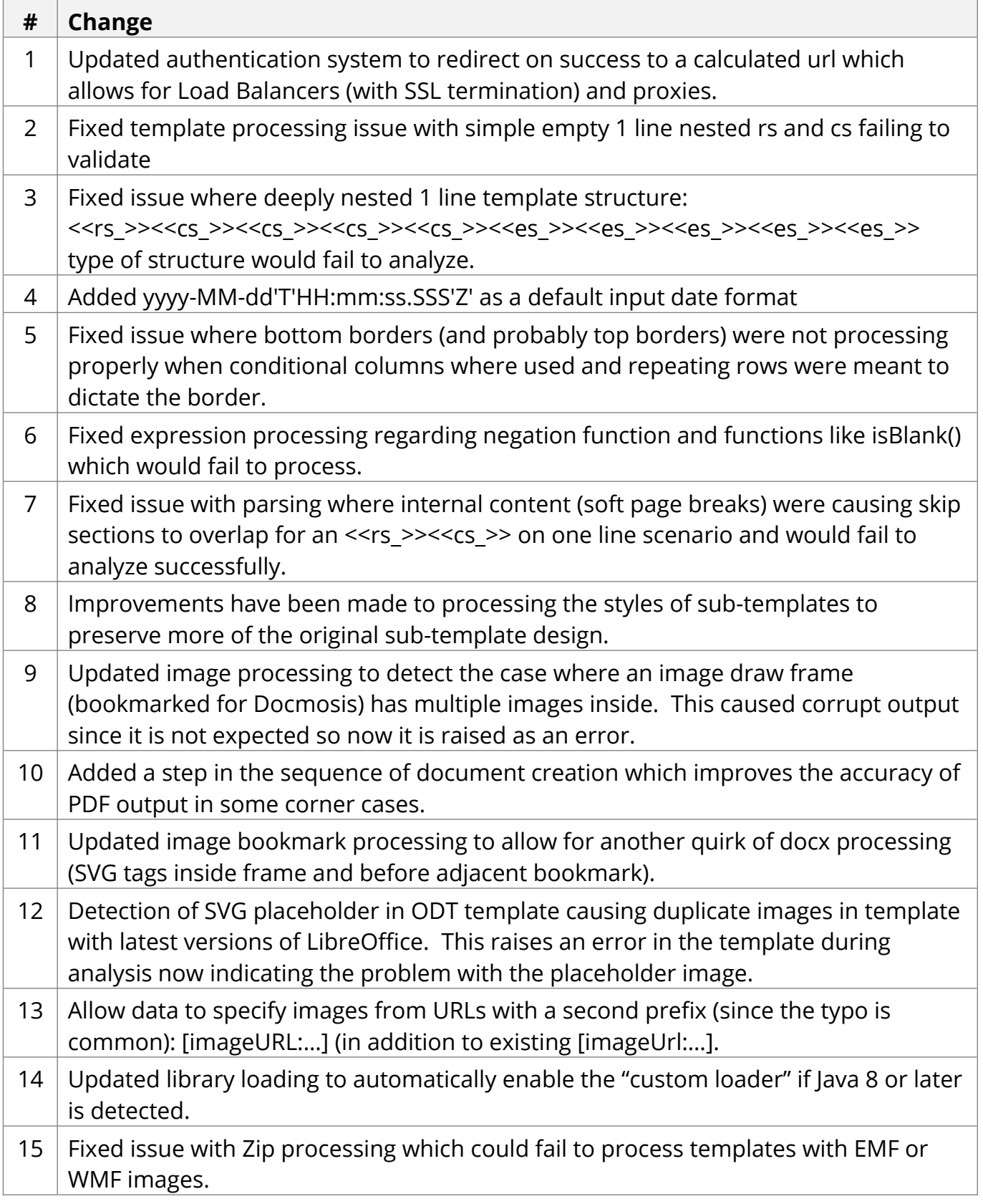

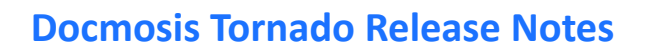

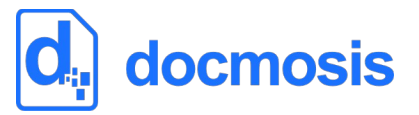

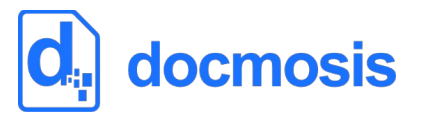

## **v2.7.3 Release Notes**

July 2019

Docmosis core remains at version 4.4.1

#### *Tornado Changes*

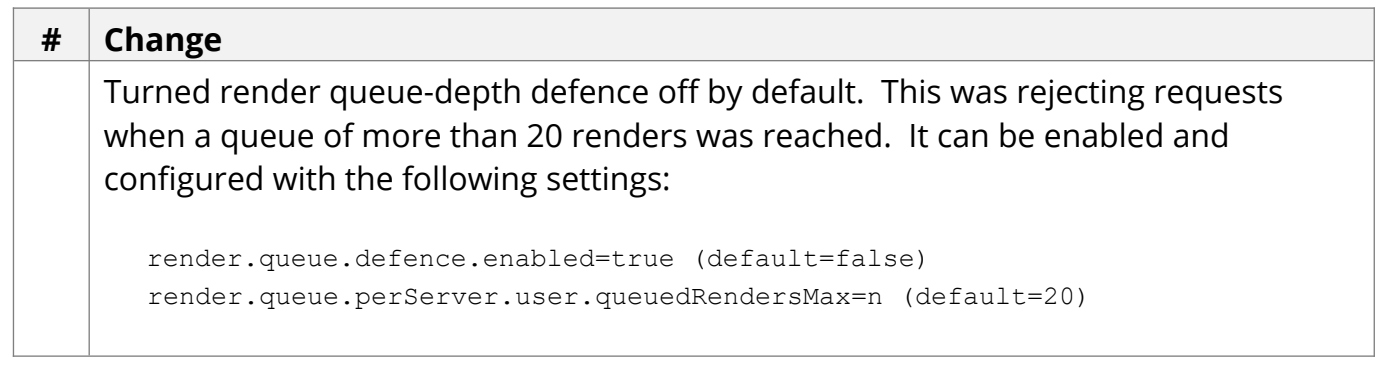

#### *Web Service API Changes*

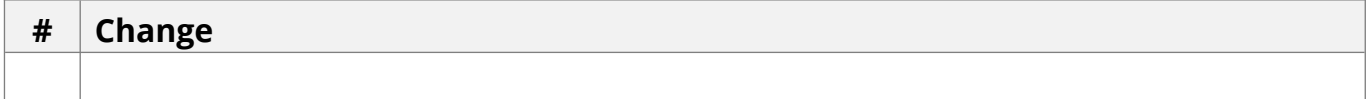

#### *New Core Engine Features*

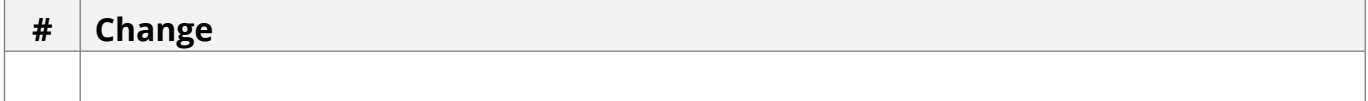

#### *Bug Fixes / Technical Changes*

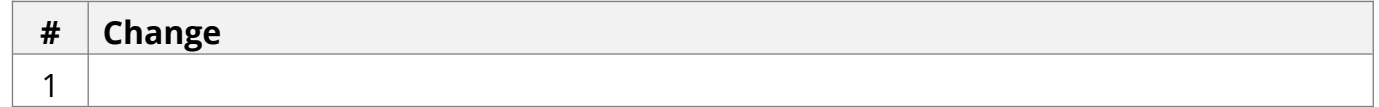

See below for previous 2.7 release notes.

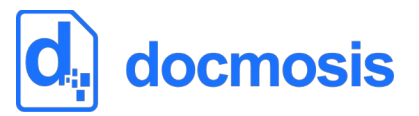

## **v2.7.2 Release Notes**

Feb 2019

Docmosis core remains at version 4.4.1

#### *Tornado Changes*

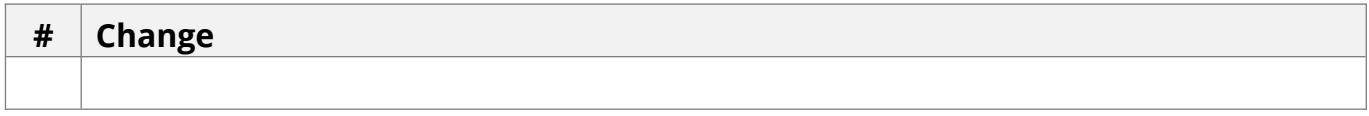

#### *Web Service API Changes*

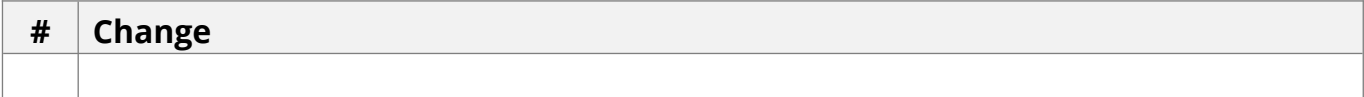

#### *New Core Engine Features*

**# Change**

#### *Bug Fixes / Technical Changes*

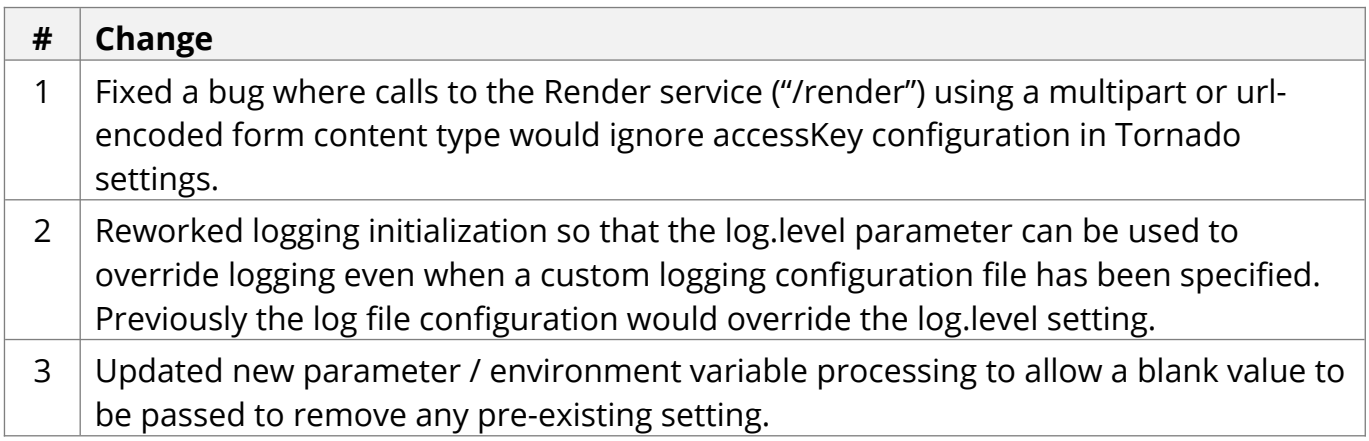

See below for previous 2.7 release notes.

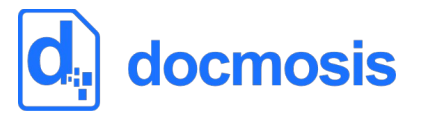

## **v2.7.1 Release Notes**

Dec 2018

Docmosis core updated from version 4.4.0 to 4.4.1

#### *Tornado Changes*

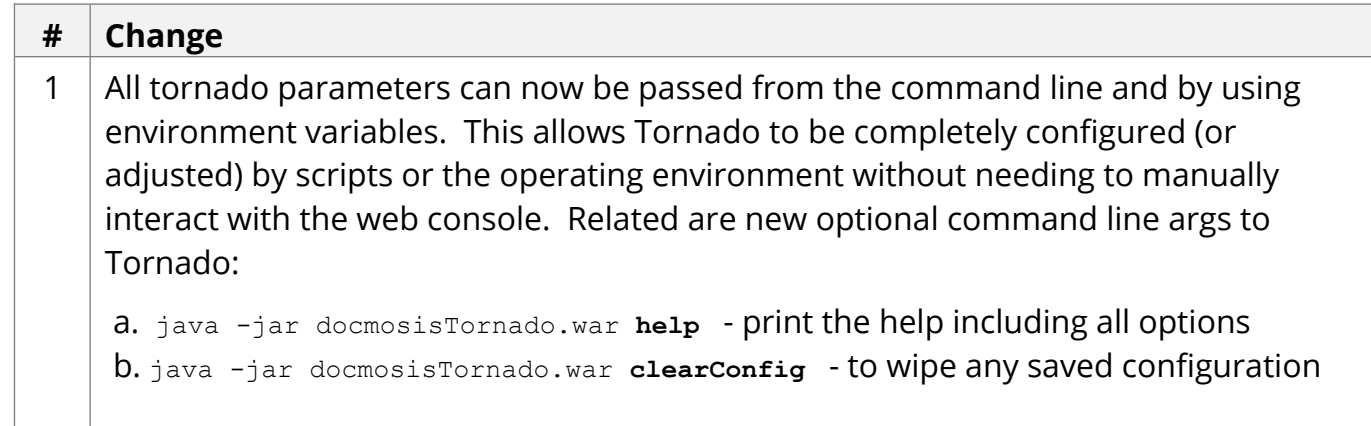

### *Web Service API Changes*

**# Change**

### *New Core Engine Features*

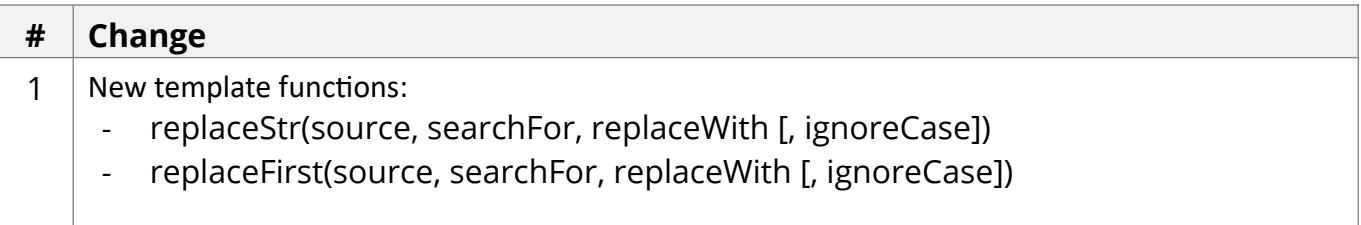

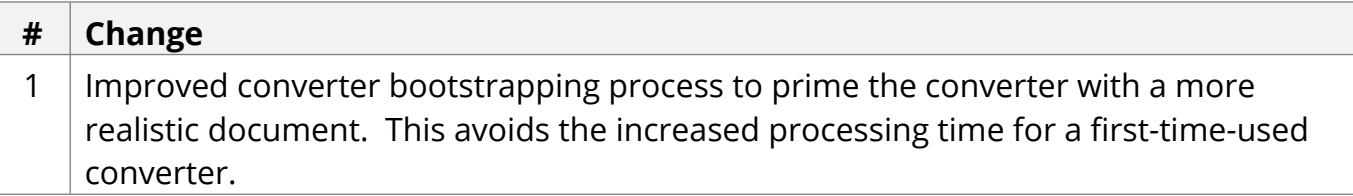

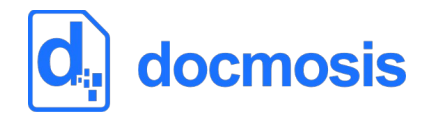

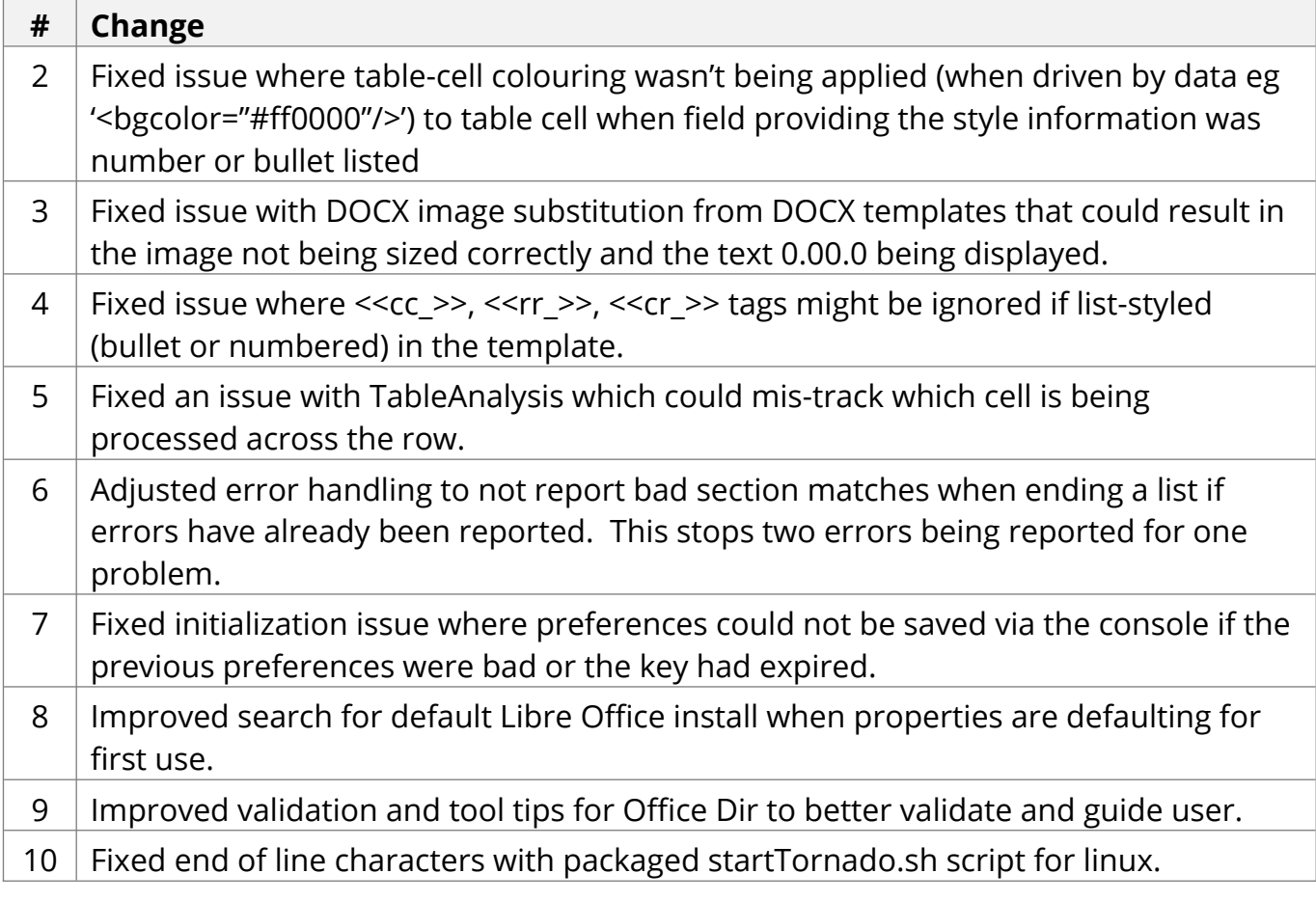

See below for previous 2.7 release notes.

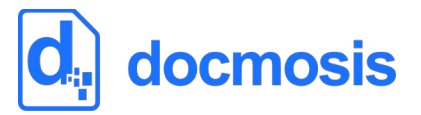

Oct 2018

Docmosis core updated from version 4.3.0 to 4.4.0

#### *Tornado Changes*

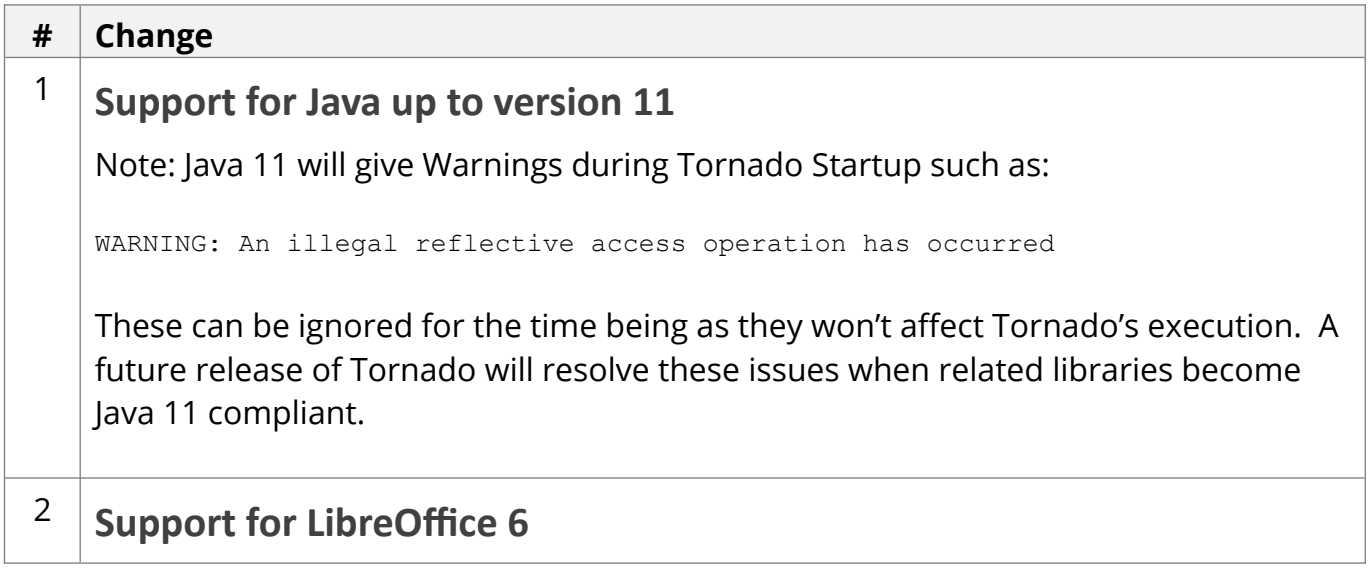

#### *Web Service API Changes*

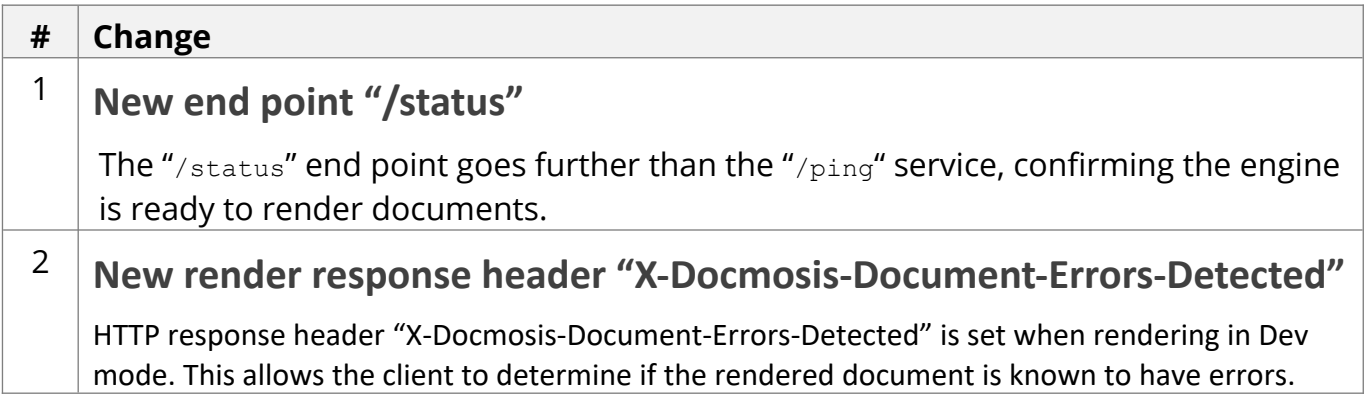

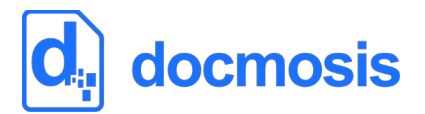

#### *New Core Engine Features*

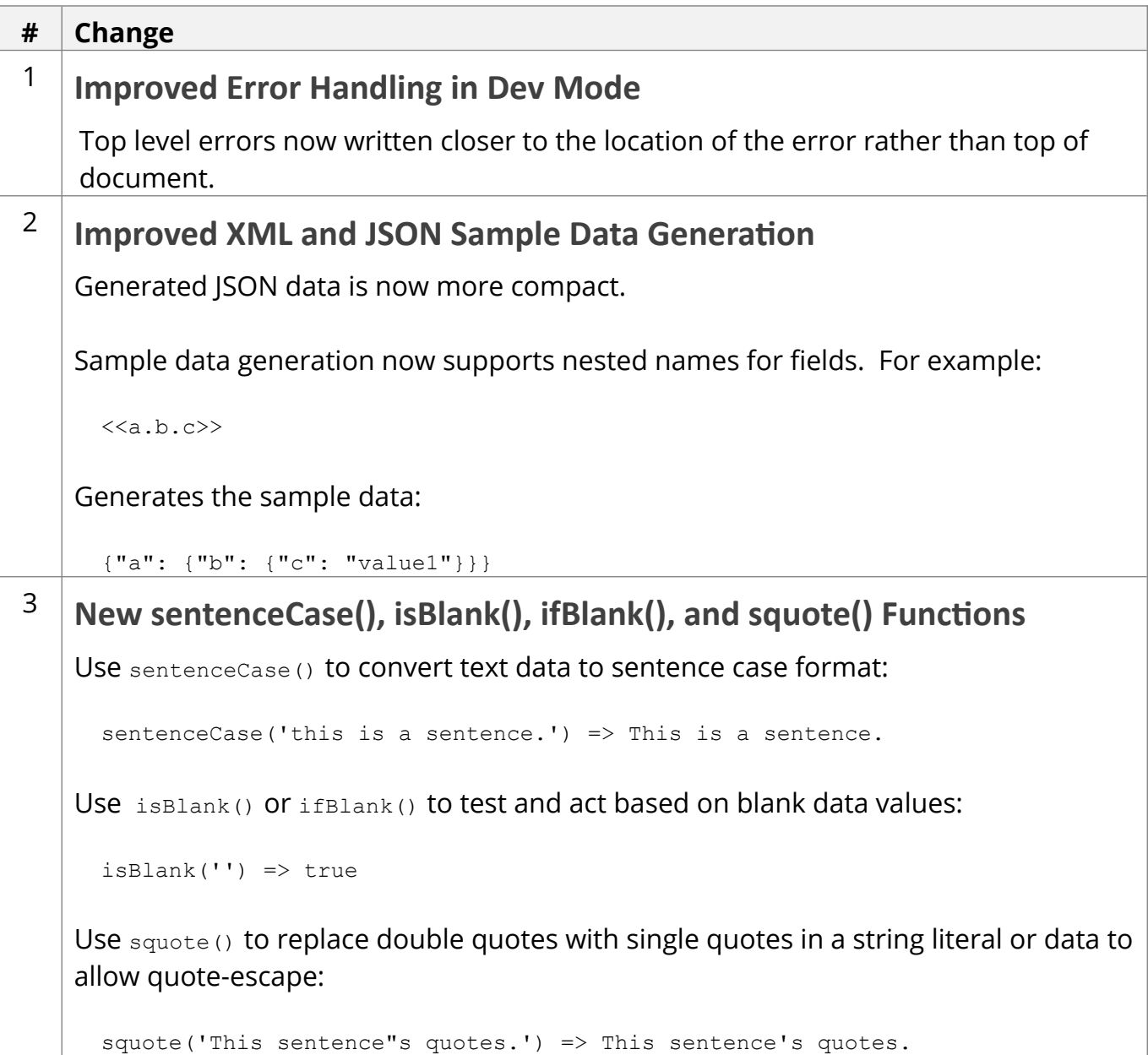

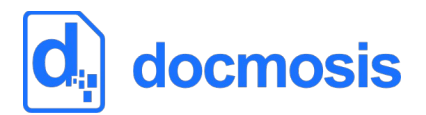

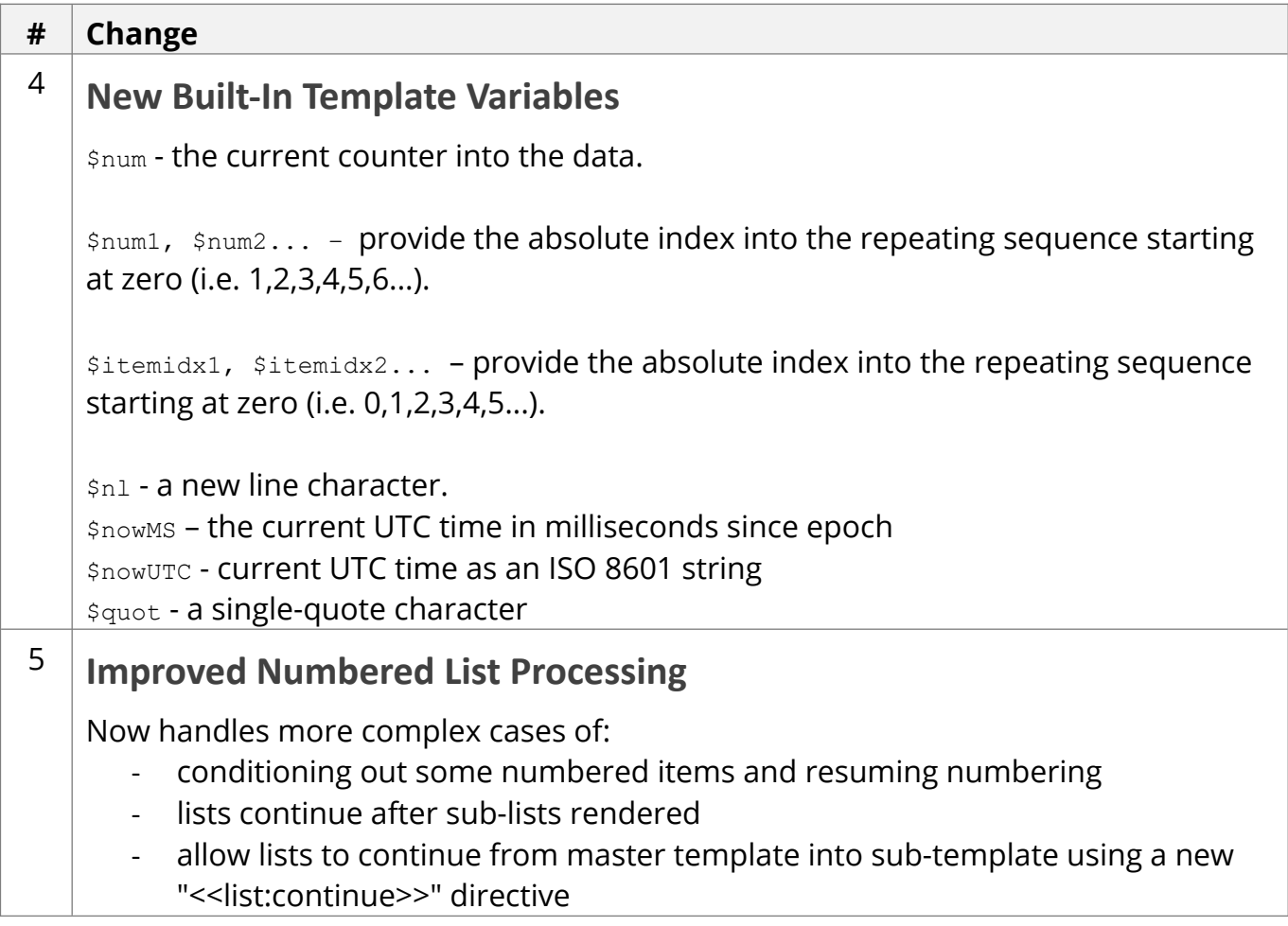

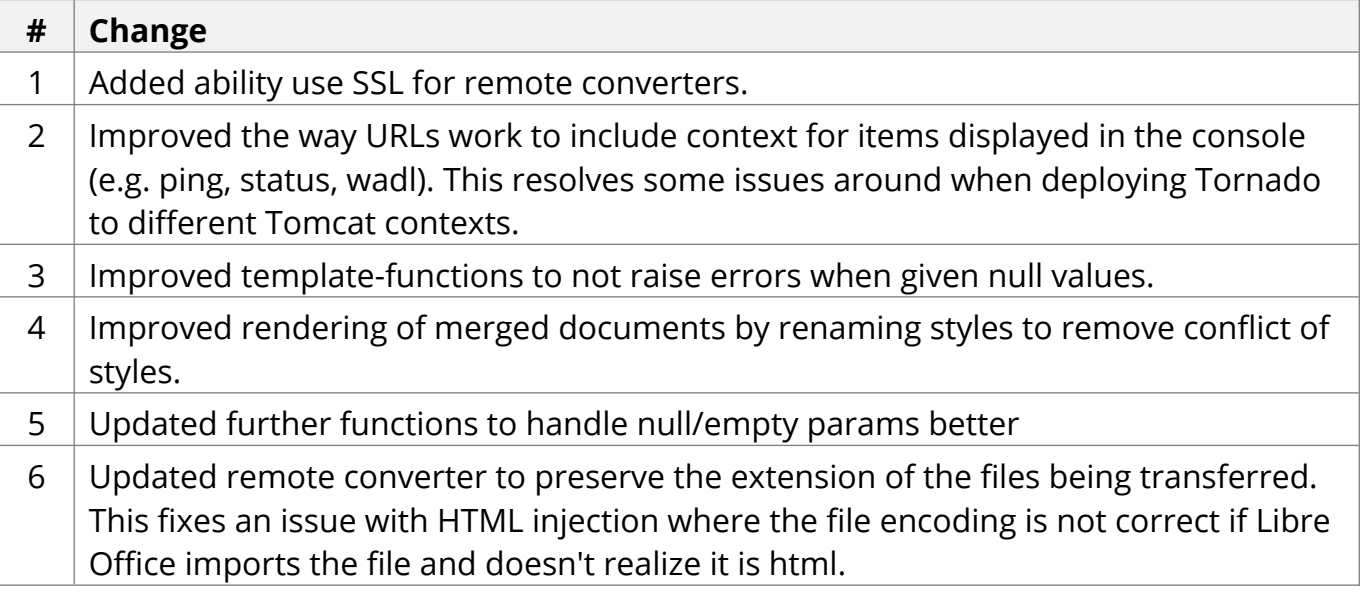

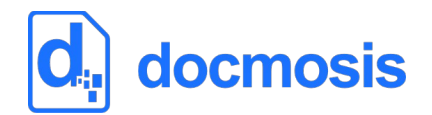

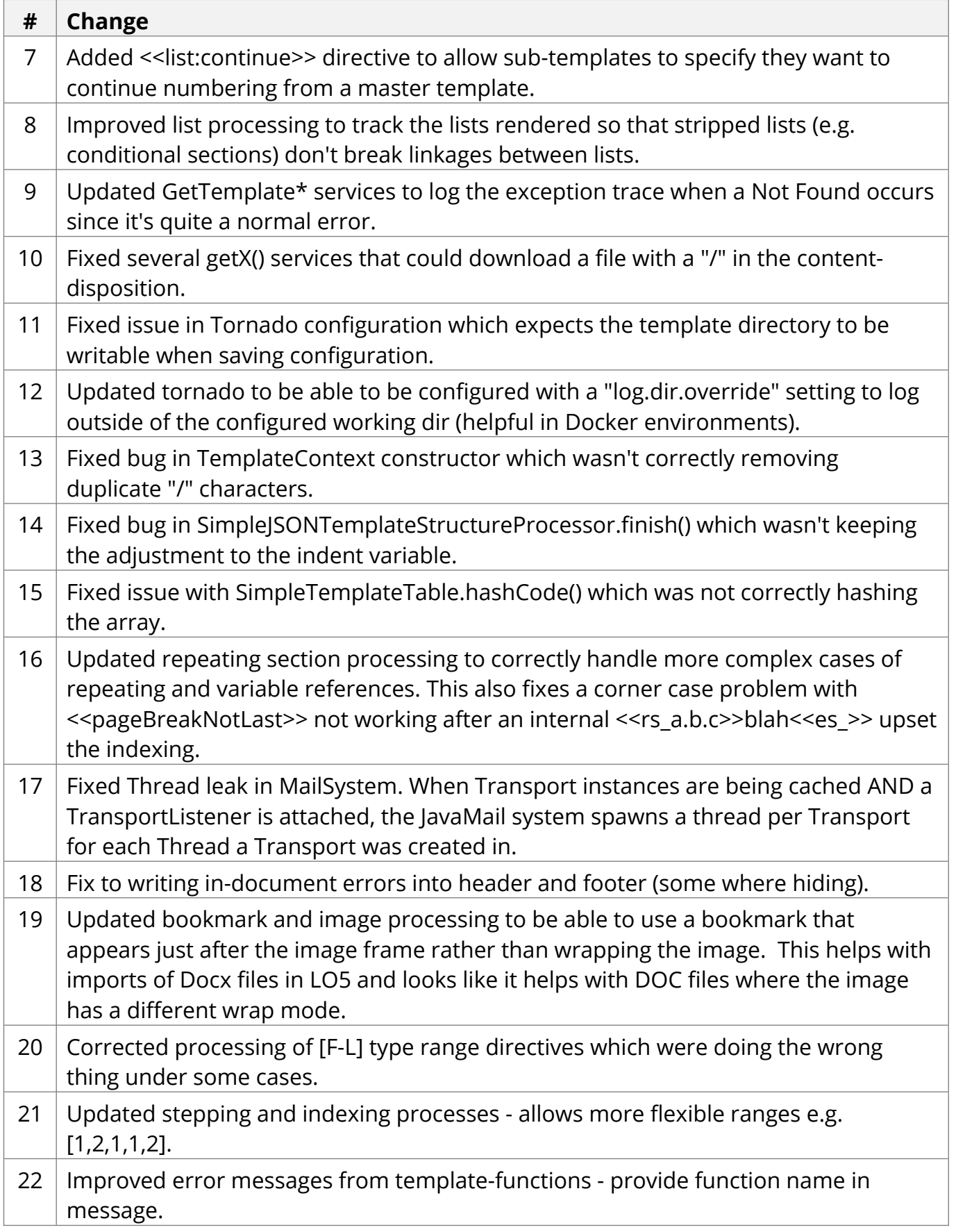

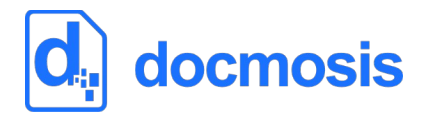

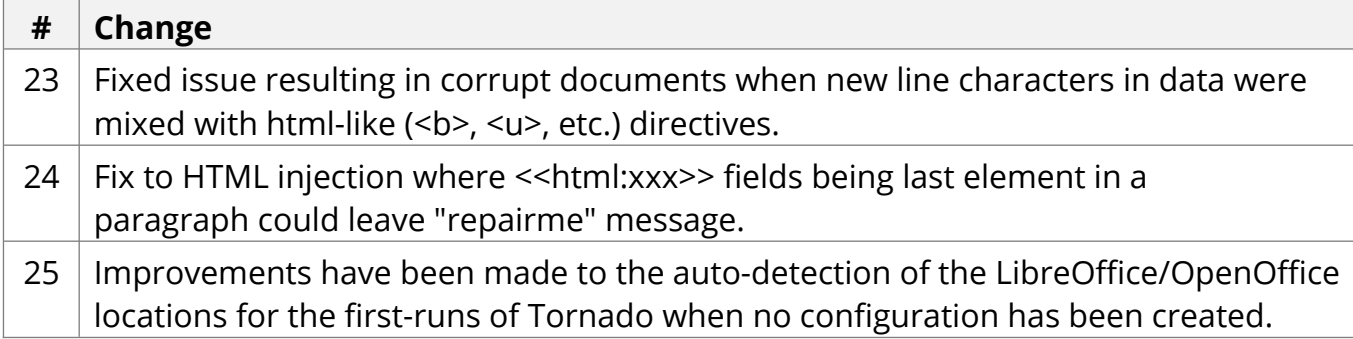

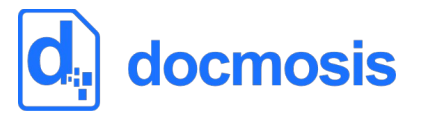

Feb 2018

Docmosis core updated from version 4.3.0 to 4.3.1

#### *Tornado Changes*

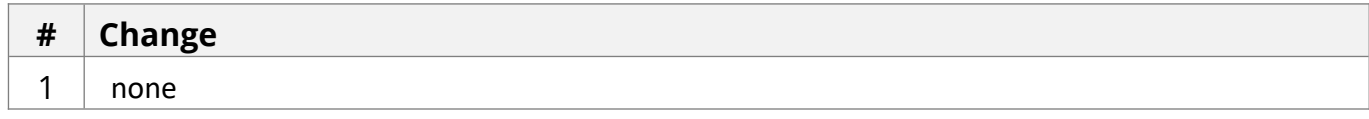

#### *Web Service API Changes*

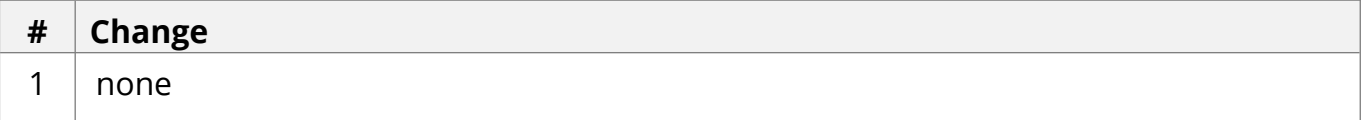

#### *New Core Engine Features*

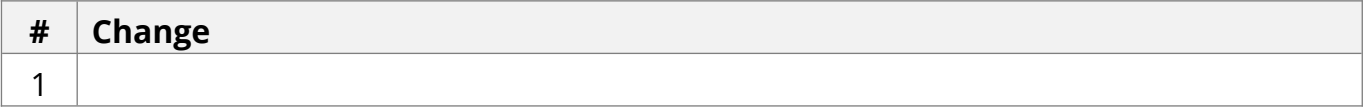

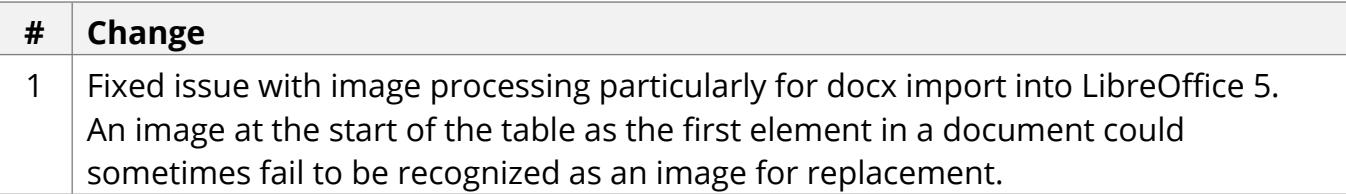

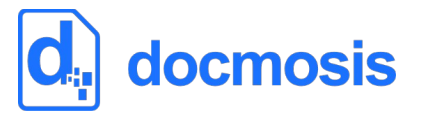

Nov 2017

Docmosis core updated from version 4.2.0 to 4.3.0

#### *Tornado Changes*

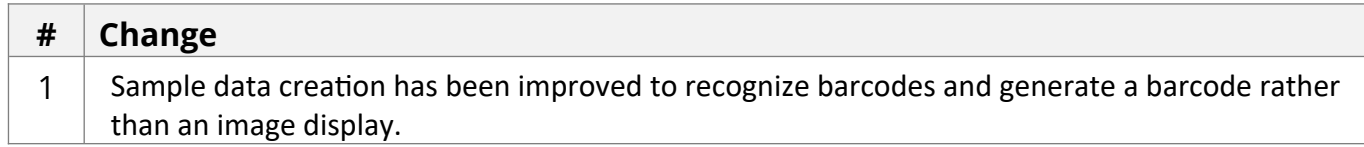

#### *Web Service API Changes*

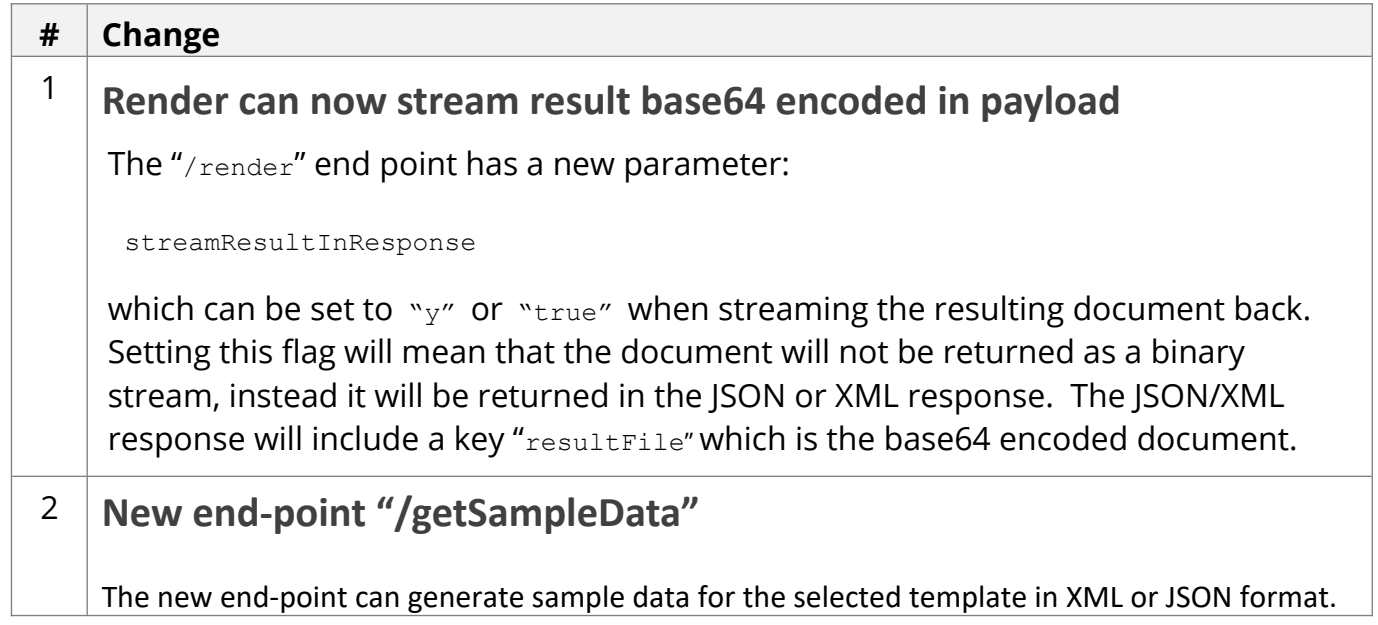

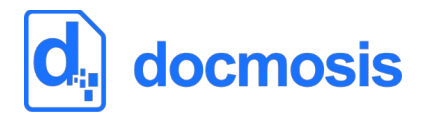

### *New Core Engine Features*

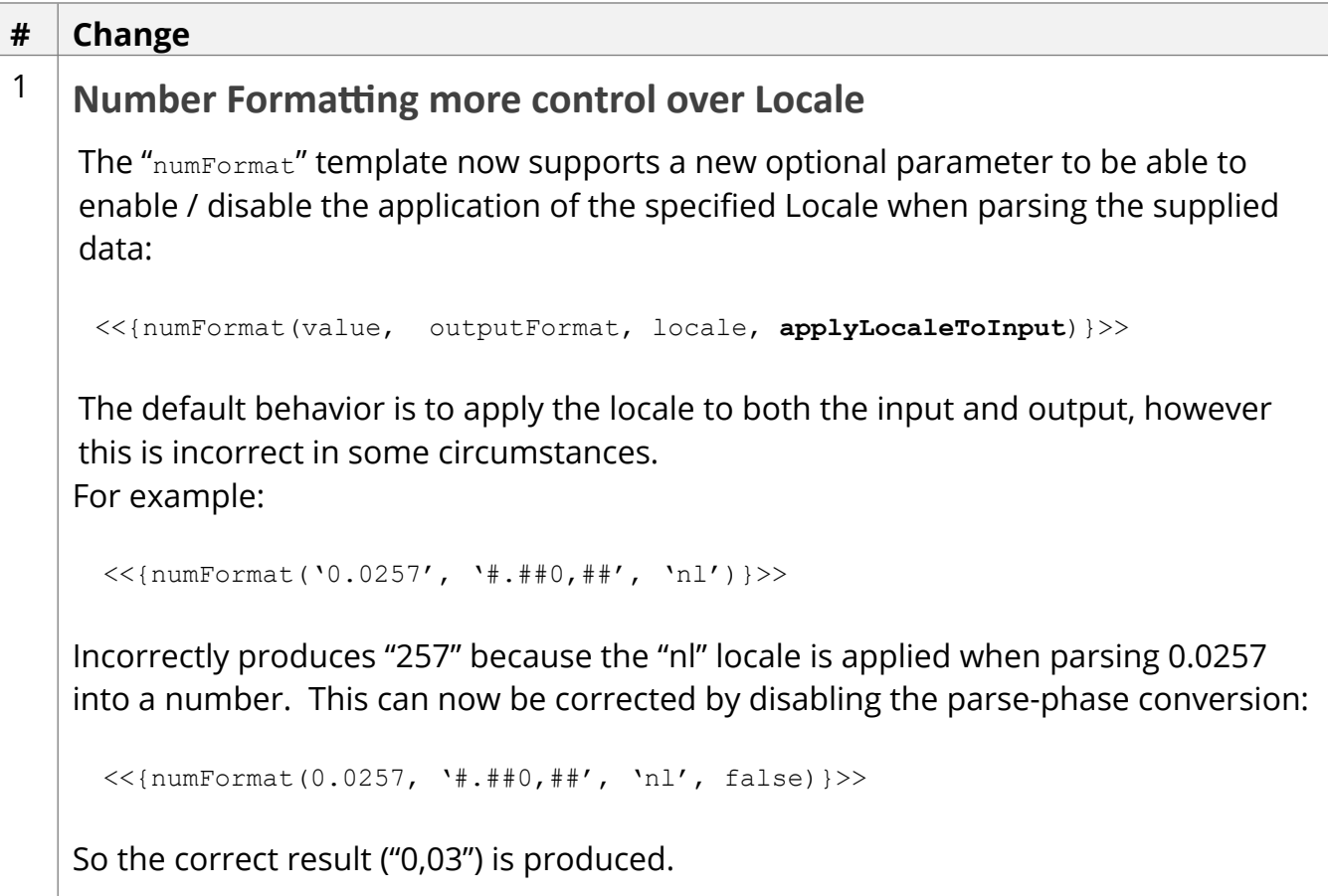

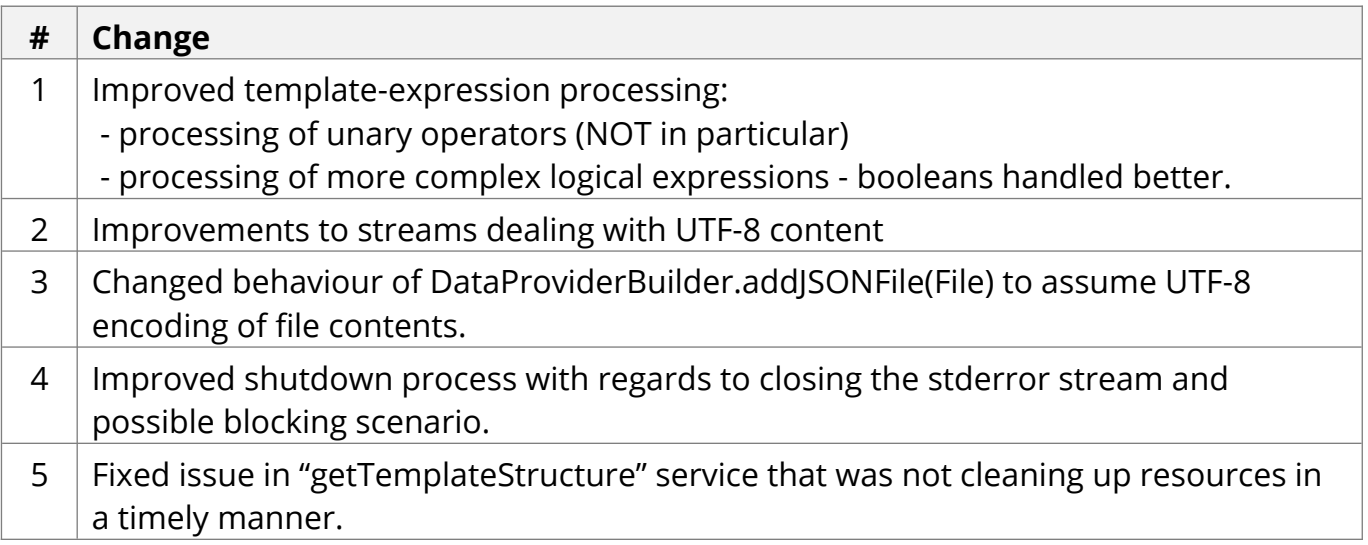

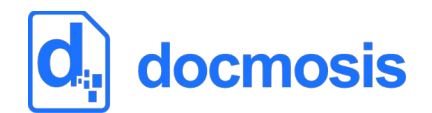

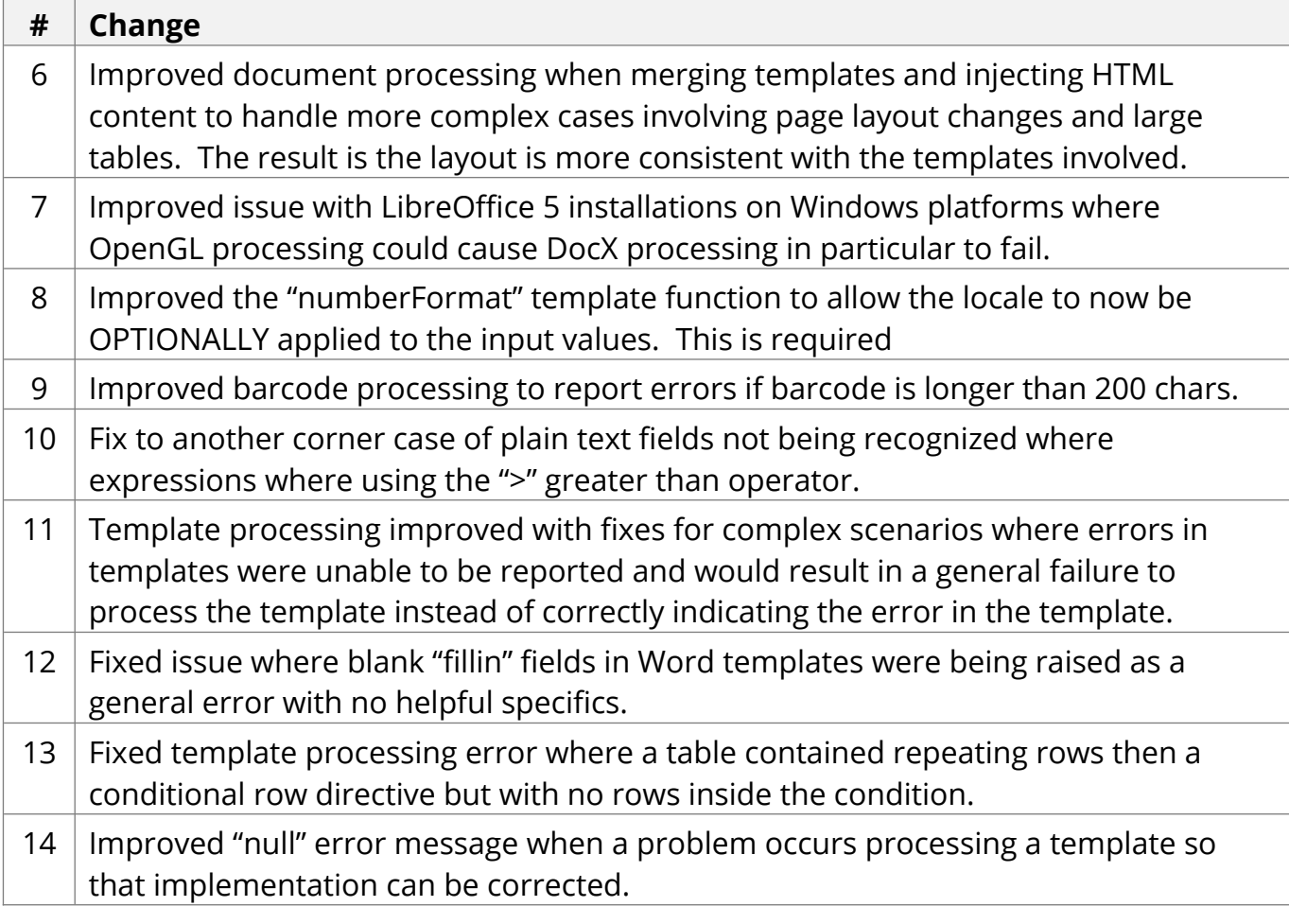

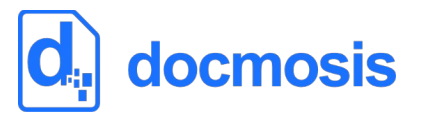

Jun 2017

Docmosis core updated from version 4.1.4 to 4.2.0

#### *Tornado Changes*

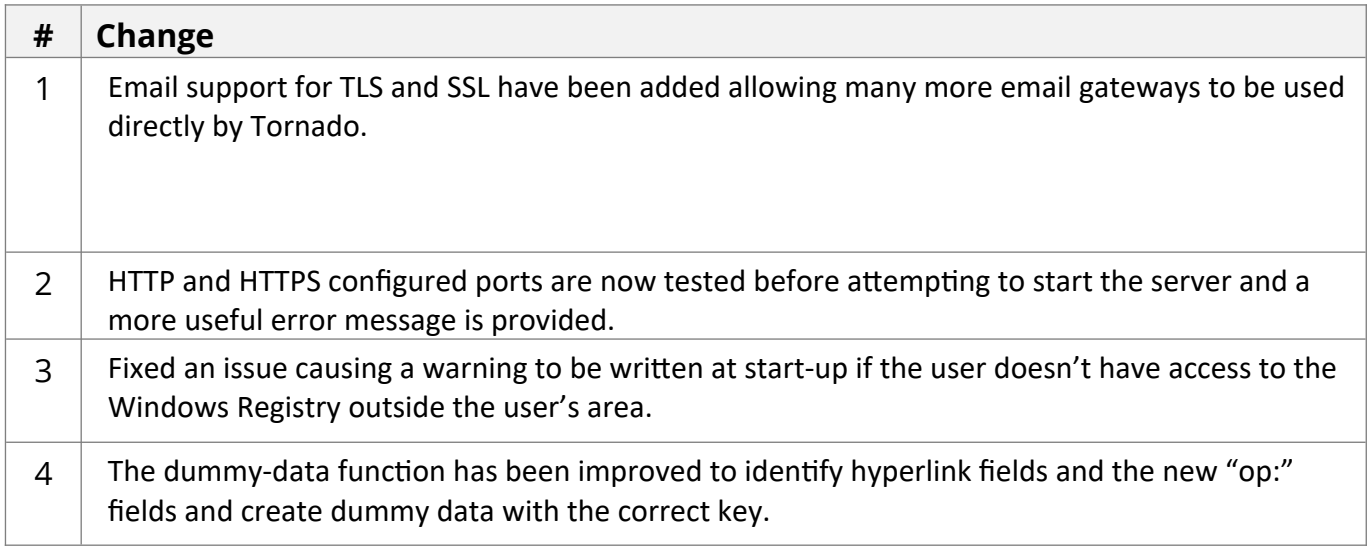

#### *Web Service API Changes*

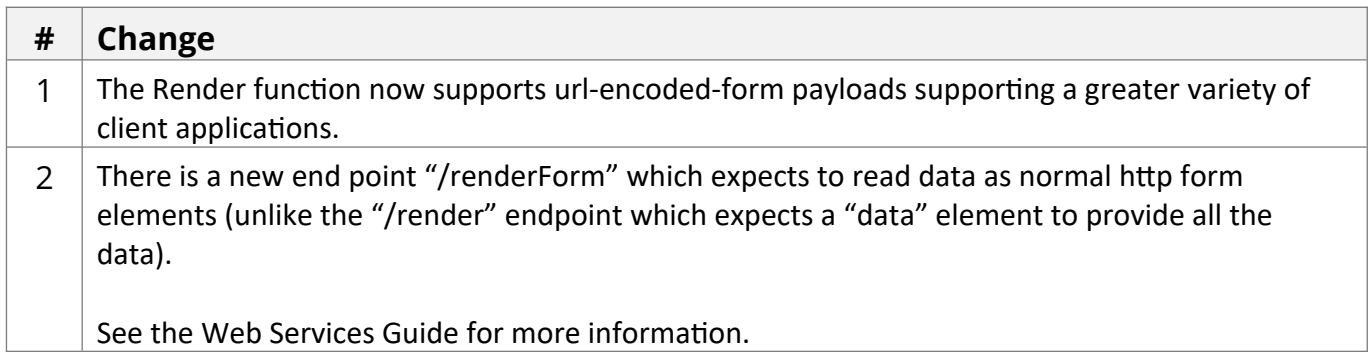

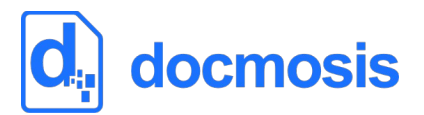

#### *New Core Engine Features*

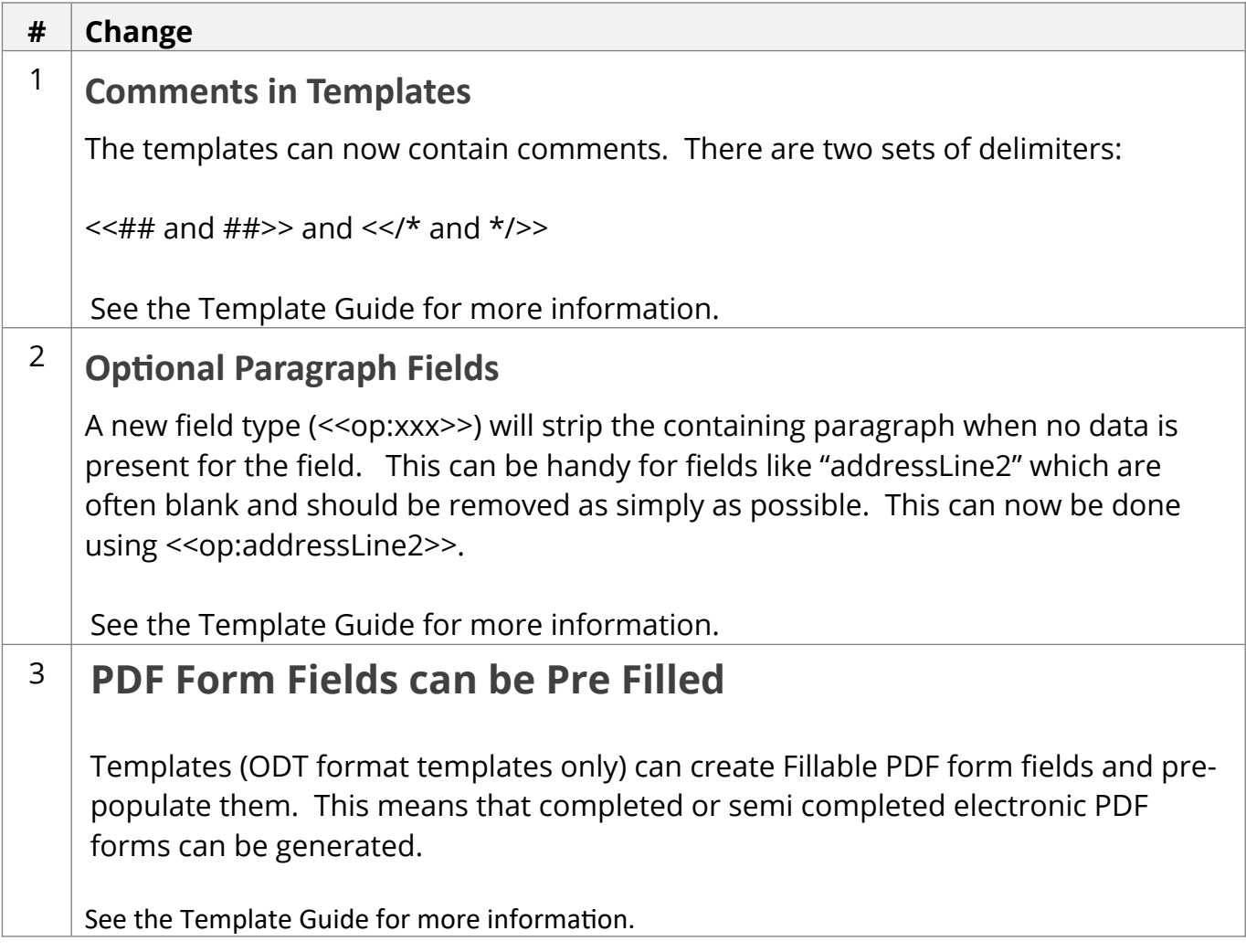

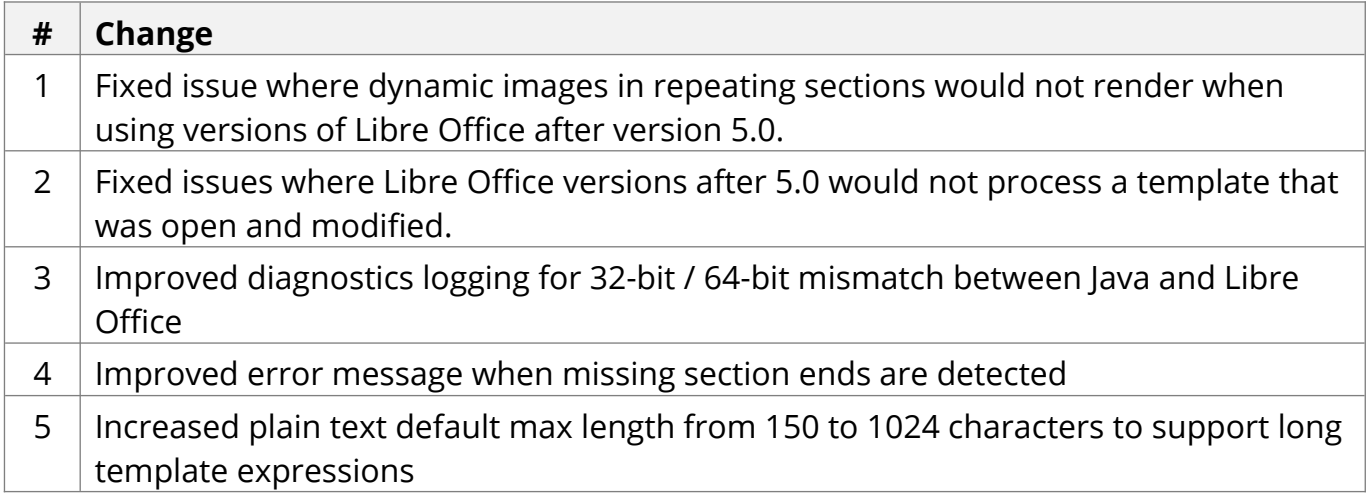

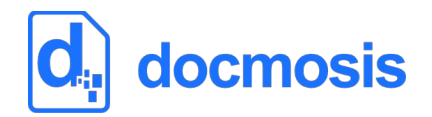

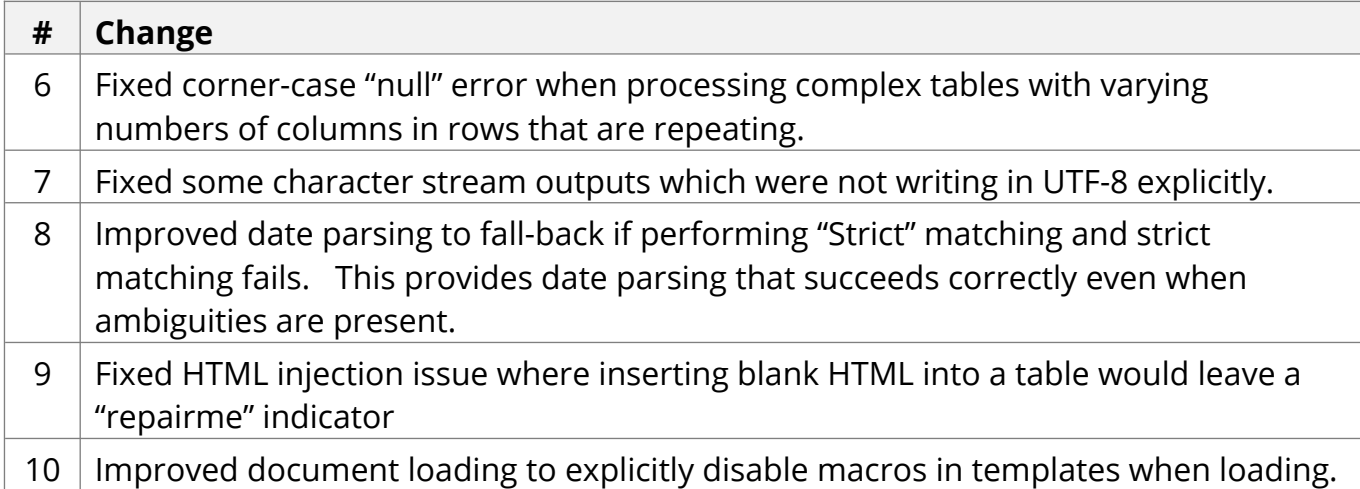

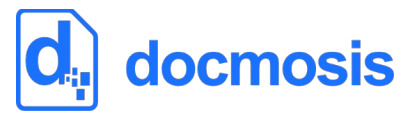

Feb 2018

Patch release to improve Tornado stability. Docmosis core updated from version 4.1.1 to 4.1.2

#### *Tornado Changes*

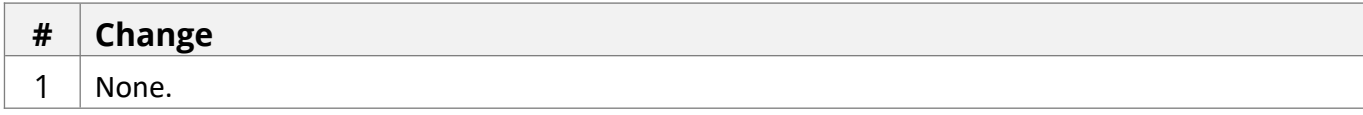

#### *Web Service API Changes*

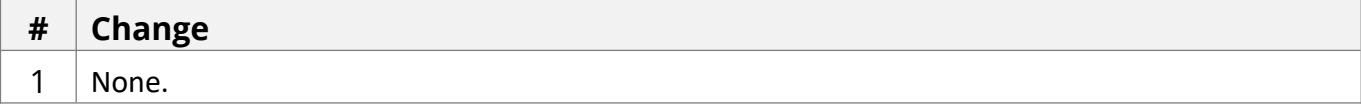

#### *New Core Engine Features*

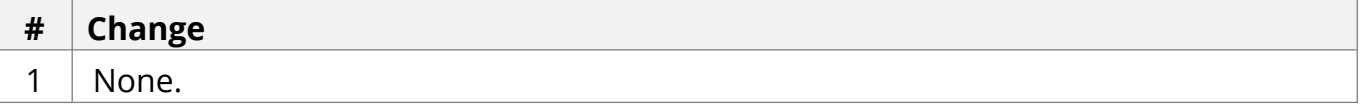

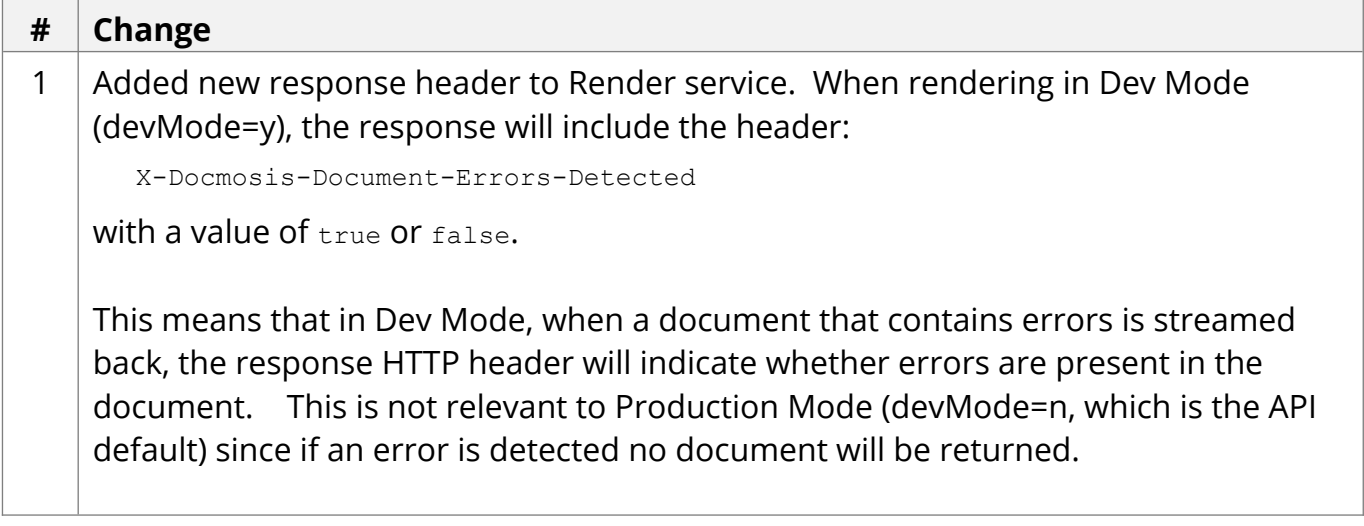

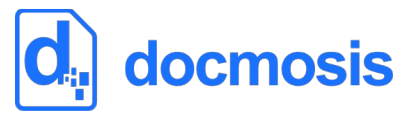

Dec 2017

Patch release to improve Tornado stability. Docmosis core updated from version 4.1.0 to 4.1.1

#### *Tornado Changes*

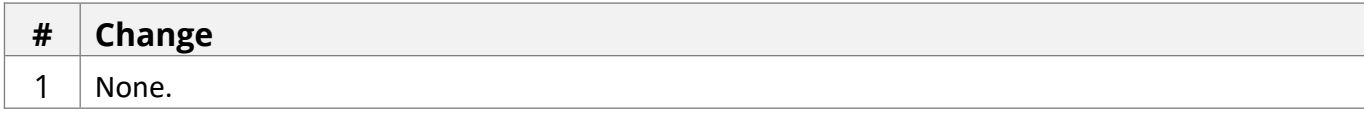

#### *Web Service API Changes*

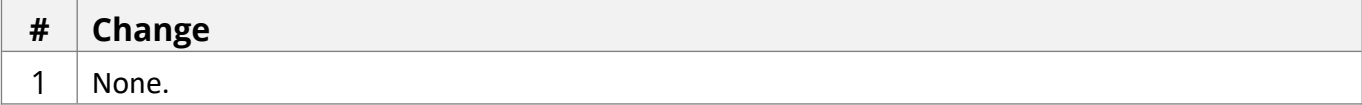

#### *New Core Engine Features*

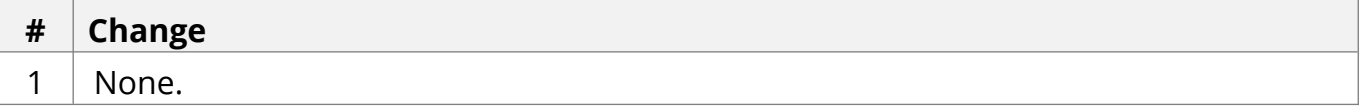

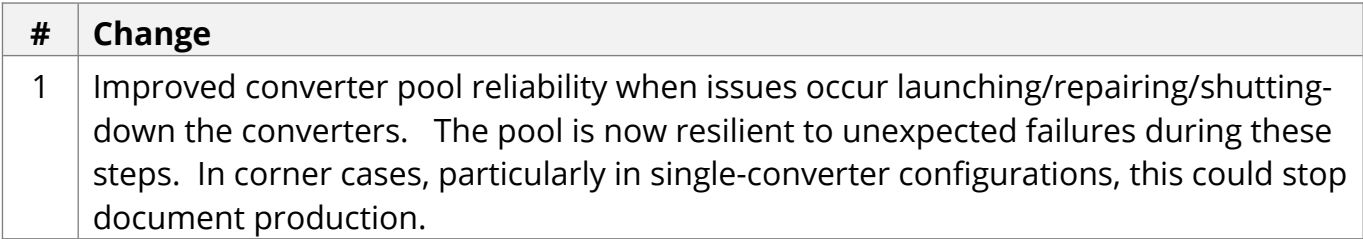

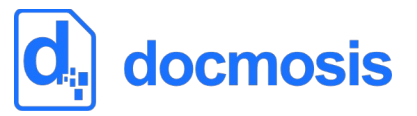

Oct 2017

Patch release to improve Tornado stability. Docmosis core remains at version 4.1.0

#### *Tornado Changes*

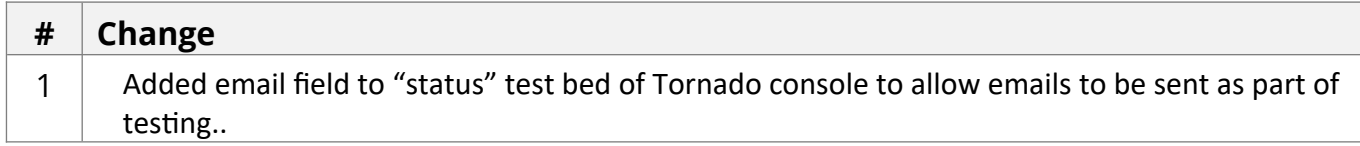

#### *Web Service API Changes*

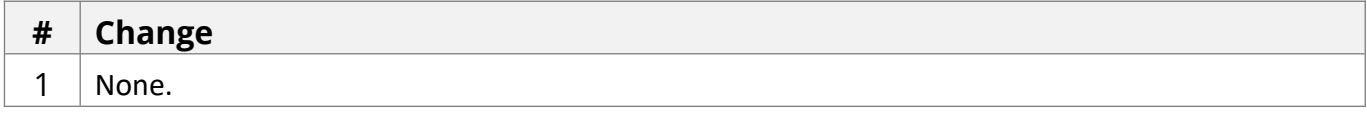

#### *New Core Engine Features*

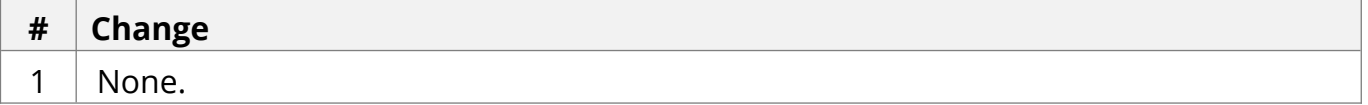

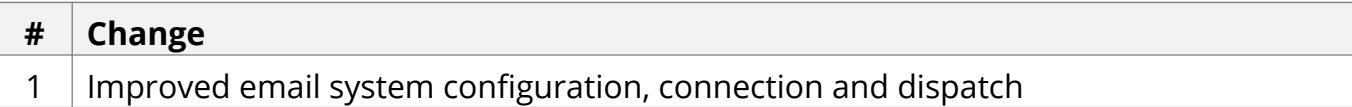

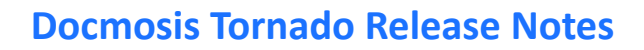

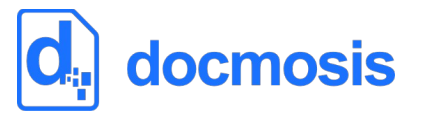

Aug 2016

Docmosis core updated from version 4.0.4 to 4.1.0

#### *Tornado Changes*

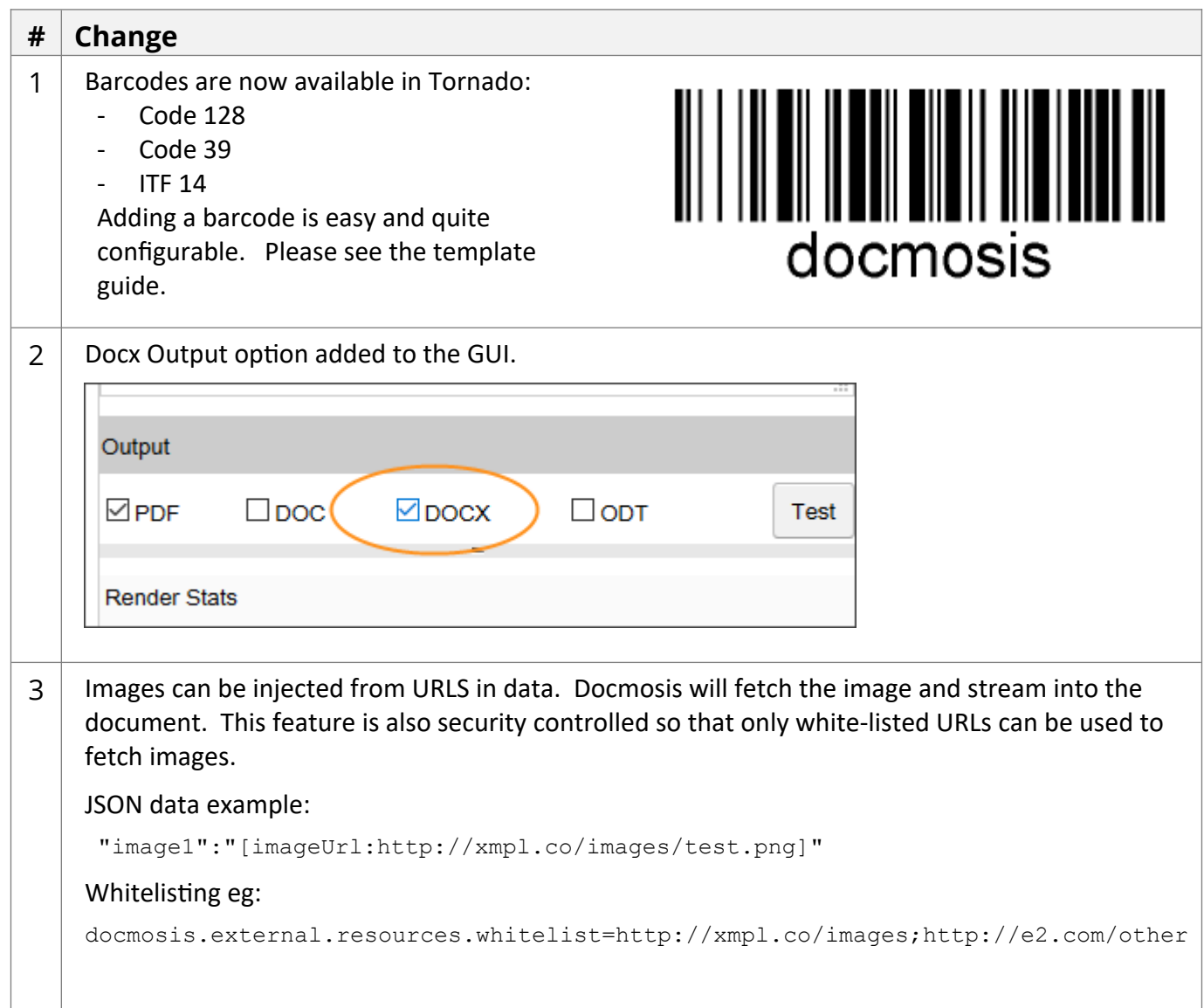

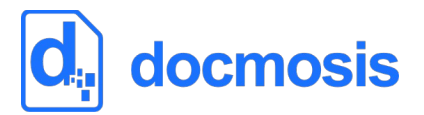

#### *Web Service API Changes*

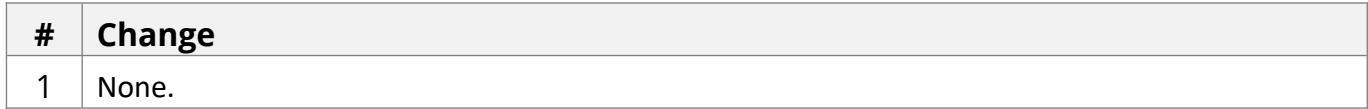

#### *New Core Engine Features*

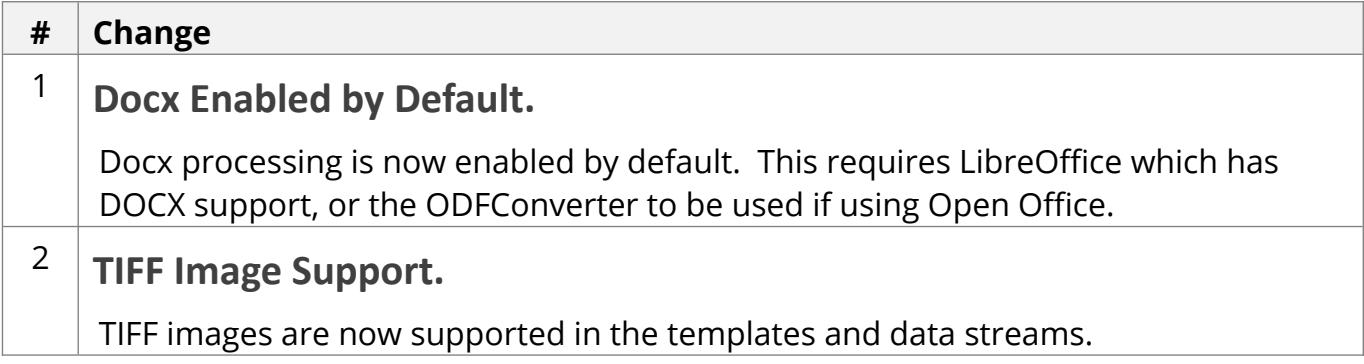

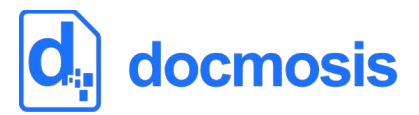

```
# Change
3 New toAlpha(), toAlpha2(), toRoman() Functions.
    New number formatting functions toAlpha, toAlpha2, toRoman have been added to 
    allow Docmosis to support numbering itself. This means that Docmosis can provide
    numbering in different formats based on the current index:
       <<rs_items>>
          <<{toAlpha($itemnum)}>>). This is an item
     <<es >>
   Would produce output like:
          a). This is an item
         b). This is an item
          c). This is an item
         d). This is an item
     …
   toAlpha() maps numbers to a, b, c…, y, z, aa, bb, cc, dd etc. For example:
      toAlpha(1) \Rightarrow atoAlpha(26) => z
      toAlpha(27) => aa
      toAlpha(28) => bb
    toAlpha2() maps numbers to a, b, c…, y, z, aa, ab, ac, ad etc. For example:
      toAlpha2(1) => a
      toAlpha2(26) => z
      toAlpha2(27) => aa
      toAlpha2(28) => ab
   which is the same as t o A1 pha(t) except when hitting double letters.
    toRoman() maps numbers to Roman Numerals. For example:
      toRoman(1) => i
      toRoman(26) => ii
      toRoman(27) => xxvii
      toRoman(28) => xxviii
```
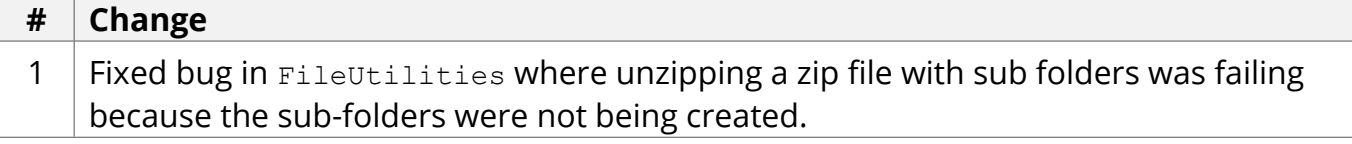

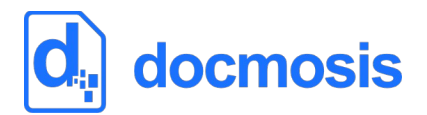

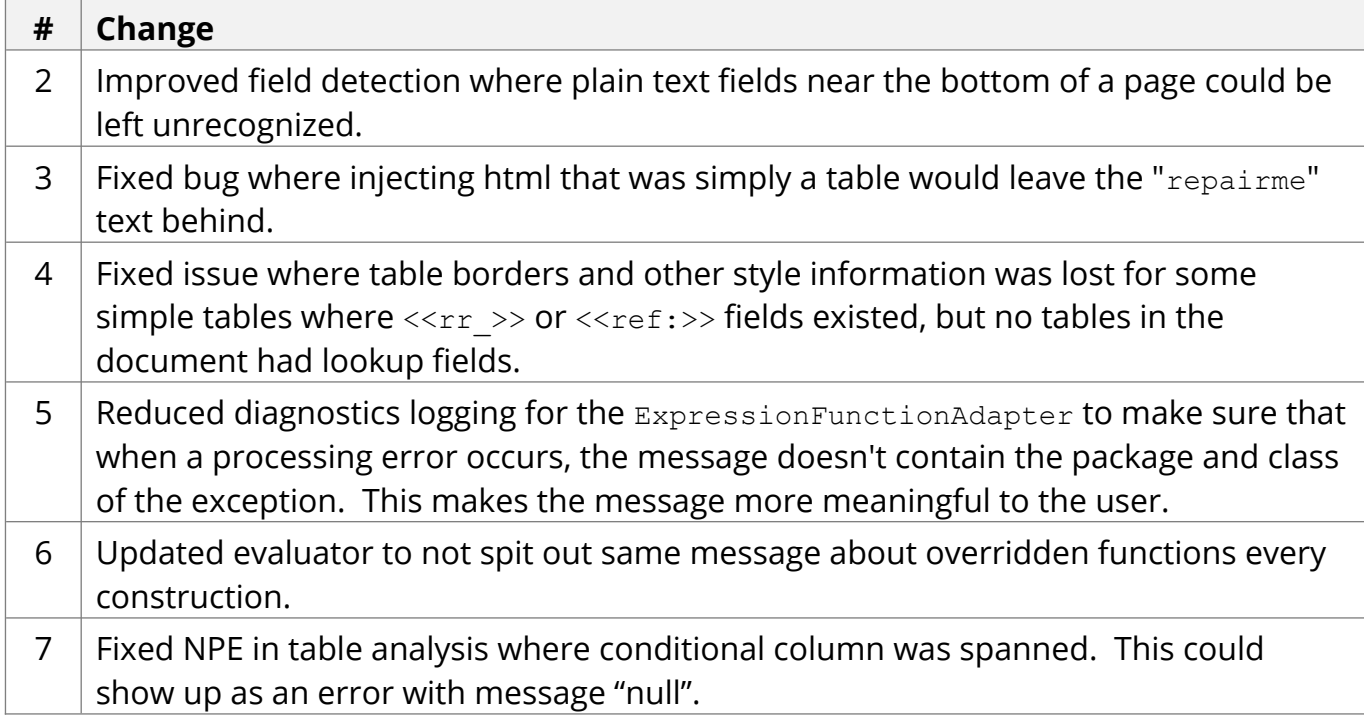

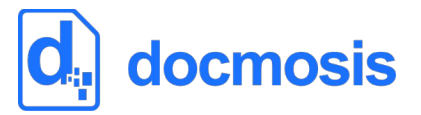

Apr 2016

Docmosis core updated from version 4.0.3 to 4.0.4

#### *Tornado Changes*

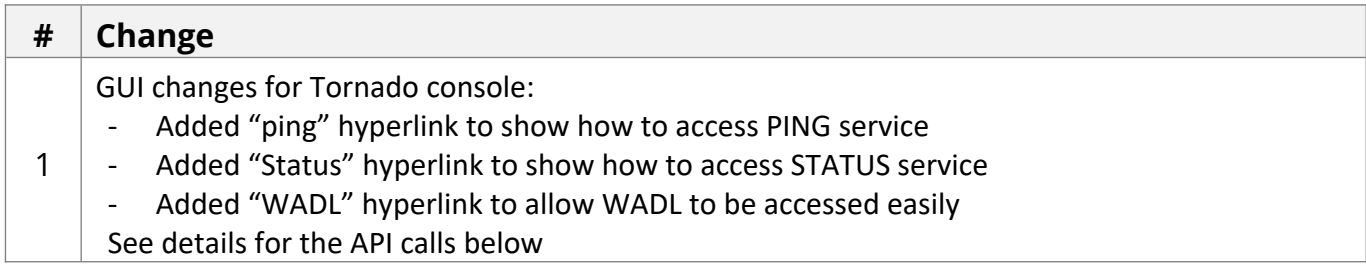

#### *Web Service API Changes*

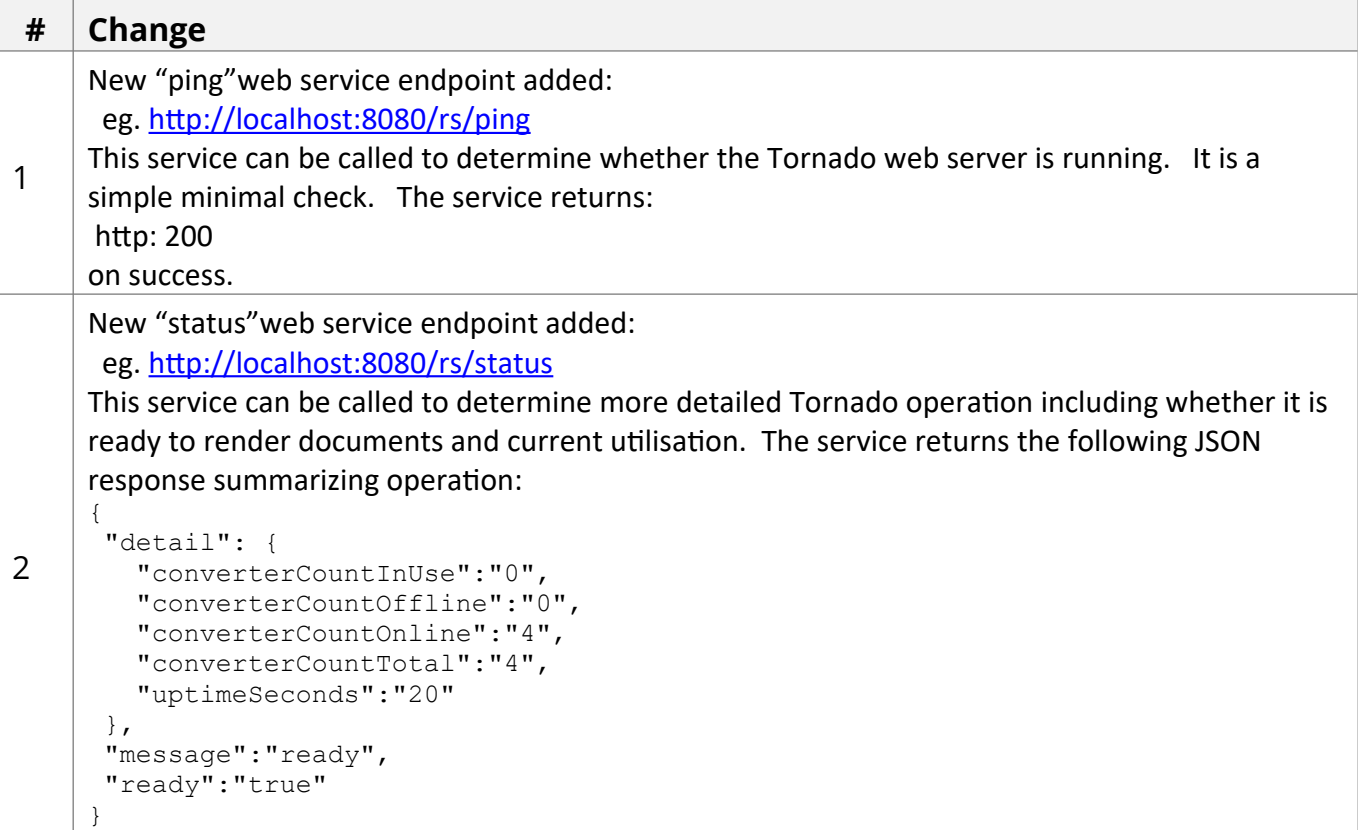

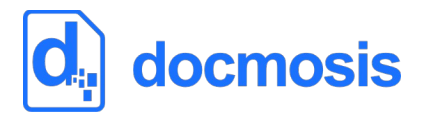

#### *New Core Engine Features*

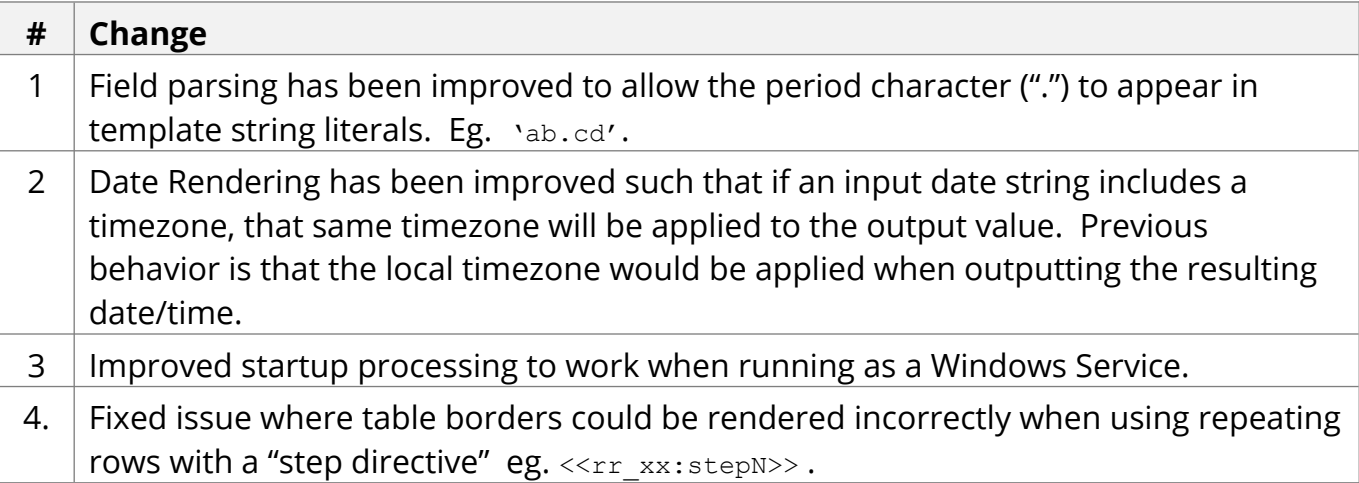

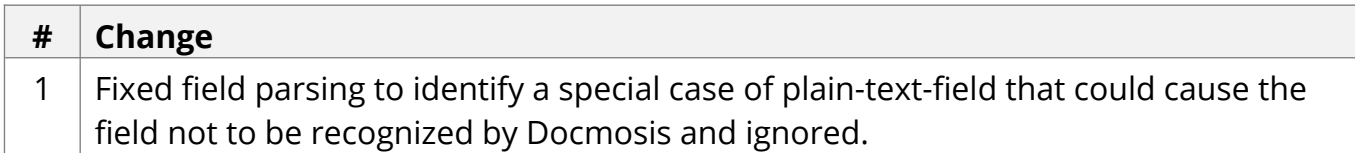

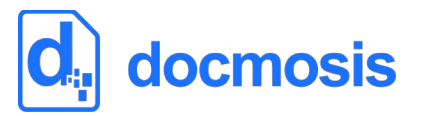

Dec 2015

Docmosis core updated from version 4.0.2 to 4.0.3

#### *Tornado Changes*

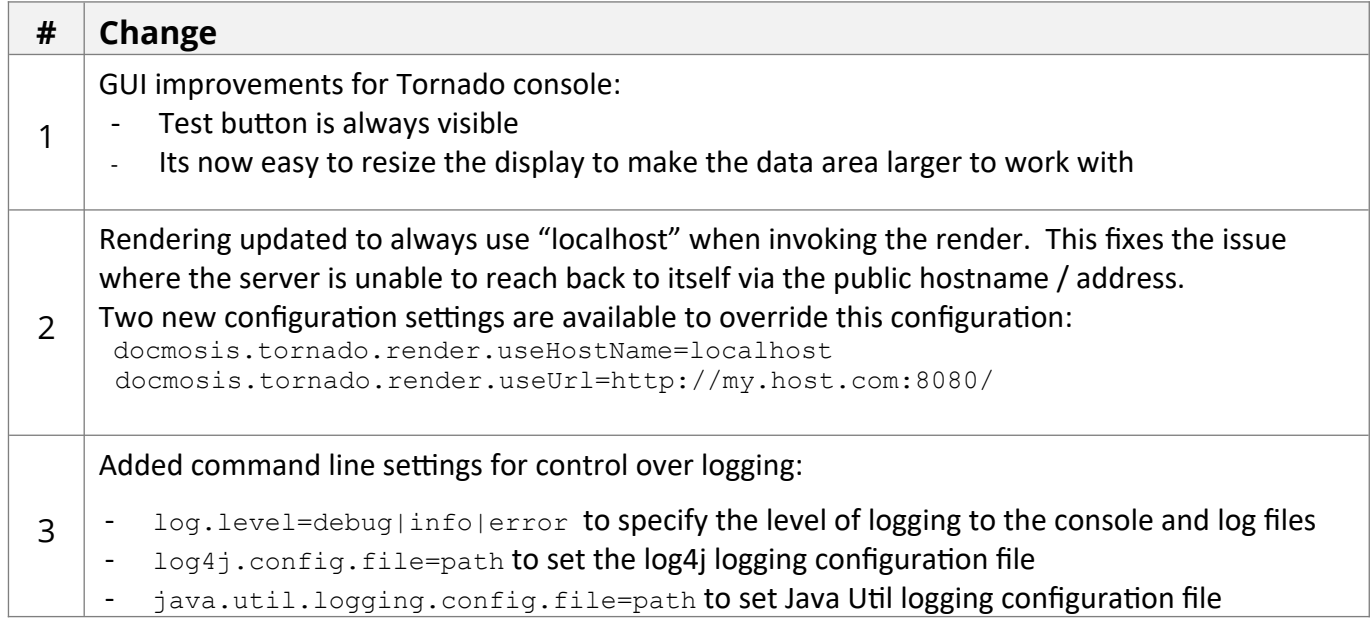

#### *Web Service API Changes*

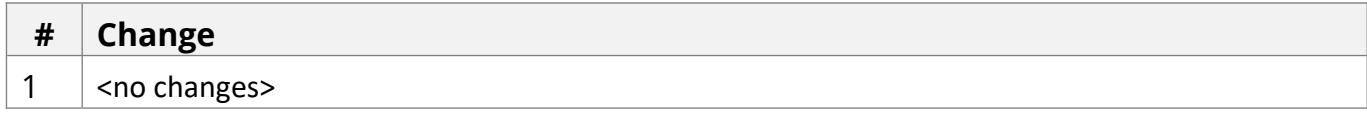

#### *New Core Engine Features*

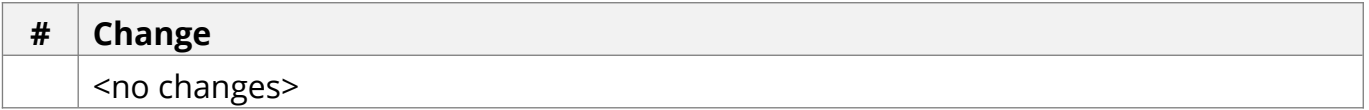

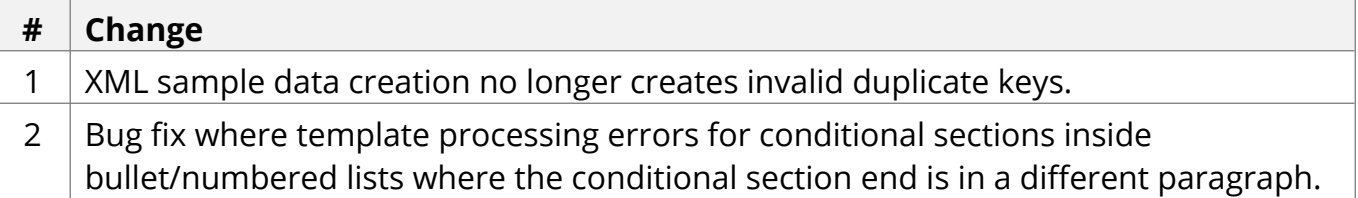

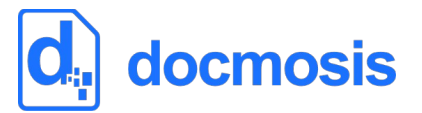

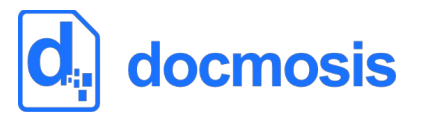

Nov 2015

Docmosis core updated from version 4.0.1 to 4.0.2

#### *Tornado Changes*

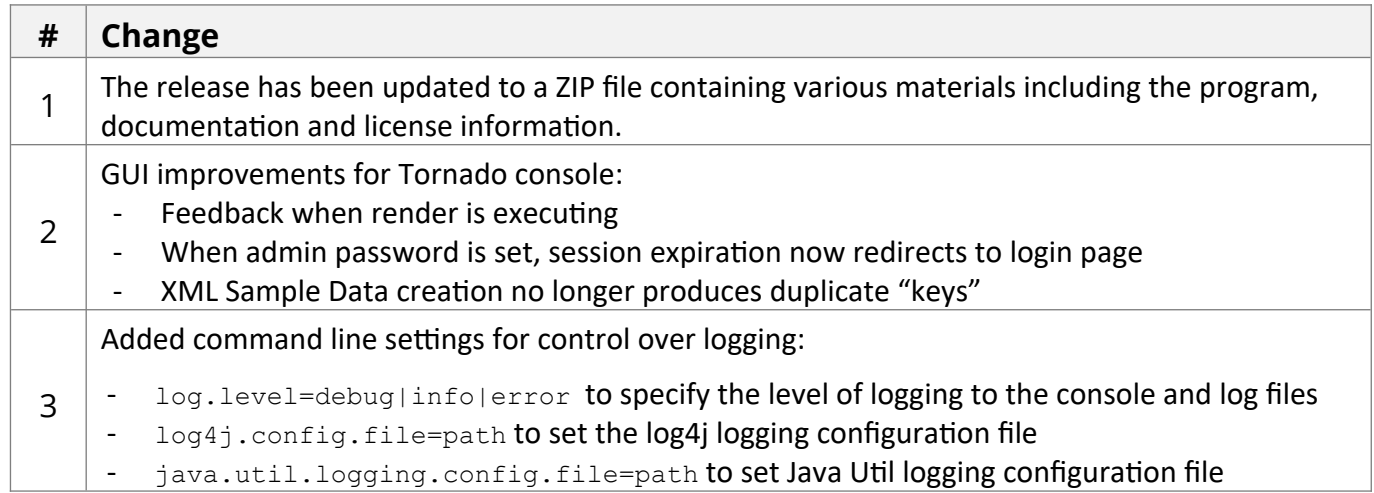

#### *Web Service API Changes*

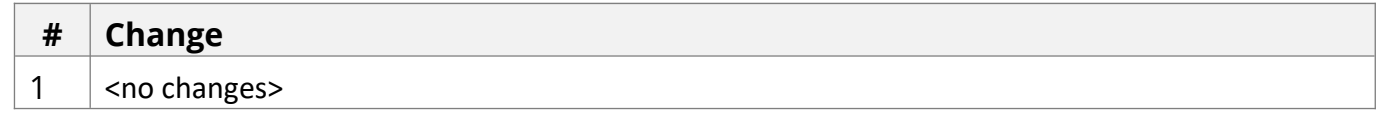

#### *New Core Engine Features*

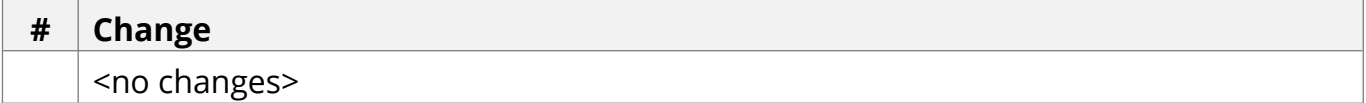

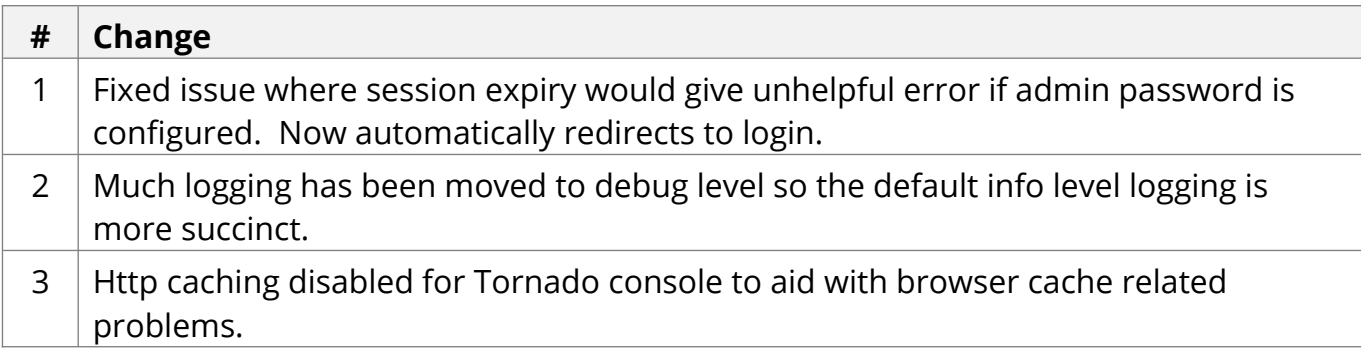

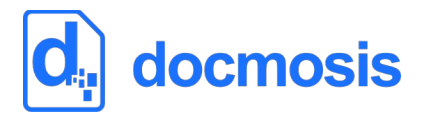

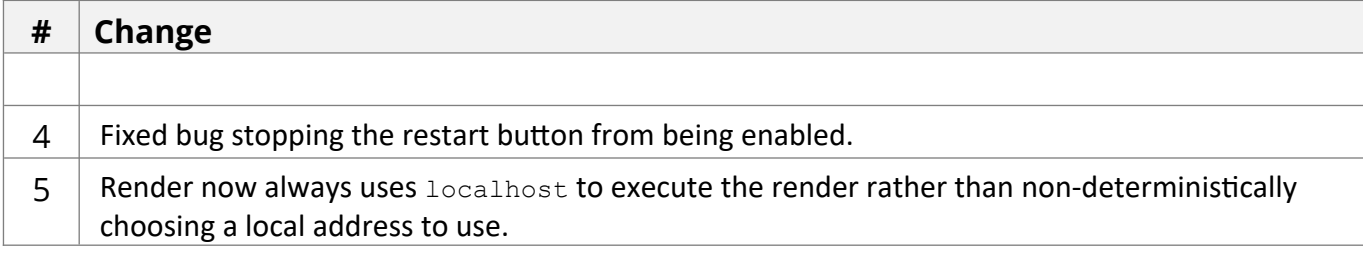

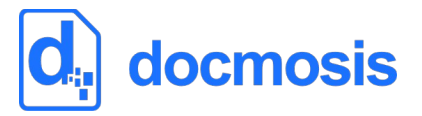

Oct 2015

Docmosis core updated from version 3.3.0 to 4.0.1.

#### *Tornado Changes*

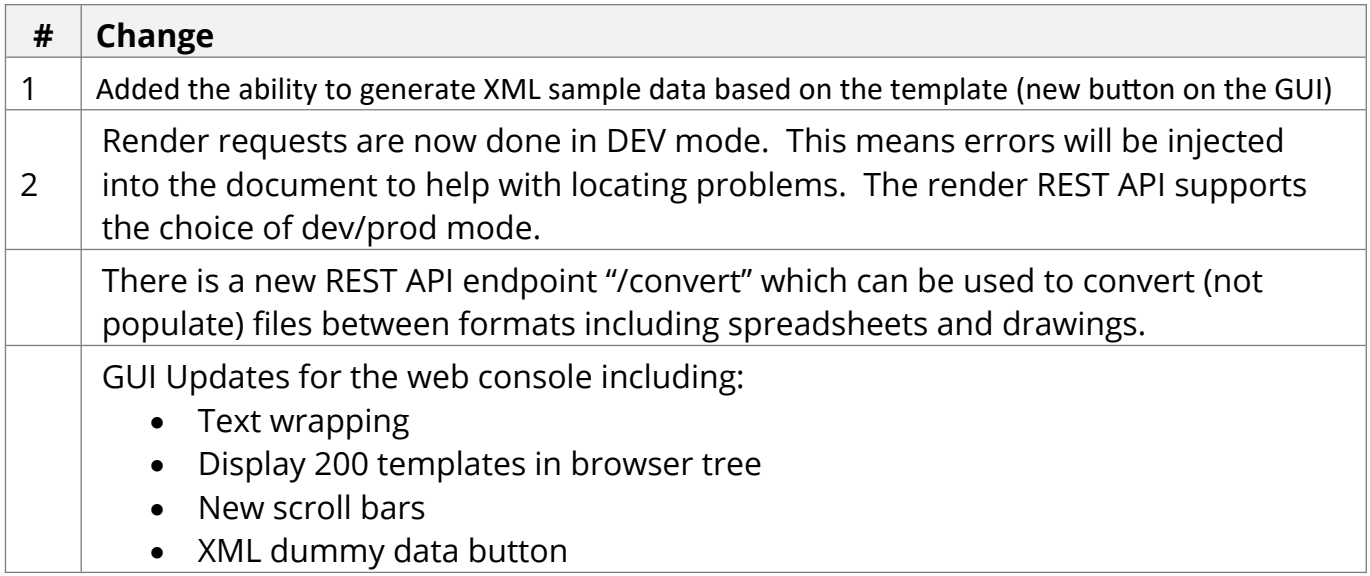

#### *Web Service API Changes*

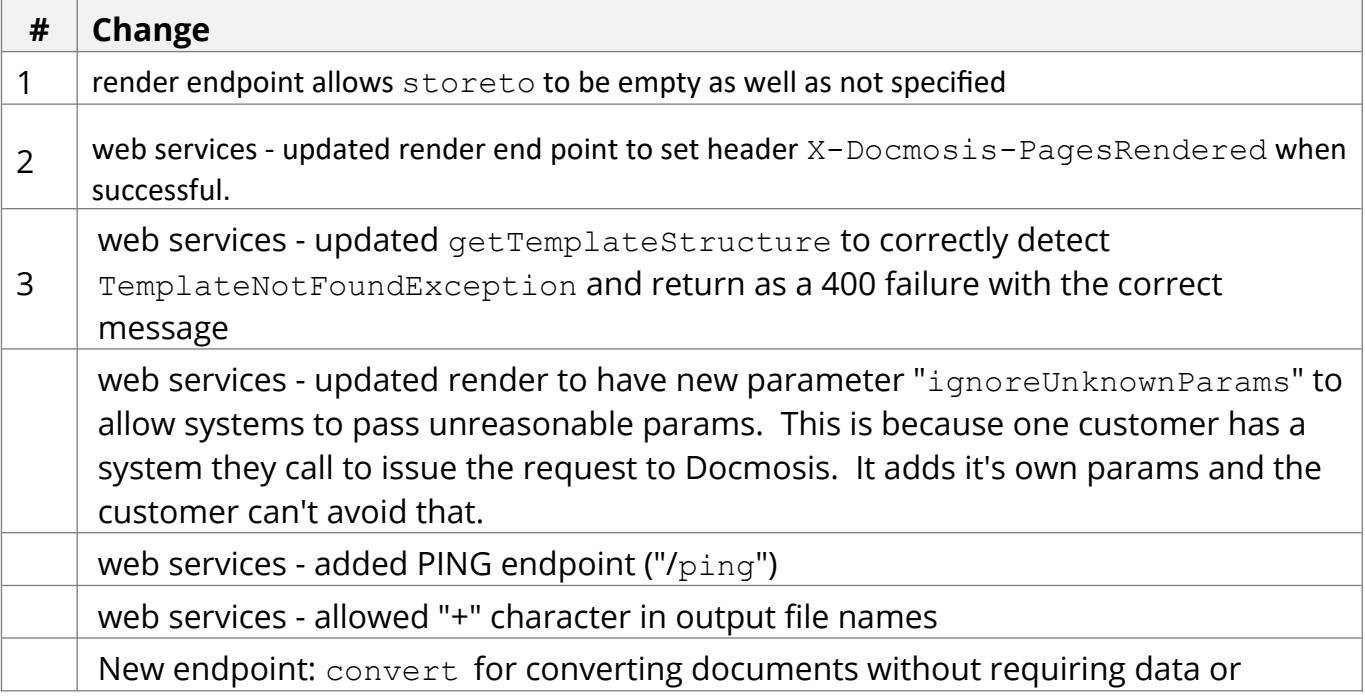

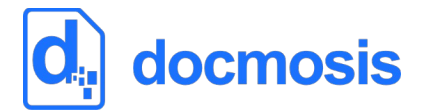

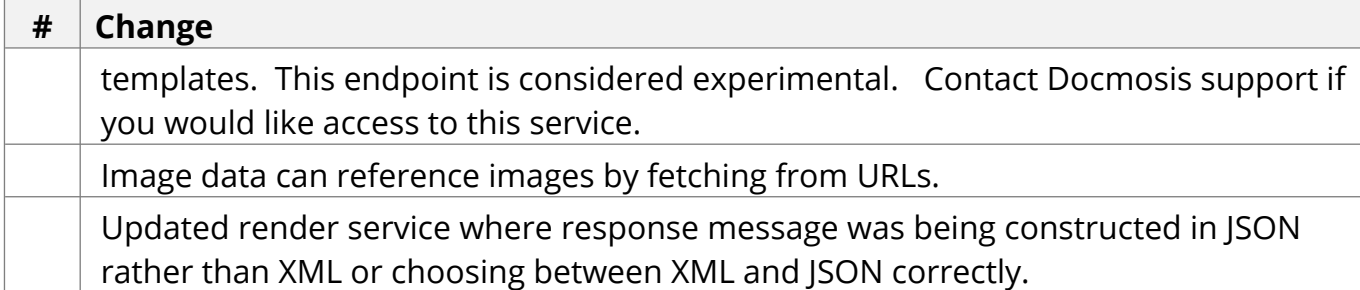

#### *New Core Engine Features*

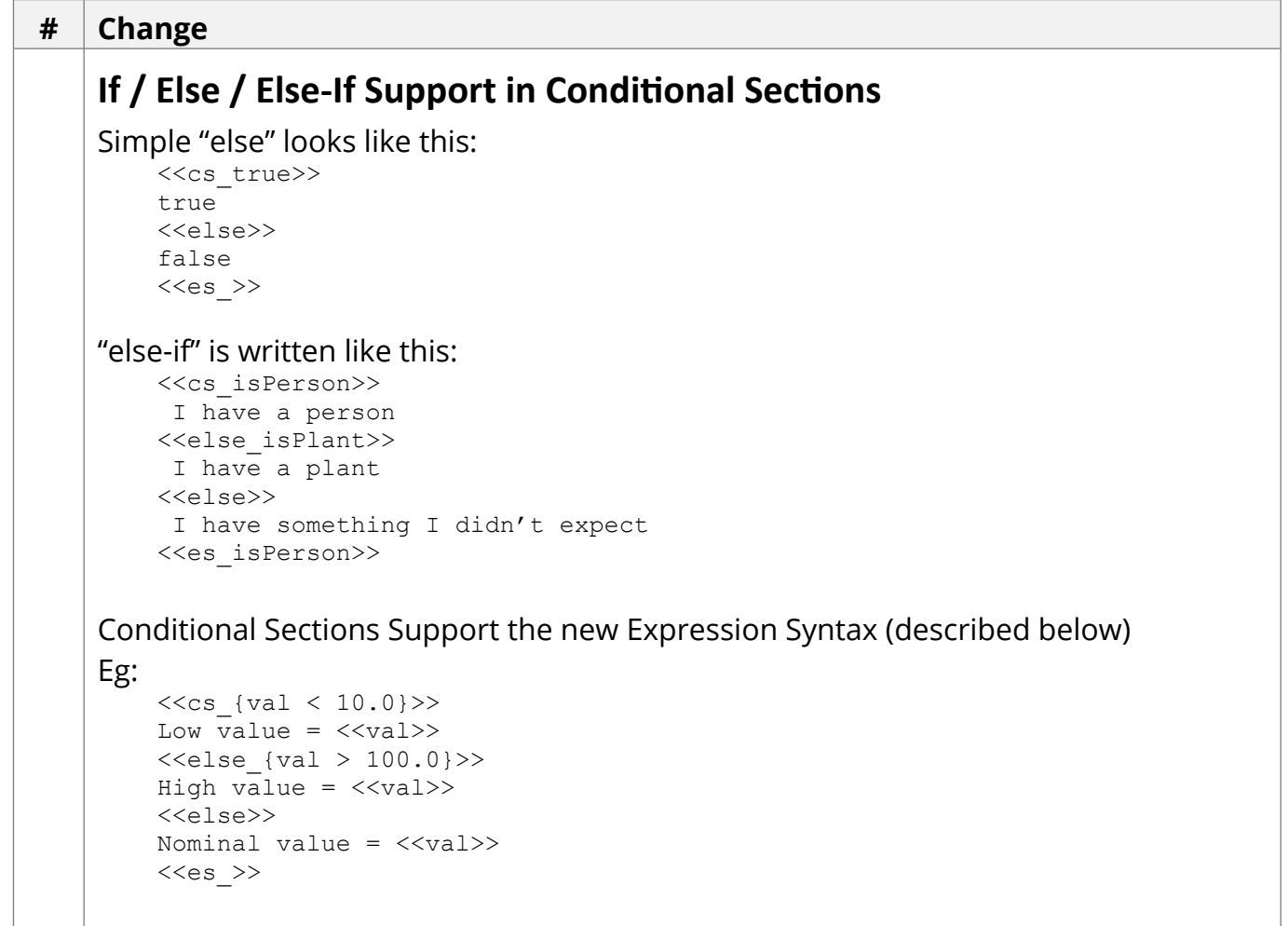

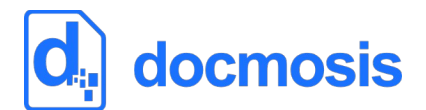

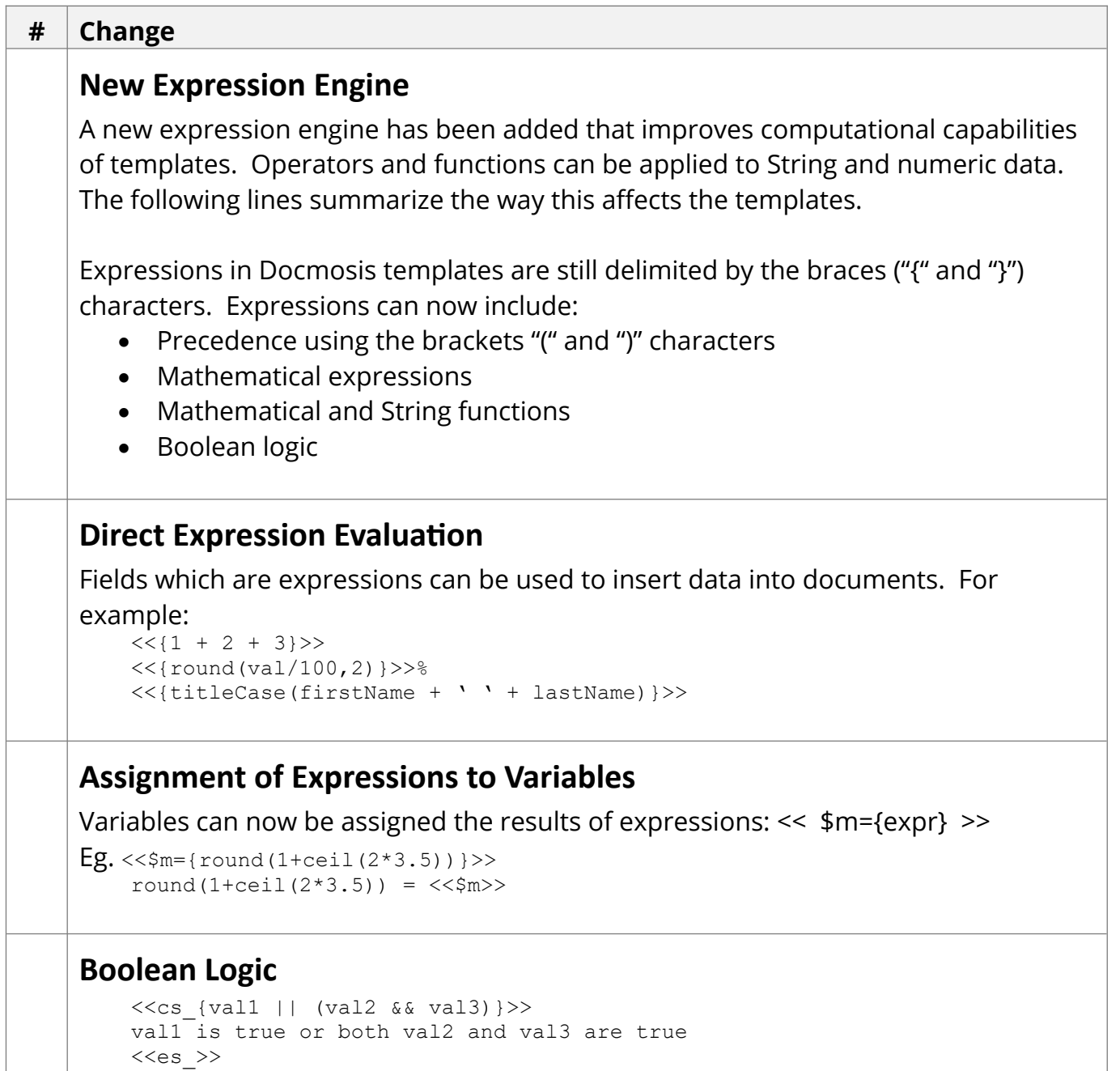

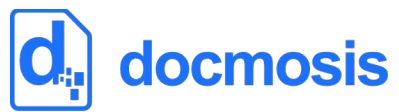

```
# Change
    Maths functions
   Typical math functions are supported.
        Eg. <<{max(4.522, 4.5)}>>
   The round() function has been extended to support an optional precision:
        <<{round(1.236)}>>
        <<{round(1.236, 2)}>>
    The precision also pads:
        <<{round(1.2,5)}>>
   String Functions
    charAt, compareTo, compareToIgnoreCase, concat, endsWith, equals, 
    equalsIgnoreCase, indexOf, lastIndexOf, length, replace (character replacement), 
    startsWith, substring, toLowerCase, toUpperCase, Trim, map, titleCase, split, 
    eg:
        <<{equals('a','b')}>>
        <<{indexOf('abc','b')}>>
        <<{startsWith('this is', 'this')}>>
        <<{titleCase('joe blogs')}>>
   Formatting Functions
    numFormat and dateFormat functions have been created to perform numeric and 
    date formatting functions. These functions are based on the similarly named 
    FieldRenderers that already existed in Docomsis.
        numFormat(<value>, <format>[, <locale> ])
        <<{numFormat(value1, '###,###.00')}>>
        dateFormat(<value>[, <output format>[, <input format> ]])
        <<{dateFormat(value1, 'dd/MM/yy', 'dd-MMM-yyyy')}>>
   Operators
   The well known operators are supported:
         ( ) + - * / \frac{6}{9} + - = == != < <= > >= \&6a || !
   XML population has been updated to allow "\r" to result in paragraph insertion (in 
   addition to "\r\n" and "\n"). This helps XML data processing where the xml contains 
   this type of new lines.
   Logging is by default quieter now with more logging information moved to 
    DEBUG/FINE level.
```
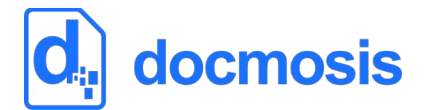

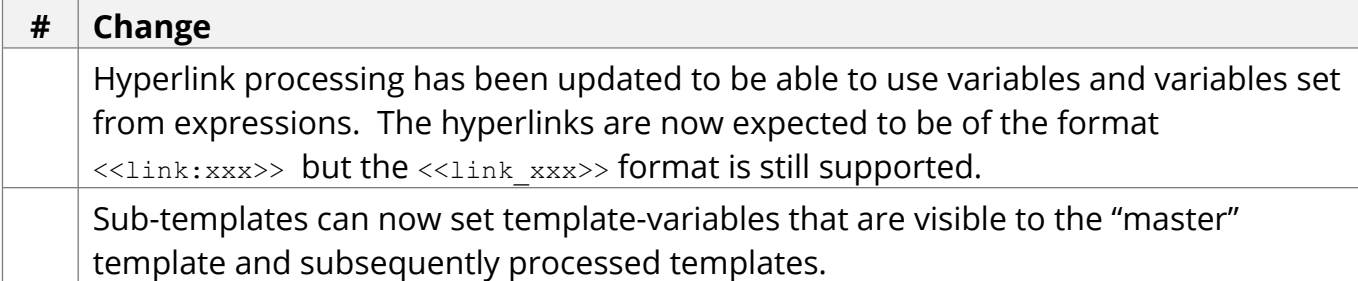

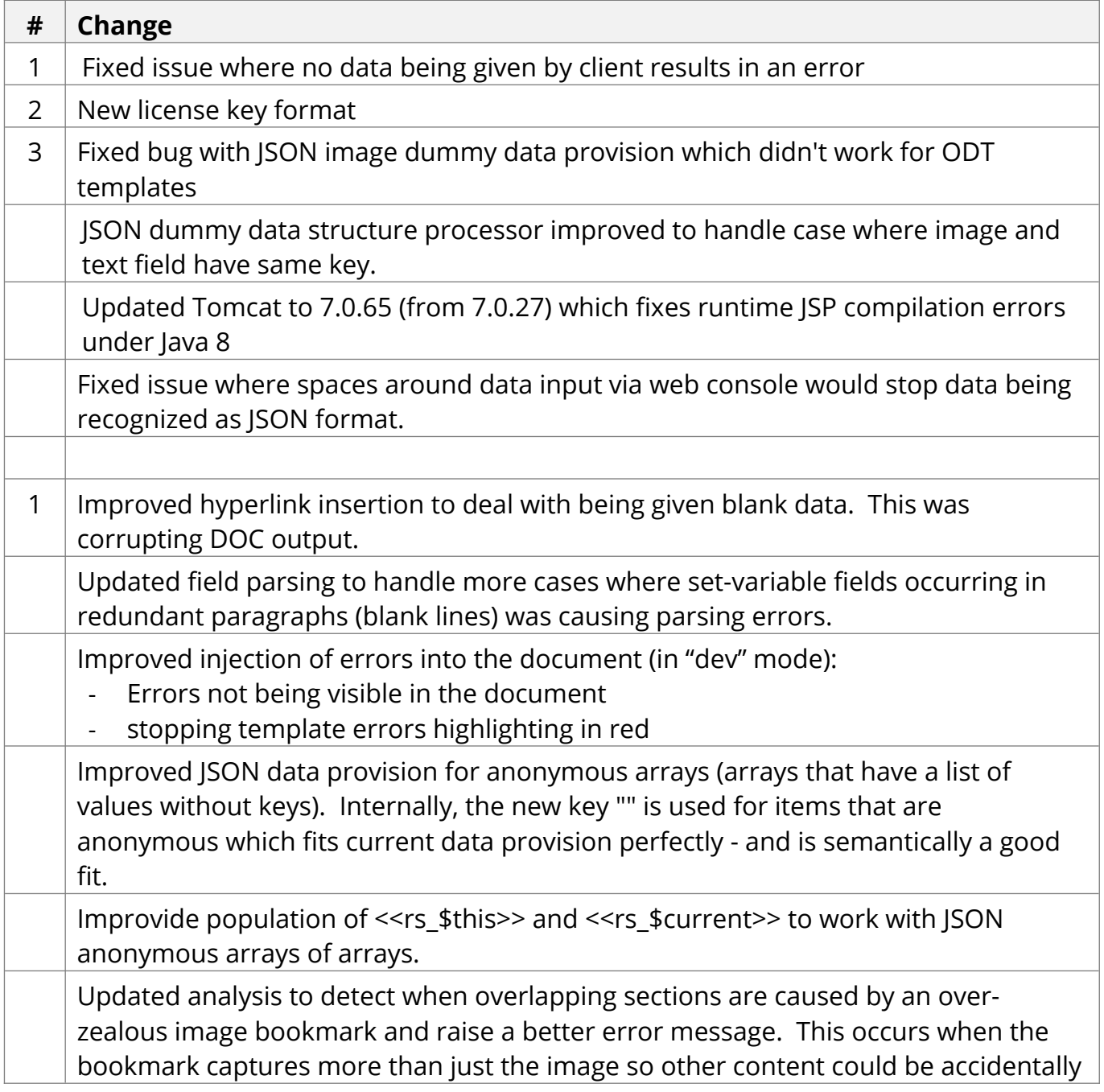

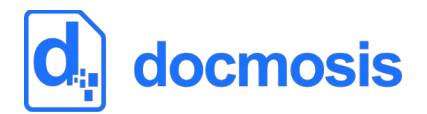

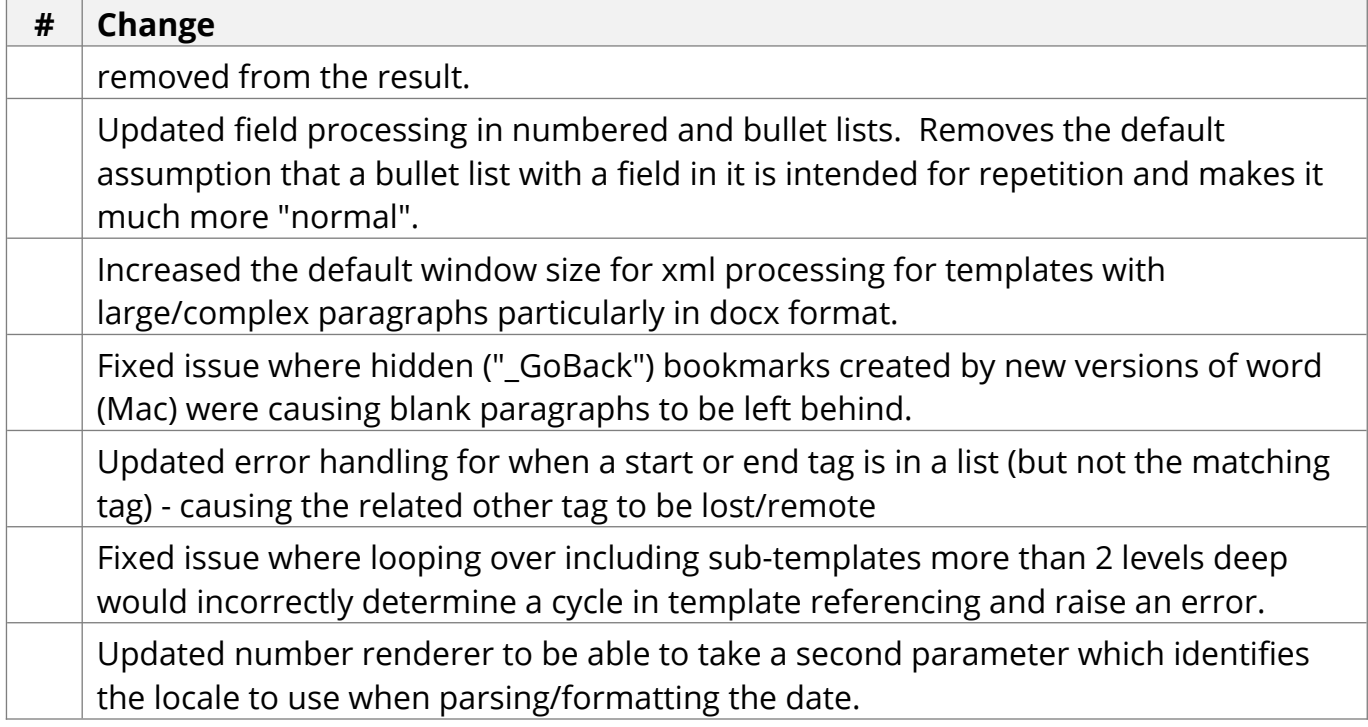